République Algérienne Démocratique et Populaire الجمهورية الجزائرية الديمقراطية الشعبية Ministère de l'Enseignement Supérieur et de la Recherche Scientifique وزارة التعليم العالي و البحث العلمي

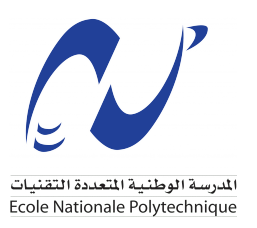

École Nationale Polytechnique Département Métallurgie

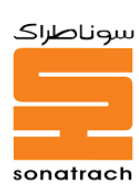

## **Mémoire de projet de fin d'étude**

Pour l'obtention du diplôme d'Ingénieur d'État en Génie des Matériaux

## **Étude expérimentale et par machine learning de la sensibilité à la corrosion interne de l'ouvrage OH1 (PK0-PK112)**

## *Réalisé par :*

M. Mouhsene LEULMI M. Mohamed seghir MATEM

*Soutenu le 03 Juillet 2023, Devant le jury composé de :*

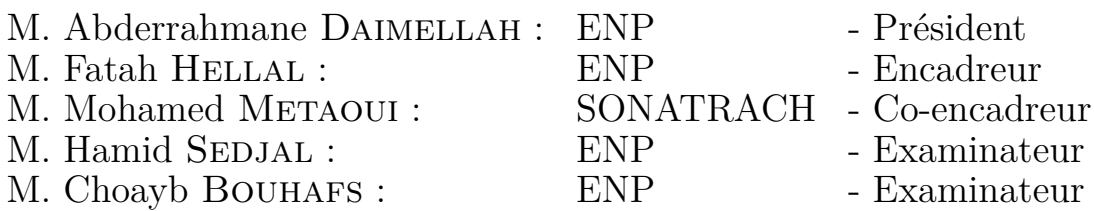

République Algérienne Démocratique et Populaire الجمهورية الجزائرية الديمقراطية الشعبية Ministère de l'Enseignement Supérieur et de la Recherche Scientifique وزارة التعليم العالي و البحث العلمي

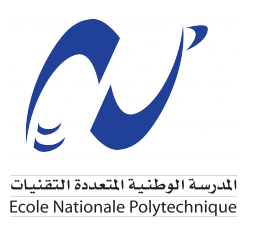

École Nationale Polytechnique Département Métallurgie

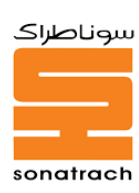

## **Mémoire de projet de fin d'étude**

Pour l'obtention du diplôme d'Ingénieur d'État en Génie des Matériaux

## **Étude expérimentale et par machine learning de la sensibilité à la corrosion interne de l'ouvrage OH1 (PK0-PK112)**

## *Réalisé par :*

M. Mouhsene LEULMI M. Mohamed seghir MATEM

*Soutenu le 03 Juillet 2023, Devant le jury composé de :*

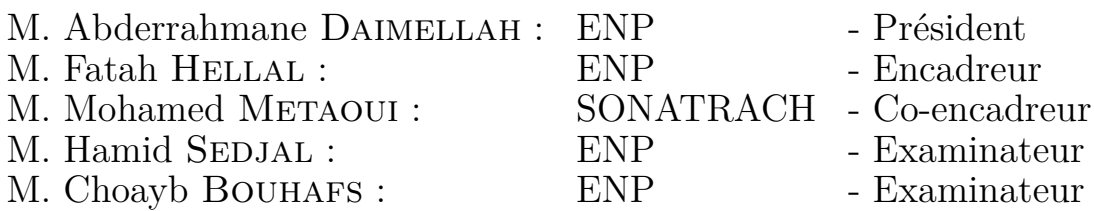

## **Dédicace**

### "

*À mes chers parents,mes frères, qui ont fait tant de sacrifices, qui m'ont aimé, soutenu et prié tout au long de mes études.*

*À mon cher frère, qu'Allah ait son âme, à qui je dédie cette œuvre, en reconnaissance de tout son soutien et de son encouragement tout au long de ma vie.*

*À mes frères Zinou, Karim et Mustapha, ainsi que ma nièce Manar et Maria, pour leur soutien et leurs encouragements tout au long de ces années.*

*À ma famille et à tous mes amis qui ont contribué à la réalisation de ce travail. Que ce travail soit l'accomplissement de vos souhaits les plus chers et le fruit de votre soutien indéfectible. Merci d'être toujours présents pour moi.*

*Ce travail est dédié à vous tous.*

*Merci.*

")

*- Mouhsene*

## **Dédicace**

"

*À mon cher père Allah yrahmou , à qui je dédie cette œuvre. Bien qu'il ne soit plus de ce monde, son amour, ses enseignements et son héritage vivent en moi. Il m'a appris à chercher la connaissance et à valoriser l'éducation. Ce travail est une réalisation de ce qu'il m'a inculqué.*

*À ma tendre mère, pour son amour inconditionnel, son soutien sans faille et sa foi inébranlable en moi. Elle est mon pilier et ma source d'inspiration. Ce travail est le fruit de sa résilience et de sa bravoure.*

*À mes chères sœurs, Lamia,Malissa, Farah et Nassima qui ont toujours été là pour moi. Leur amour, leur soutien et leur encouragements constants ont été un véritable moteur tout au long de mon parcours. Elles sont mon ancre et mon phare.*

*Enfin, à tous mes amis qui ont partagé ce voyage avec moi. Leur amitié, leurs conseils et leur soutien ont été précieux et ont énormément contribué à ce travail. Cette réalisation est également la leur.*

*Ce travail est dédié à vous tous.*

*Merci.*

*- Mohamed seghir*

## **Remerciements**

Nous tenons à exprimer notre gratitude à **Allah** le tout-puissant pour nous avoir donné la force et la patience nécessaires pour mener à bien ce travail.

Nos remerciements les plus sincères vont à notre encadrant, **M. Hellal Fatah**, pour son aide compétente, sa patience et son encouragement. Son regard critique a été précieux pour structurer le travail et améliorer la qualité des différentes sections.

Nous souhaitons également remercier notre promoteur, **M. Mettaoui Mohammed**, pour son immense aide, son suivi de qualité et ses conseils précieux, prodigués avec patience et professionnalisme.

Nous tenons également à exprimer notre gratitude à **M. Benhammou Siddik**, ingénieur en inspection, pour son assistance précieuse tout au long de ce projet.

Nous tenons à exprimer nos sincères remerciements aux membres du jury qui ont examiné notre projet de fin d'études. Leur expertise, leur temps et leur précieuse contribution ont grandement enrichi notre travail.

Nous remercions l'équipe pédagogique et administrative de **l'ENP** pour leur dévouement à nous offrir une excellente formation.

Un grand merci également à toute l'équipe du **département de protection cathodique de RTI** pour nous avoir offert l'opportunité d'intégrer leur équipe et pour leur soutien.

Enfin, nous tenons à remercier toutes les personnes qui ont contribué de près ou de loin à la réalisation de ce travail.

**ملخص**

.

يركز هذا المشروع الختامي على منشأة 1،OH وهي أحد خطوط الأنابيب الهامة التي تديرها الشركة الوطنية للبحث ٕوالانتاج والنقل والتحويل وتسويق المحروقات (سوناطراك) في الجزائر. في البداية، نقدم شركة سوناطراك ومنشأة 1،OH مسلطين الضوء على دورهما الرئيسي في صناعة النفط والغاز.

ثم نتناول العيوب المحددة في هذه المنشأة، مثل الشقوق والتسربات والتشوهات، وتأثيرها المحتمل على الأداء العام للأنبوب. بشكل خاص، نتناول مشكلة التآكل التي تشكل تحديًا كبيرًا لمتانة وموثوقية منشأة .OH1

لفهم المشكلة بشكل أفضل، نقوم بتوصيف هيكل المواد المستخدمة في منشأة 1OH وإجراء اختبارات التآكل لتقييم مستوى التآكل الموجود في الأنبوب. بالإضافة إلى ذلك، نستخدم طرق خاصة للحك والتفتيش تناسب منشأة OH<sub>1</sub>.

من أجل تحسين إدارة التآكل، نقوم بتطوير نماذج تعلم الآلة لتوقع معدل التآكل على طول المنشأة وكشف النقاط العالية والنقاط المنخفضة. توفر هذه النماذج رؤى قيمة لتوجيه عملية صنع القرار وتنفيذ تدابير وقائية وتدخلية فعالة.

يتم تفسير ومناقشة النتائج التي تم الحصول عليها من تحليلاتنا ونماذج التوقع بعناية. نسلط الضوء على التوصيات العملية التي تنبع من هذه النتائج، ونقدم حلاً ملموسًا لتحسين إدارة التآكل في منشأة OH1

وفي الختام، نلخص المشروع ونلفت الانتباه إلى الأعمال المستقبلية المحتملة لتطوير وتحسين إدارة التآكل في منشأة 1.OH يهدف هذا المشروع إلى تسليط الضوء على أهمية إدارة التآكل في صناعة النفط والغاز، وتوفير توجيهات قيمة لشركة سوناطراك لتحسين الأداء والاستدامة في منشأة 1.OH

**كلمات مفتاحية :** تآكل داخلي، خطوط أنابيب، الوقاية، سوناطراك، نماذج التوقع

## **Abstract**

This final year project focuses on the OH1 facility, a significant pipeline managed by the National Company for Research, Production, Transportation, Transformation, and Commercialization of Hydrocarbons (SONATRACH) in Algeria. The study examines the identified defects in the facility, with a particular emphasis on the challenge of corrosion, which poses a major threat to its durability and reliability. Microstructural analyses, corrosion testing, and appropriate scraping and inspection methods are utilized to characterize the pipeline material and assess the corrosion level.

By employing machine learning models, the corrosion rate along the facility is predicted, and high and low points are detected to guide decision-making and implement effective prevention and intervention measures.

The obtained results are interpreted and discussed, providing practical recommendations to optimize corrosion management in SONATRACH's OH1 facility. This project contributes to a better understanding of defects and corrosion in the context of SONA-TRACH, offering tangible measures to ensure the long-term sustainability and reliability of the pipeline. Future work perspectives are suggested to deepen the knowledge and enhance corrosion prevention strategies.

**Keywords :** Internal corrosion, Pipelines, Prevention, SONATRACH, Prediction models

## <span id="page-8-0"></span>**Résumé**

Ce projet de fin d'études se concentre sur l'ouvrage OH1, un important pipeline géré par la Société Nationale pour la Recherche, la Production, le Transport, la Transformation et la Commercialisation des Hydrocarbures (SONATRACH) en Algérie. L'étude examine les défauts identifiés dans l'ouvrage, en mettant l'accent sur le problème de la corrosion, qui représente un défi majeur pour sa durabilité et sa fiabilité. Des analyses micro-structurales, des essais de corrosion et des méthodes de raclage et d'inspection adaptées sont utilisés pour caractériser le matériau du pipeline et évaluer le niveau de corrosion. En utilisant des modèles d'apprentissage automatique, la vitesse de corrosion le long de l'ouvrage est prédite, et des points hauts et bas sont détectés pour guider les décisions et mettre en place des mesures de prévention et d'intervention efficaces.

Les résultats obtenus sont interprétés et discutés, fournissant des recommandations pratiques pour optimiser la gestion de la corrosion dans l'ouvrage OH1 de SONATRACH. Ce projet de fin d'études contribue ainsi à une meilleure compréhension des défauts et de la corrosion dans le contexte de SONATRACH, offrant des mesures concrètes pour assurer la durabilité et la fiabilité à long terme du pipeline. Des perspectives de travaux futurs sont suggérées pour approfondir les connaissances et renforcer les stratégies de prévention de la corrosion.

**Mots clés :** Corrosion interne, Pipelines, Prévention, SONATRACH, Modèles de prédiction

## **Table des matières**

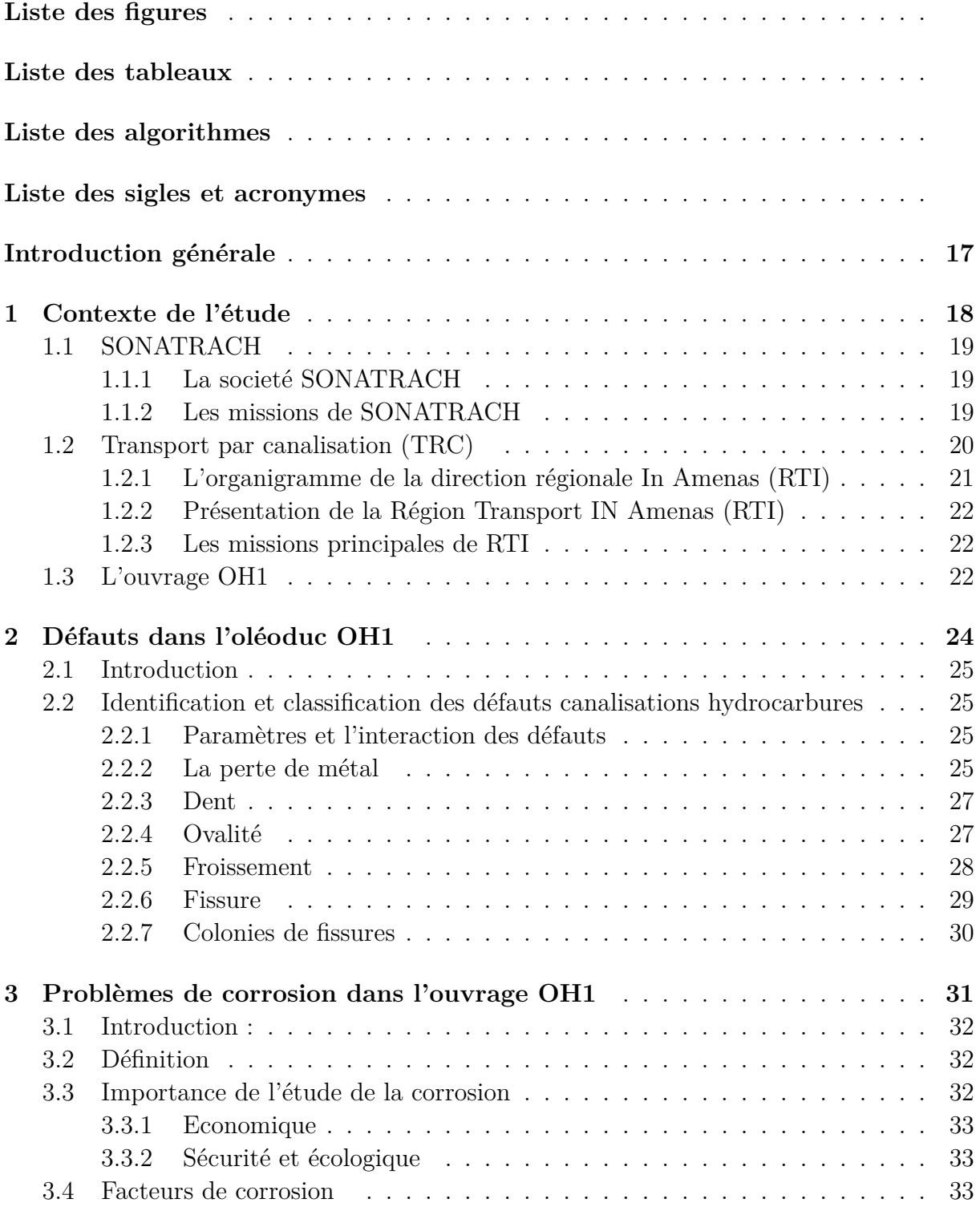

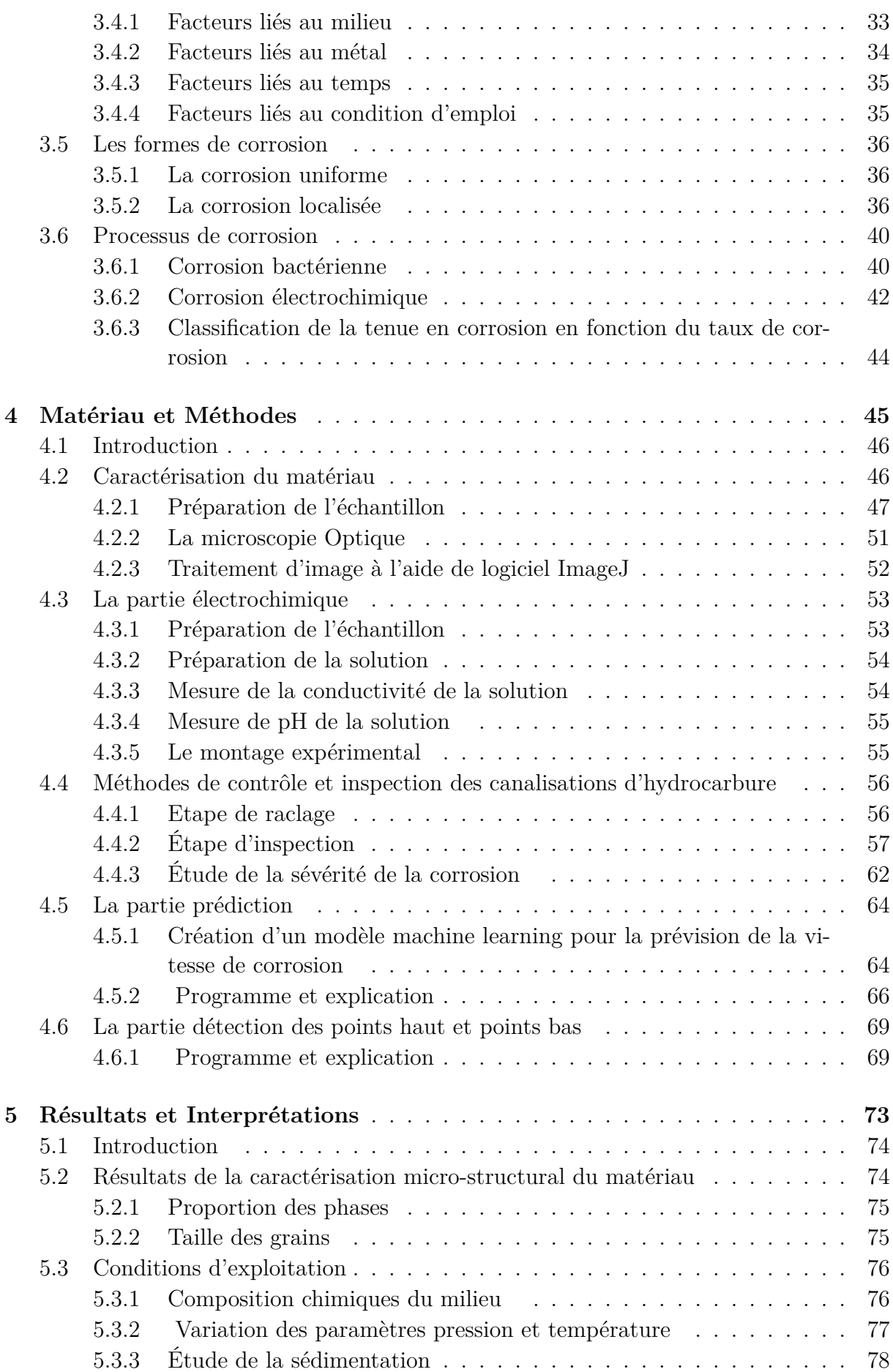

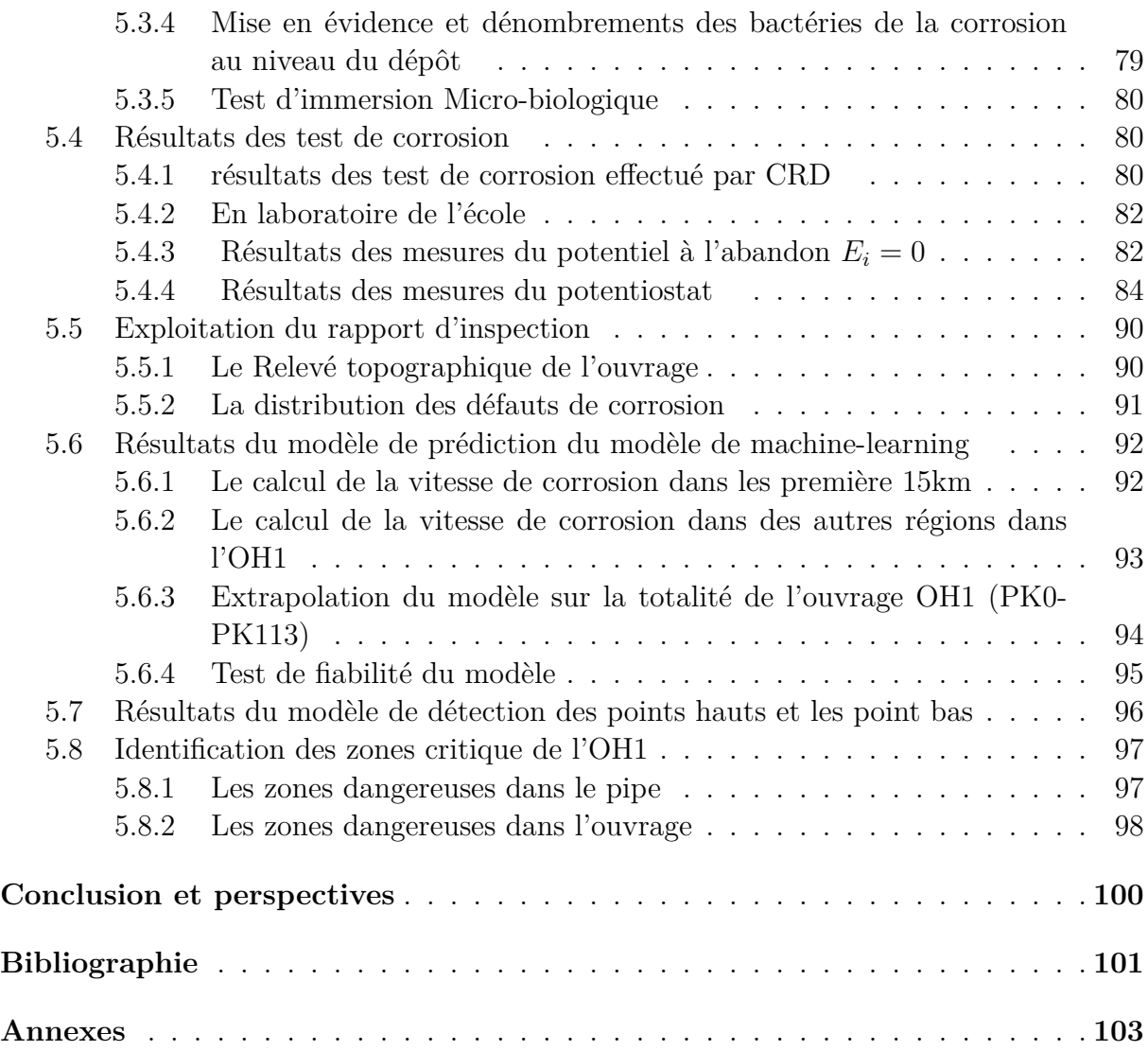

# **Table des figures**

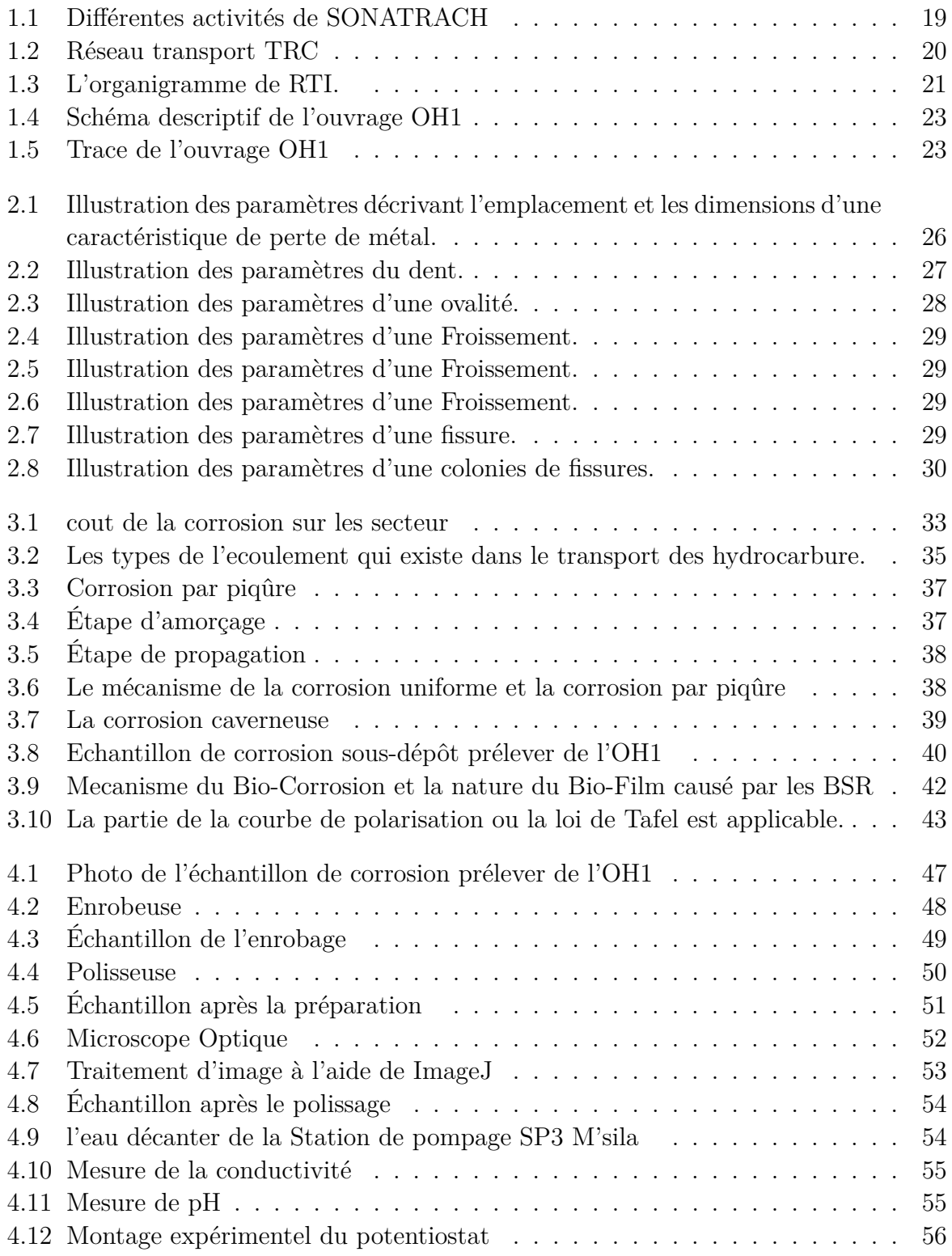

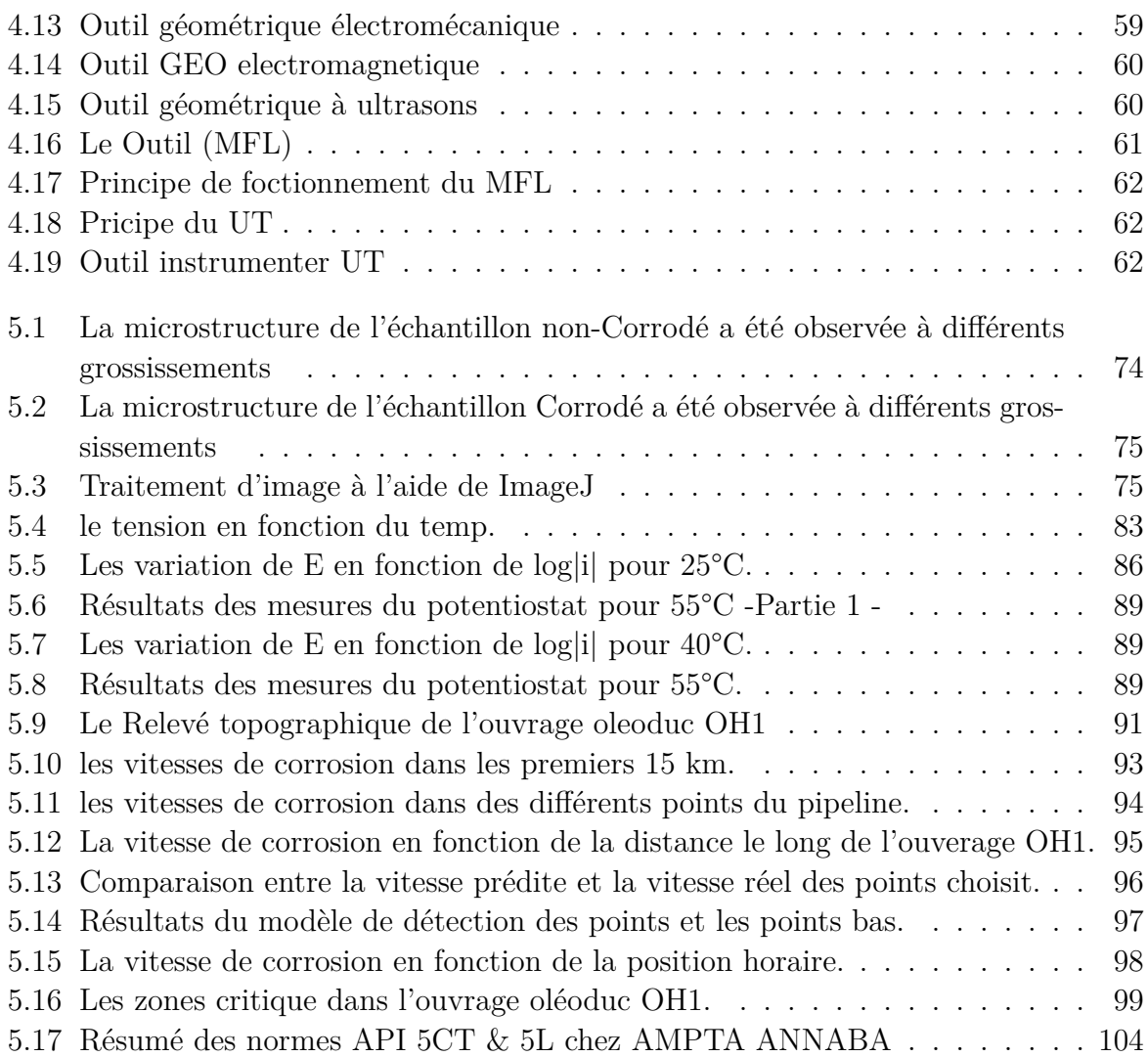

# **Liste des tableaux**

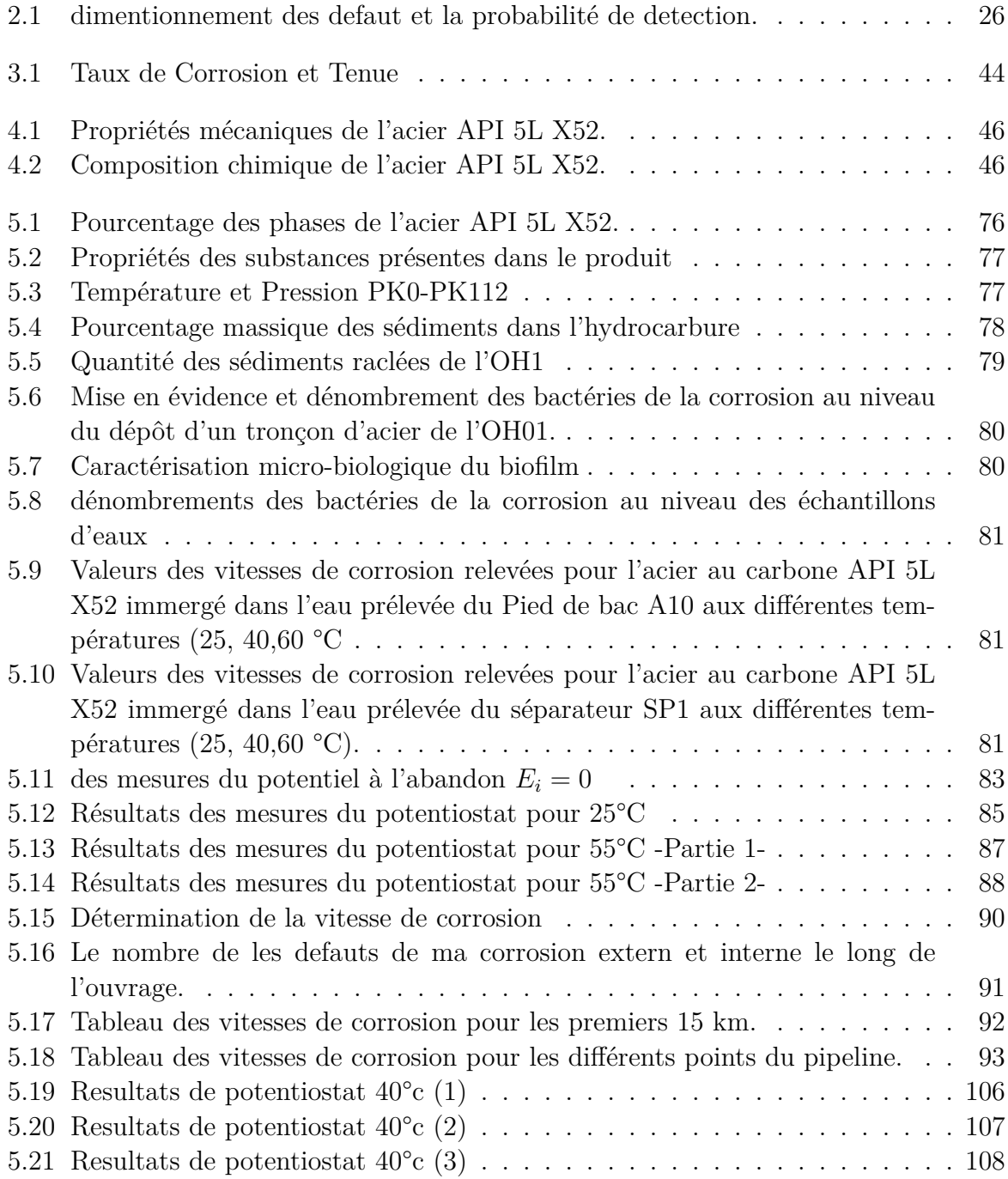

# <span id="page-15-0"></span>**Liste des algorithmes**

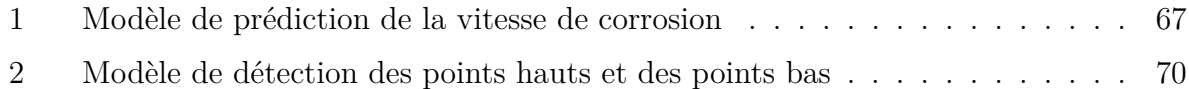

# <span id="page-16-0"></span>**Liste des sigles et acronymes**

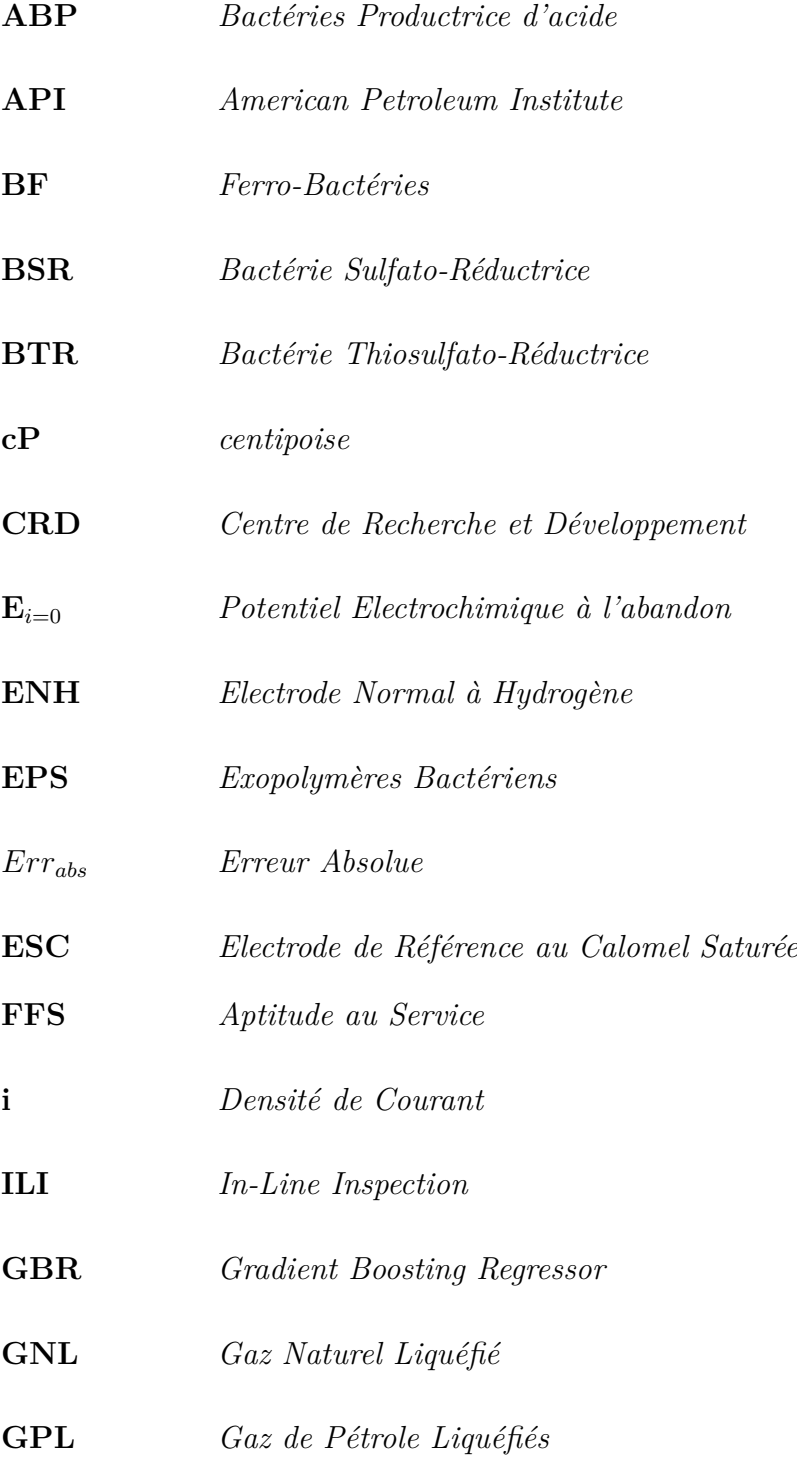

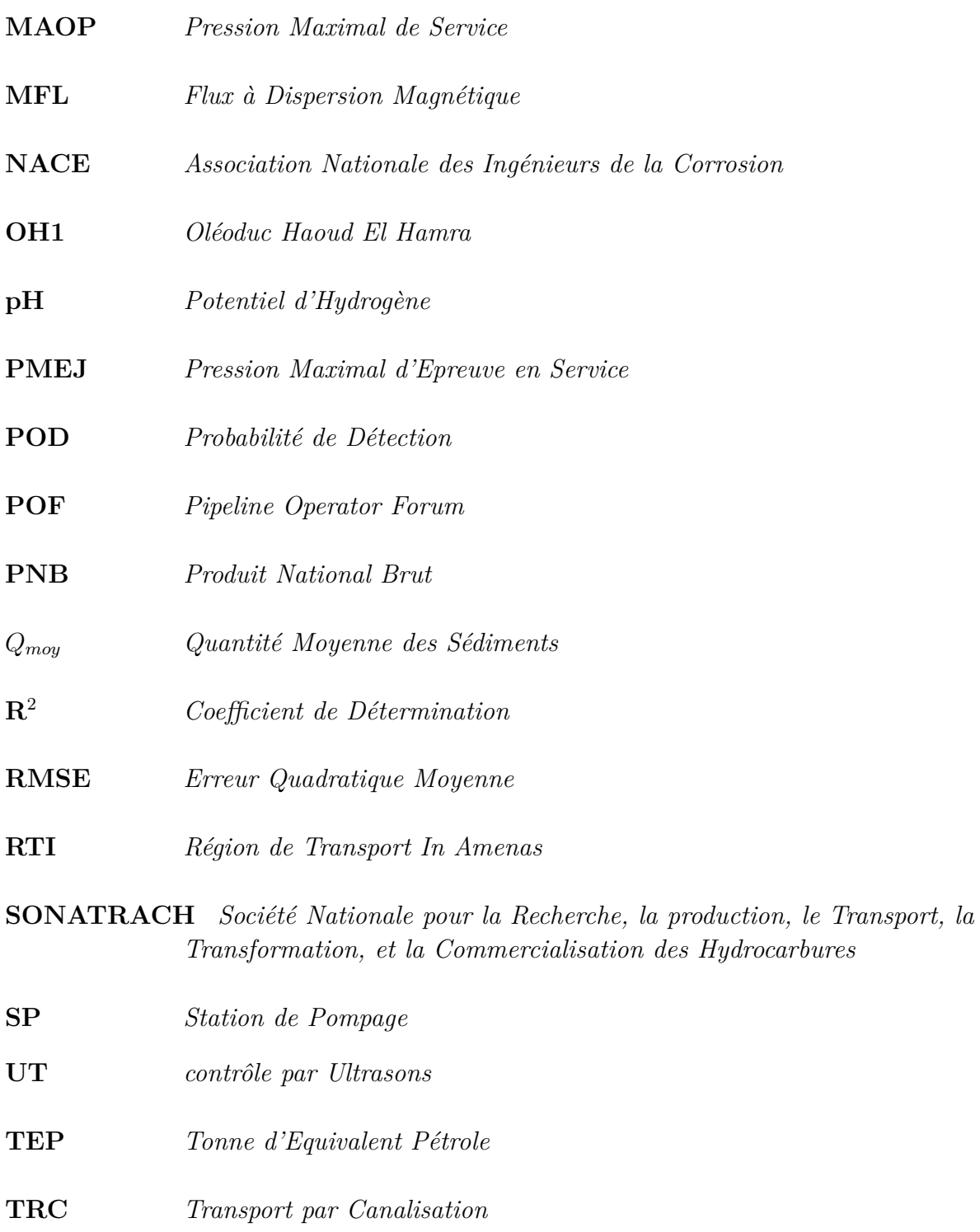

**V***corr Vitesse de Corrosion*

## <span id="page-18-0"></span>**Introduction générale**

La corrosion des canalisations d'hydrocarbures représente un enjeu majeur pour l'industrie pétrolière et gazière, en termes de coûts d'entretien, de pertes économiques et d'impact sur l'environnement. Elle est un processus chimique naturel qui peut entraîner la dégradation des pipelines, avec des conséquences potentiellement désastreuses, notamment des fuites ou des ruptures de pipelines. Pour minimiser ces risques, il est crucial de comprendre les mécanismes de corrosion et de mettre en œuvre des stratégies efficaces de gestion de la corrosion.

Dans ce contexte, la présente thèse se propose d'évaluer la vitesse de corrosion au niveau de la canalisation hydrocarbure OH1, gérée par la Société Nationale pour la Recherche, la Production, le Transport, la Transformation, et la Commercialisation des Hydrocarbures (SONATRACH), en Algérie. Ce travail de recherche a pour objectif d'apporter une meilleure compréhension des facteurs de corrosion dans cette canalisation spécifique, d'évaluer l'efficacité des méthodes existantes pour surveiller et contrôler la corrosion, et de proposer des solutions innovantes pour gérer ce problème.

Cette thèse est organisée en sept chapitres. Le premier chapitre présente une vue d'ensemble de l'entreprise SONATRACH et du système de canalisation OH1.

Le deuxième chapitre fournit une étude sur les défauts dans l'ouvrage OH1 .

le troisième chapitre examine les problèmes de corrosion dans l'OH1.

Dans le quatrième chapitre, nous présentons nos travaux expérimentaux, y compris la caractérisation de l'acier utilisé dans la canalisation OH1, des tests électrochimiques pour évaluer la vitesse de corrosion, et la création d'un modèle d'apprentissage automatique pour prédire cette vitesse et la détection des points hauts et les points bas dans l'oléoduc.

Le cinquième chapitre présente les résultats de notre recherche et les interprétations de ces résultats. Enfin,la conclusion de la thèse et évoque les perspectives de travaux futurs. Cette thèse vise à contribuer à la science de la corrosion et à aider les opérateurs de pipelines à gérer de manière plus efficace et plus sûre les problèmes de corrosion. Par ailleurs, elle souligne l'importance d'une approche multidisciplinaire pour comprendre et contrôler la corrosion des canalisations d'hydrocarbures.

# <span id="page-19-0"></span>**Chapitre 1**

# **Contexte de l'étude**

## <span id="page-20-0"></span>**1.1 SONATRACH**

### <span id="page-20-1"></span>**1.1.1 La societé SONATRACH**

La SONATRACH est une compagnie nationale algérienne d'envergure internationale ;c'est la clé de voûte de l'économie algérienne. Est la plus importante société en Algérie, car son rôle consiste en exploitation, la recherche, le transfert et la commercialisation des hydrocarbures.

En plus de ça les hydrocarbures occupent 97 % des exploitations de l'Algérie. Et c'est pour cela que la SONATRACH joue un rôle très important sur l'économie du pays, à cause de ça on trouve au niveau des sociétés de la SONATRACH les bons équipements, de l'industrie pour assurer le transport, la sécurité et la commercialisation des hydrocarbures. SONATRACH se développe également dans les activités de pétrochimie, de génération électrique, d'énergies nouvelles et renouvelables, de dessalement d'eau de mer et d'exploitation minière.

SONATRACH opère en Algérie et dans plusieurs régions du monde, notamment en Afrique (Mali, Tunisie, Niger, Libye, Égypte, Mauritanie), en Europe (Espagne, Italie, Portugal, Grande-Bretagne, France), en Amérique latine (Pérou) et aux États-Unis. L'entreprise emploie 41 204 salariés (120 000 avec ses filiales), génère 30 % du PNB de l'Algérie. En 2005, sa production est de 232,3 millions de TEP, dont 11,7 % (24 millions de TEP) pour le marché intérieur.

En 2009, son chiffre s'élevait à 77 milliards US\$. Par le chiffre affaires, SONATRACH est de loin la première compagnie africaine, toutes activités confondues. Elle devance la filiale sud-africaine de l'assureur Old Mutual, classée deuxième. SONATRACH est le 12éme groupe pétrolier au niveau mondial, le premier en Afrique et dans le Bassin méditerranéen, le 4éme exportateur de GNL, le 3éme exportateur de GPL et le 5éme exportateur de gaz naturel.

<span id="page-20-3"></span>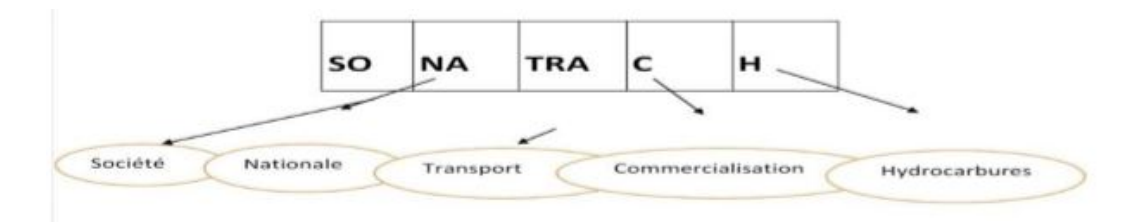

Fig. 1.1 : Différentes activités de SONATRACH

### <span id="page-20-2"></span>**1.1.2 Les missions de SONATRACH**

Les missions confiées à SONATRACH par l'Etat, unique actionnaire, sont les suivantes :

- 1. Contribuer au développement national par la maximisation de a valeur long terme des ressources hydrocarbures en Algérie.
- 2. Satisfaire les besoins actuels et futurs de l'Algérie en hydrocarbures et produits pétroliers.
- 3. Contribuer au développement national notamment en lui procurant es devises étrangères nécessaires.

## <span id="page-21-0"></span>**1.2 Transport par canalisation (TRC)**

Le transport par canalisation est l'une des plus importantes activités de SONA-TRACH. La branche **TRC** se charge de l'acheminement des hydrocarbures des forages situés au sud du pays vers les terminaux marins pour exportation, ou vers les raffineries, à travers un réseau de pipes. Elle se compose de cinq régions :

- R.T.O : Région Transport Ouest (Arzew).
- R.T.E : Région de transport Est(Skikda).
- R .T.C : Région de Transport Centre (Bejaia).
- R.T.I : Région de Transport In-Amenas.
- R.T.H : Région de transport Ha oud-el-Hamra.

<span id="page-21-1"></span>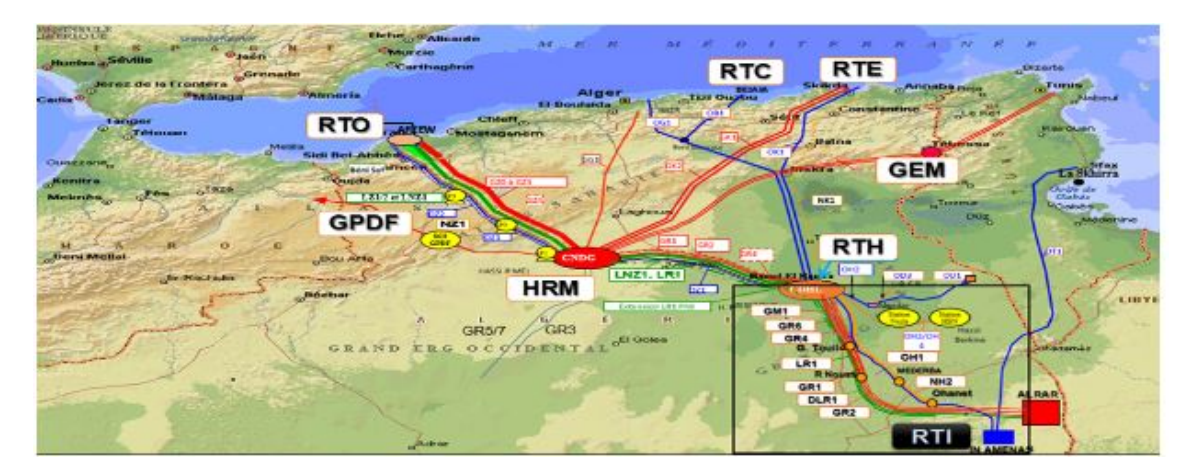

Fig. 1.2 : Réseau transport TRC

## <span id="page-22-1"></span><span id="page-22-0"></span>**1.2.1 L'organigramme de la direction régionale In Amenas (RTI)**

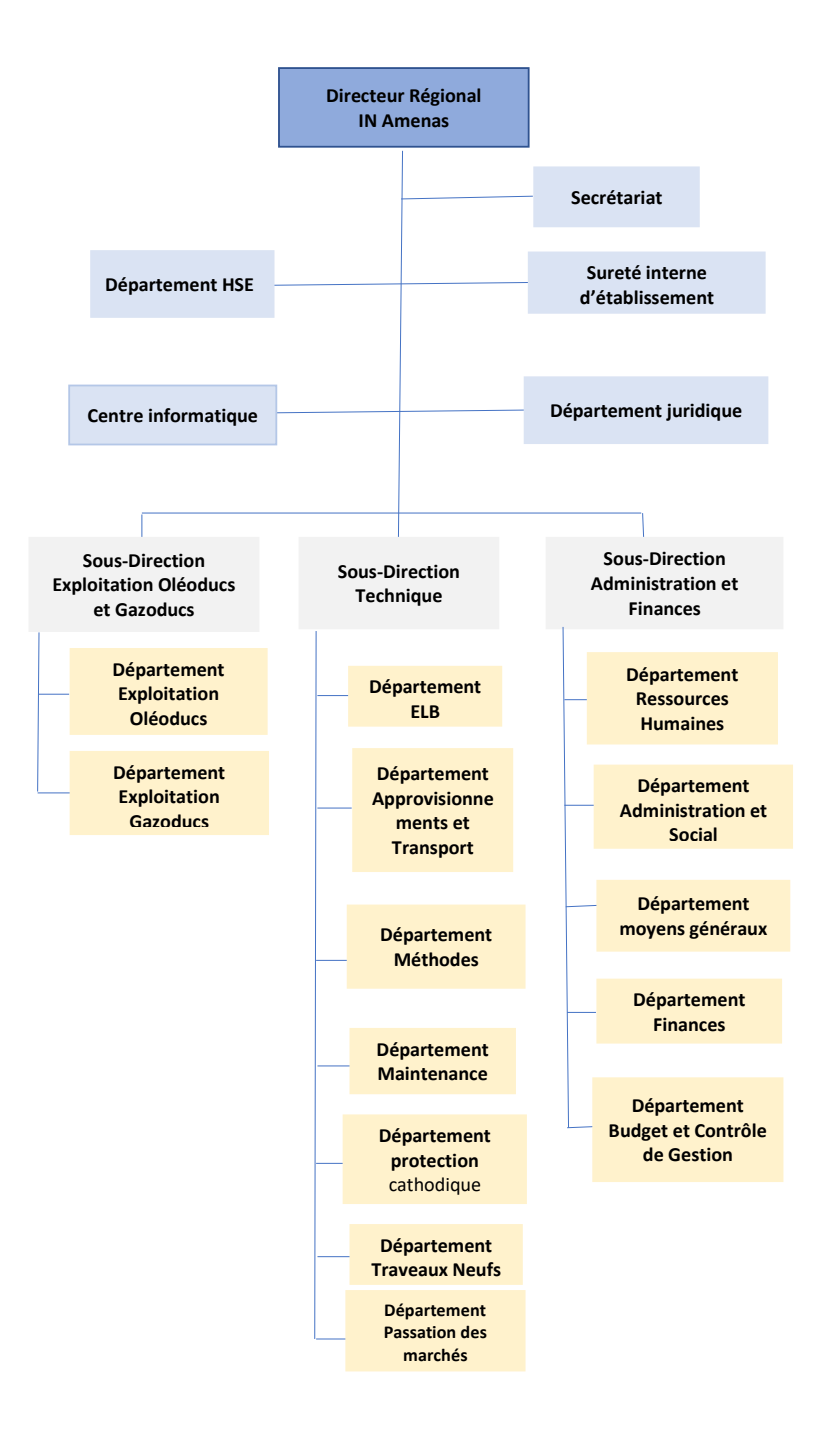

Fig. 1.3 : L'organigramme de RTI.

### <span id="page-23-0"></span>**1.2.2 Présentation de la Région Transport IN Amenas (RTI)**

La Région Transport In Amenas a été crée suite à la réorganisation de l'activité Transport en 1988. Elle est située dans le Sud Est Algérien à environ 1 700 KM d'Alger. La Région assure le transport des quatre (04) produits d'hydrocarbures issues du sud est :

- Pétrole brut.
- Condensat.
- GPL.
- Gaz.

La région de transport IN Amenas **(RTI)** possède **15 bacs** de stockage de capacité total 355000*m*<sup>3</sup> , **9 canalisations** de longueur totale **4300 km** et **9 stations** (3 stations de compressions et 6 stations de pompage).

#### <span id="page-23-1"></span>**1.2.3 Les missions principales de RTI**

- Réception, Stockage et décantation des hydrocarbures liquides.
- Contrôle de qualité des produits avant expédition.
- Comptabilité matière.
- Expédition des hydrocarbures (Gaz naturel, Brut, Condensat et GPL).
- Réalisation des investissements notifiés.
- Maintenance des installations et infrastructures.
- Réhabilitation des canalisations et des bacs de stockage.
- Sécurité du patrimoine, des installations et protection de l'environnement.

## <span id="page-23-2"></span>**1.3 L'ouvrage OH1**

En 1962, SAIPEM a réalisé l'oléoduc OH1 d'un diamètre de 30 pouces et d'une longueur de 518 km pour relier le champ de OUHANET au centre de stockage de Haoud El Hamra. Cet oléoduc fonctionne par écoulement gravitaire et a une capacité de 7,9 millions de tonnes par an. Il est alimenté par 4 points d'injection, à savoir Ohanet, TFT, R. Nouss et Gassi Touil.

Cependant, au fil du temps, l'oléoduc OH1 a été confronté à des problèmes graves de corrosion, entraînant de nombreuses fuites et éclatements. Les conditions environnementales, combinées à la nature corrosive des fluides transportés, ont contribué à la

détérioration de l'oléoduc, compromettant sa fiabilité et sa sécurité.

En 1982, conscient de l'urgence de la situation, l'ancien OH1 a été remplacé par un nouvel oléoduc de diamètre 30 pouces et de longueur 630 km pour relier In Aménas au centre de stockage de Haoud El Hamra. Ce nouvel oléoduc compte 3 stations, à savoir Ohanet, Mederba et G. Touil. Sa capacité est de 8,9 millions de tonnes par an et il est alimenté par 6 points d'injection, à savoir In Amenas, Stah, Ohanet, TFT, R. Nouss et G. Touil.

<span id="page-24-0"></span>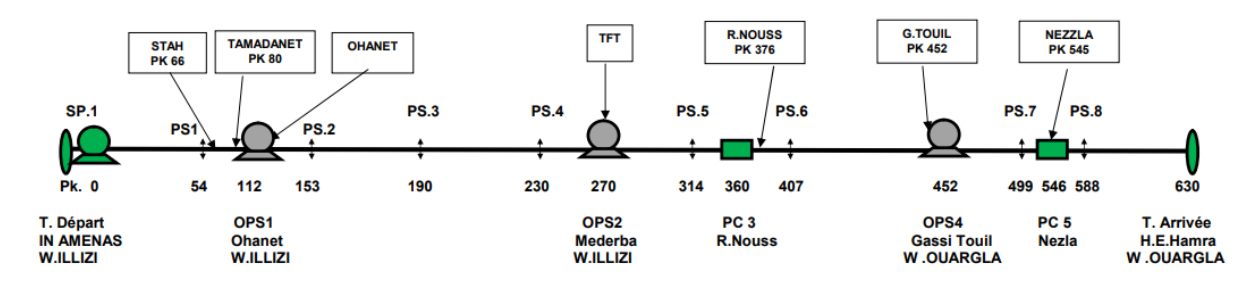

Fig. 1.4 : Schéma descriptif de l'ouvrage OH1

<span id="page-24-1"></span>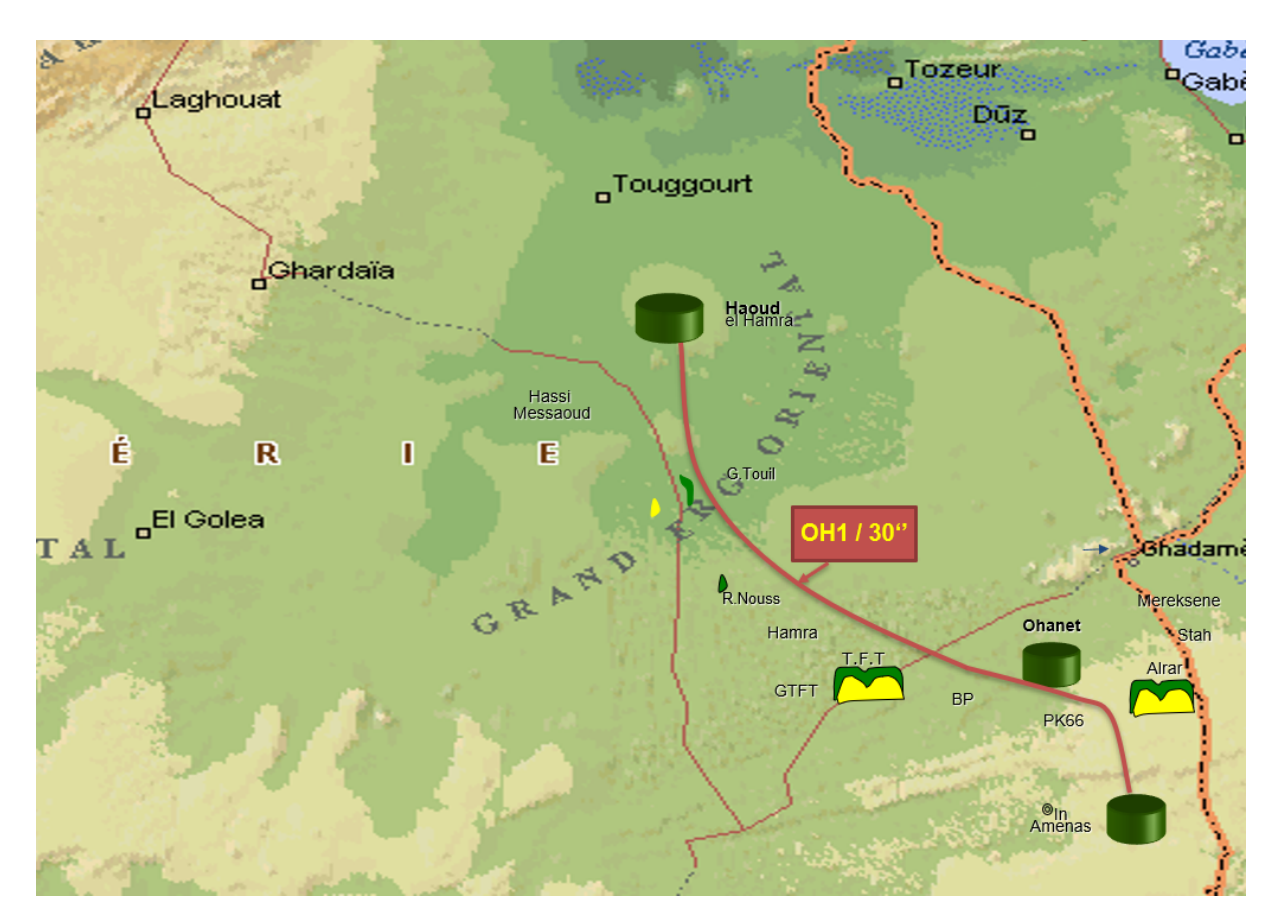

Fig. 1.5 : Trace de l'ouvrage OH1

# <span id="page-25-0"></span>**Chapitre 2**

## **Défauts dans l'oléoduc OH1**

## <span id="page-26-0"></span>**2.1 Introduction**

Ce chapitre se concentre sur l'identification et la classification des anomalies dans les canalisations d'hydrocarbures. Les anomalies font référence à toute déviation ou irrégularité dans la structure de la canalisation pouvant représenter un risque pour son intégrité. Comprendre et classer ces anomalies est essentiel pour assurer une maintenance efficace de la canalisation et une gestion de son intégrité.

## <span id="page-26-1"></span>**2.2 Identification et classification des défauts canalisations hydrocarbures**

Le Forum des Opérateurs de Pipeline (Pipeline Operator Forum ou POF) est un organisme international qui vise à promouvoir l'échange d'informations, d'idées et d'expériences entre les opérateurs de pipelines. En ce qui concerne l'identification des anomalies des canalisations d'hydrocarbures, le POF a développé une série de meilleures pratiques et de recommandations pour aider les opérateurs à détecter, caractériser et gérer ces anomalies. Selon le POF, l'identification et la gestion des anomalies des canalisations d'hydrocarbures doivent être effectuées de manière proactive pour minimiser les risques pour l'environnement, la sécurité publique et la fiabilité de l'approvisionnement en énergie. Les anomalies peuvent inclure des défauts structurels, tels que des fissures, des pliures ou des bosses, des défauts de matériaux, tels que la corrosion ou l'érosion.

### <span id="page-26-2"></span>**2.2.1 Paramètres et l'interaction des défauts**

### <span id="page-26-3"></span>**2.2.2 La perte de métal**

Les paramètres des anomalies sont la longueur "l", la largeur "w" et la profondeur "d". Le point de départ, S, et les dimensions d'une anomalie sont définis comme illustré dans la Figure **[\(2.1\)](#page-27-0)**, en prenant en compte la direction de l'inspection par ILI. Les points de début et de fin se trouvent en diagonale dans un rectangle qui englobe l'anomalie. La profondeur représente le point le plus profond signalé à l'intérieur du rectangle.[[1\]](#page-102-0)

<span id="page-27-0"></span>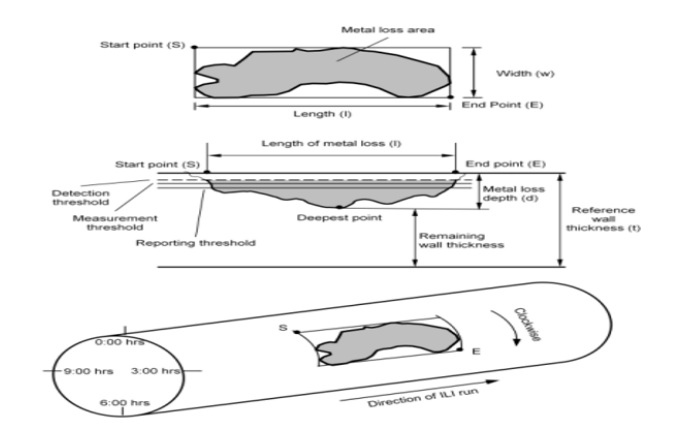

Fig. 2.1 : Illustration des paramètres décrivant l'emplacement et les dimensions d'une caractéristique de perte de métal.

La position de départ de l'anomalie présente une position d'horloge inférieure à celle de la position d'arrivée. Les anomalies traversant la position 0:00 de l'horloge ont une position d'horloge plus élevée au départ. Les anomalies circonférentielles complètes sont rapportées avec la lettre "S" à la position 0:00 de l'horloge. Il est à noter que la position d'horloge la plus élevée doit être 11:59.

Les capacités de mesure des techniques d'examen non destructif, notamment la technique MFL (Magnetic Flux Leakage), dépendent de la géométrie des anomalies de perte de métal. Les différentes classes d'anomalies de perte de métal ont été définies dans le but de les signaler. De plus, cela permet de spécifier de manière précise les capacités de mesure des outils **MFL ILI** (In-Line Inspection).[[2\]](#page-102-1) Chaque classe d'anomalie permet une grande variété de formes. Au sein de chaque forme, un point/taille de référence est défini pour spécifier le **POD** (Probability of Detection) des outils MFL, comme indiqué dans la figure**([2.1\)](#page-27-1)**. Pour obtenir des performances de mesure statistiques concernant la précision du dimensionnement, il est supposé que chaque classe de dimension d'anomalie présente une répartition uniforme en termes de longueur, de largeur et de profondeur.[[1](#page-102-0)]

Tab. 2.1 : dimentionnement des defaut et la probabilité de detection.

<span id="page-27-1"></span>

| Classe de dimension       | Définition                                               | Point de référence d'anomalie |
|---------------------------|----------------------------------------------------------|-------------------------------|
|                           | taille pour le pod                                       | en termes de l x w            |
| Général                   | $[w \rangle = 3A]$ et $[1 \rangle = 3A]$                 | $4A \times 4A$                |
| Pitting                   | $(1A \t w < 6A)$ et $[1A \t I < 6A]$ et et               | $2A \times 2A$                |
|                           | [0.5 < 1/w < 2)                                          |                               |
|                           | non ([w >= 3A] et (l >= 3A)                              |                               |
| Rainurage axial           | $(1A \t w < 3A)$ et $(1/w > 2)$                          | $4A \times 2A$                |
| Rainurage circonférentiel | $1/w=<0.5$ et $(1A=<1<3A$ et                             | $2A \times 4A$                |
| Trou d'épingle            | $(0 \text{ mm} < w < 1$ A) et $(0 \text{ mm} < I < 1$ A) | Dimension minimale à définir  |
|                           |                                                          | ultérieurement                |
|                           |                                                          | par l'entrepreneur            |
| Fente axiale              | $(0 \text{ mm} < w < 1$ A) et $(l > = 0.5$ A)            | $2A \times 0.5A$              |
| Fente circonférentielle   | $(w > 1A)$ et $(0 \text{ mm} < I < 1A)$                  | $0.5A \times 2A$              |

*Les anomalies d'une largeur < 1 mm sont définies comme des fissures de type fissure ouverte, pouvant ou non entraîner une perte de métal.[***normePOF***]*

### <span id="page-28-0"></span>**2.2.3 Dent**

<span id="page-28-2"></span>Une dent est caractérisée par son type (Courbée, Simple, Lisse), sa profondeur maximale (h), sa largeur et sa longueur, tel qu'illustré dans la Figure **[\(2.2](#page-28-2) )**. Si nécessaire, une contrainte maximale est calculée en utilisant une méthodologie convenue entre le Client et l'Entrepreneur. Si la dent entraîne une ovalisation du canalisation, une description plus détaillée et une évaluation approfondie sont requises.[[1\]](#page-102-0)

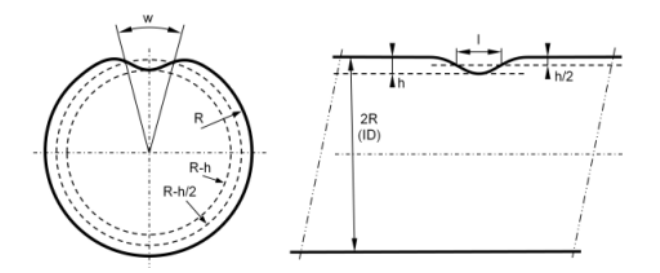

Fig. 2.2 : Illustration des paramètres du dent.

La dent est définie comme un pourcentage du diamètre extérieur (OD) où h est mesuré à partir de l'intérieur ou de l'extérieur de la canalisation.

$$
\frac{h}{\rm OD}100\%
$$

### <span id="page-28-1"></span>**2.2.4 Ovalité**

L'ovalité est déterminée par les valeurs IDmax et IDmin, telles qu'illustrées dans la Figure **[\(2.3](#page-29-1))**.

<span id="page-29-1"></span>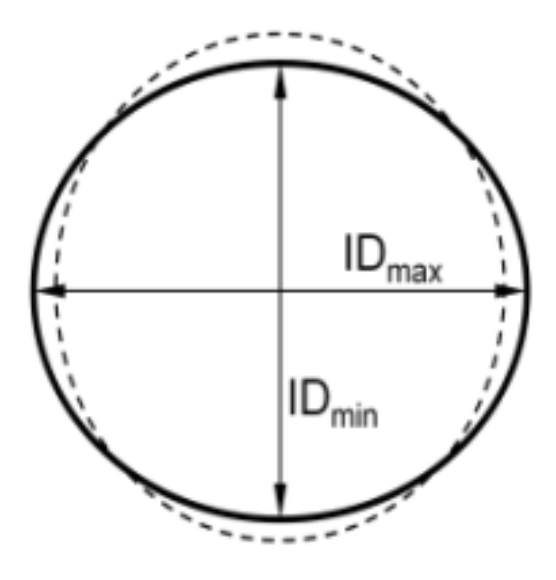

Fig. 2.3 : Illustration des paramètres d'une ovalité.

L'ovalité est définie comme le rapport indiqué dans l'équation ci-dessous :

$$
O = \frac{lD_{max} - lD_{min}}{\frac{lD_{max} + lD_{min}}{2}}
$$
\n
$$
(2.1)
$$

L'ovalité rapportée au niveau de l'assemblage est établie en utilisant une approche statistique basée sur les mesures effectuées le long de l'assemblage. Il peut s'agir de l'ovalité moyenne, d'un percentile spécifique (le 90e percentile étant couramment utilisé) ou du maximum mesuré, selon les détails précisés par le Client dans le contrat. En l'absence de précision contraire, le maximum doit être rapporté.[[1](#page-102-0)]

<span id="page-29-0"></span>*Note : Le rapport des dimensions d'ovalité dépend de la formule (code) utilisée, il est donc impératif de spécifier la formule utilisée dans le rapport.*

#### **2.2.5 Froissement**

Un froissement est spécifié par sa hauteur et sa longueur, comme indiqué dans les Figures **[\(2.4](#page-30-1)), ([2.5](#page-30-2)) et [\(2.6\)](#page-30-3)**. Les valeurs maximales doivent être rapportées et, si demandé, également la contrainte maximale basée sur une méthodologie convenue entre le client et l'entrepreneur.

<span id="page-30-1"></span>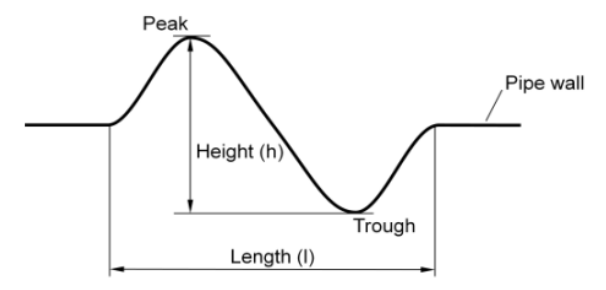

<span id="page-30-2"></span>Fig. 2.4 : Illustration des paramètres d'une Froissement.

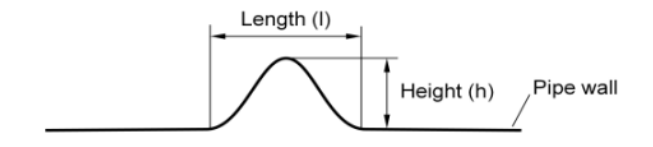

<span id="page-30-3"></span>Fig. 2.5 : Illustration des paramètres d'une Froissement.

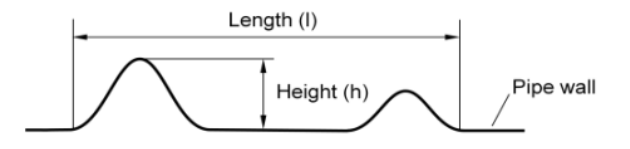

Fig. 2.6 : Illustration des paramètres d'une Froissement.

<span id="page-30-0"></span>Plusieurs ripples/froissements sont définis par la longueur totale (l) et la hauteur maximale (h).[[1\]](#page-102-0)

#### **2.2.6 Fissure**

<span id="page-30-4"></span>Une fissure ou une anomalie de type fissure est spécifiée par sa longueur (l, de la pointe S à la pointe E), sa profondeur (d) et son orientation (angle *α*) par rapport à l'axe du pipeline, voir Figure **([2.7\)](#page-30-4)**.

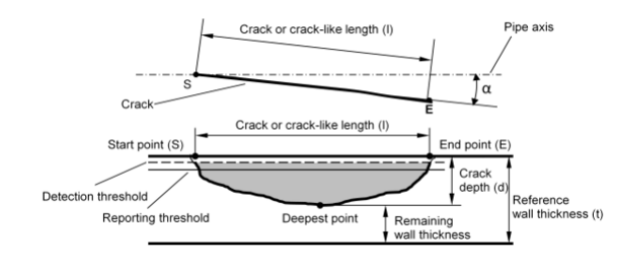

Fig. 2.7 : Illustration des paramètres d'une fissure.

Les caractéristiques planaires, bidimensionnelles et allongées des pipelines qui divisent mécaniquement la paroi du tuyau en deux parties, principalement orientées perpendiculairement à la surface de la canalisation, sont désignées comme des fissures ou des anomalies de type fissure, en fonction du mécanisme de fissuration qui les génère.[\[1\]](#page-102-0)

Les fissures se trouvent généralement soit de manière axiale dans le corps de la canalisation, soit dans les zones de soudure longitudinale, spirale ou circonférentielle. Quel que soit le mécanisme de fissuration, les fissures dans les pipelines peuvent être observées sous forme de fissures simples ou de colonies de fissures.

Les paramètres des fissures simples et des anomalies de type fissure sont leur longueur "l" et leur profondeur "d". En raison de leur nature planaire et bidimensionnelle, une fissure ou une anomalie de type fissure ne présente pas de largeur, mais peut présenter une ouverture de fissure en fonction de la géométrie et de la nature de la fissure. Les fissures sont considérées comme ayant une ouverture à la surface inférieure à 0,1 mm, tandis que les défauts de type fissure ont une ouverture à la surface comprise entre 0,1 mm et 1,0 mm.

Les capacités des techniques d'examen non destructif pour détecter, classer et mesurer les fissures et les anomalies de type fissure dépendent fortement de la technologie spécifique utilisée et de sa mise en œuvre dans l'outil d'inspection. Contrairement aux anomalies de perte de métal, pour lesquelles des classes d'anomalies sont définies, il n'existe pas de classes d'anomalies prédéfinies pour les fissures et les anomalies de type fissure.[\[1\]](#page-102-0)

#### <span id="page-31-0"></span>**2.2.7 Colonies de fissures**

<span id="page-31-1"></span>Une colonie de fissures est spécifiée par la longueur (l), la largeur (w), voir Figure 2.10, et la profondeur de la fissure unique la plus profonde de la colonie voir Figure**[\(2.7](#page-30-4))** .

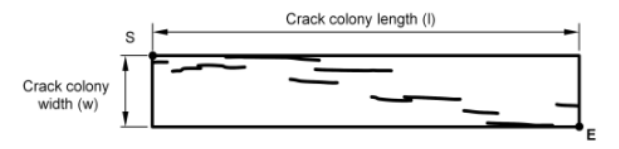

Fig. 2.8 : Illustration des paramètres d'une colonies de fissures.

Des colonies de fissures peuvent se former en raison de la corrosion et les fissures dans une telle colonie peuvent interagir en fonction de leurs dimensions, de leur séparation et de leur densité.[\[1](#page-102-0)]

## <span id="page-32-0"></span>**Chapitre 3**

# **Problèmes de corrosion dans l'ouvrage OH1**

## <span id="page-33-0"></span>**3.1 Introduction :**

L'un des principaux défis auxquels sont confrontés les propriétaires et exploitants de pipelines est la corrosion des matériaux. La corrosion peut entraîner une dégradation de la structure du pipeline, augmenter le risque de fuites et de ruptures, et donc mettre en danger la sécurité publique et l'environnement. Pour prévenir la corrosion, il est important de comprendre les causes et les mécanismes qui la favorisent, ainsi que les stratégies et les techniques pour la contrôler.

Les pipelines sont soumis à de nombreux facteurs qui peuvent causer la corrosion, notamment la composition du fluide trans- porté, la température, la pression, les conditions environnementales, les impuretés et les défauts de fabrication.

<span id="page-33-1"></span>Ce chapitre explique le phénomène de la corrosion, ainsi que son impact et les différents facteurs qui influent sur la vitesse de corrosion.

## **3.2 Définition**

La corrosion est un processus physico-chimique qui se produit lorsque des métaux interagissent avec leur environnement et subissent une dégradation. Cette interaction peut être causée par l'air, l'eau, les solutions aqueuses ou les sols, et peut entraîner des modifications dans les propriétés du métal.[\[3](#page-102-2)], la corrosion est une interaction physico-chimique qui peut causer une dégradation fonctionnelle du métal, de son environnement ou du système technique dans son ensemble.

Dans le cas des pipelines, l'acier est le métal le plus couramment utilisé, et la corrosion peut se manifester sous forme de corrosion de la paroi interne ou de la paroi externe. Ce phénomène naturel implique la transformation des molécules de fer en hydroxydes ferreux, et peut être préjudiciable à la durabilité et à la fiabilité des infrastructures.[\[4](#page-102-3)]

### <span id="page-33-2"></span>**3.3 Importance de l'étude de la corrosion**

La corrosion est un phénomène omniprésent qui peut affecter pratiquement tous les environnements. Les sources de corrosion sont multiples et incluent l'air, l'eau, l'oxygène l'atmosphère, les sols, les acides, les bases, les sels, ainsi que les bactéries et les moisissure

En conséquence, les dommages causés par la corrosion sont inévitables et peuvent être extrêmement coûteux, nuisibles à la sécurité et à l'environnement. Ces effets négatifs peuvent se manifester à plusieurs niveaux, tels que l'impact économique, la sécurité des structures et la santé environnementale. La compréhension de la nature et des mécanismes de la corrosion est donc essentielle pour minimiser ses conséquences préjudiciables et as<span id="page-34-0"></span>surer la durabilité et la fiabilité des infrastructures.

#### **3.3.1 Economique**

138 milliard aux Etats Unis d'Amérique ! Ce chiffre (publié par la N.A.C.E) inclut seulement les secteurs réellement concernés par l'étude ; soit : Par extrapolation à l'ensemble de l'industrie Américaine, la N.A.C.E estime que le cout total de la corrosion atteint le chiffre de 276 milliard de dollars, soit 3,14% de la production nationale Américaine. Ces pertes peuvent être directes (cout des équipements à remplacer, cout de l'entretien ou du contrôle, surcout dû à l'emploi des matériaux plus noble) ou Indirectes (arrêt de production, perte d'énergie, surépaisseur important.[\[5\]](#page-102-4)

<span id="page-34-4"></span>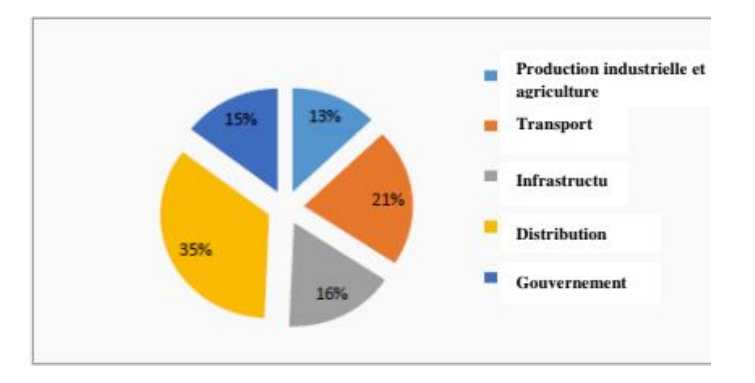

Fig. 3.1 : cout de la corrosion sur les secteur

#### <span id="page-34-1"></span>**3.3.2 Sécurité et écologique**

Risques liés aux incidents causés par des appareils sous pression, réservoir métallique, produit radioactif, conduite de gaz, rotor de turbines …etc. Ainsi que la pollution de l'environnement, gaspillage de l'eau et de l'énergie nécessaire à la transformation des matières première en structure métalliques.

### <span id="page-34-2"></span>**3.4 Facteurs de corrosion**

La corrosion est un phénomène complexe qui est influencé par de nombreux facteurs différents. Ces facteurs peuvent être classés en plusieurs catégories, notamment :

### <span id="page-34-3"></span>**3.4.1 Facteurs liés au milieu**

#### **3.4.1.1 La présence d'eau**

Le pétrole brut contient souvent de l'eau, qui peut favoriser la corrosion en agissant comme un électrolyte. L'eau peut également contenir des sels, ce qui augmente sa conductivité et favorise donc davantage la corrosion.

#### **3.4.1.2 La teneur en dioxyde de carbone (CO2) et en sulfure d'hydrogène (H2S)**

Le pétrole brut peut contenir du CO2 et du H2S dissous, qui peuvent tous deux causer de la corrosion. Le CO2 dissous forme de l'acide carbonique dans l'eau, ce qui peut provoquer une corrosion acide. Le H2S peut provoquer une corrosion sulfureuse, qui peut être très agressive.[[6](#page-102-5)]

#### **3.4.1.3 Les bactéries**

Certaines bactéries présentes dans le pétrole brut peuvent contribuer à la corrosion, un phénomène connu sous le nom de corrosion microbiologique. Les bactéries sulfatoréductrices (BSR), par exemple, peuvent produire du H2S, ce qui favorise la corrosion.[\[7\]](#page-102-6)

#### **3.4.1.4 La température et la pression**

Les conditions de température et de pression élevées typiques des pipelines de pétrole brut peuvent augmenter la vitesse des réactions de corrosion.[\[8](#page-102-7)]

#### **3.4.1.5 Les sédiments et les dépôts**

Les sédiments et les dépôts dans les pipelines peuvent créer des zones de confinement où l'eau et les produits corrosifs peuvent s'accumuler, ce qui favorise la corrosion.[\[8](#page-102-7)]

#### **3.4.1.6 La composition chimique du pétrole brut**

Le pétrole brut est un mélange complexe de nombreux composés chimiques. Certains de ces composés peuvent être corrosifs ou peuvent interagir avec le matériau du pipeline pour favoriser la corrosion.

### <span id="page-35-0"></span>**3.4.2 Facteurs liés au métal**

- Homogénéité du métal.
- Impureté dans le métal.
- Noblesse du métal.
- Tendance à la passivation.
- Contrainte résiduelle internes.
- <span id="page-35-1"></span>• Nature du produit de corrosion.
#### **3.4.3 Facteurs liés au temps**

- Fatigue.
- Modification des dépôts protecteurs.
- Dégradation des revêtements protecteurs. [\[9](#page-102-0)]

#### **3.4.4 Facteurs liés au condition d'emploi**

Certaines circonstances d'usage ont la capacité de hâter la corrosion et de réduire par conséquent la longévité des pièces ou des assemblages. Parmi ces circonstances, il convient de mentionner :

#### **3.4.4.1 Nature de l'ecoulement :**

Les régimes d'écoulement déterminent les zones où la corrosion par érosion, la corrosion sous dépôt ou d'autres formes de corrosion risquent de se produire. Les régimes d'écoulement déterminent également le type de mouillage qui se produit, par exemple, dans les canalisations et les tuyauteries[[7\]](#page-102-1).

Des zones de corrosion en haut de la ligne peuvent apparaître en raison de la présence de condensation causant la corrosion dans des endroits où des inhibiteurs de corrosion n'ont pas été appliqués. Il n'est pas rare qu'un puits de gaz passe d'un écoulement de liquide monophasé au fond du puits à un écoulement de vapeur monophasé lorsque le tube passe des conditions de température et de pression au fond du puits à des températures et pressions plus basses près de la surface. les tupes de l'écoulement des fluides sont présenté dans la figure $(3.2)$  $(3.2)$ [\[7](#page-102-1)].

<span id="page-36-0"></span>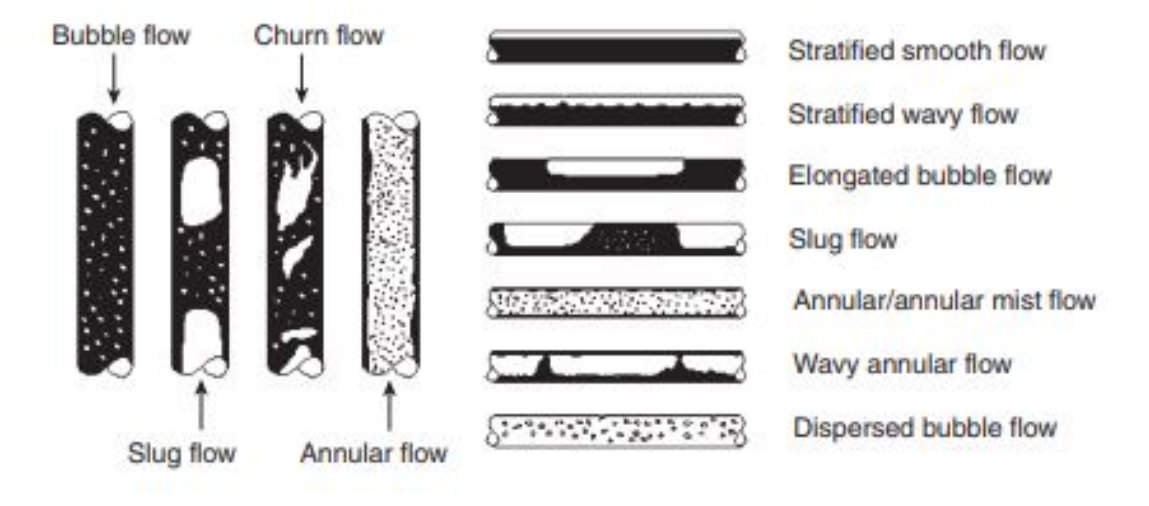

Fig. 3.2 : Les types de l'ecoulement qui existe dans le transport des hydrocarbure.

## **3.5 Les formes de corrosion**

La corrosion peut se manifester sous différentes formes au sein d'un pipeline.

### **3.5.1 La corrosion uniforme**

C'est le phénomène de corrosion le plus simple et le mieux connu. II survient dans le cas d'un environnement homogène (absence de gradient de température, de pression ou de concentration le long de l'interface) et lorsque le métal lui-même présente vis à vis de cet environnement un comportement suffisamment homogène. Cette homogénéité de comportement peut être le fait soit d'une homogénéité intrinsèque du matériau due à l'absence d'inclusions ou de défauts structuraux, soit au non sélectivité de l'environnement vis à vis de ces défauts. La vitesse de corrosion exprimée en tonnes de perte de masse par unité de surface et par unité de temps (après desquamation dans le cas d'un oxyde adhérent) ou par l'épaisseur de métal corrodé en fonction du temps. Ces deux-grandeurs sont bien évidemment reliées par la masse volumique du matériau *ρ* considéré.[[5\]](#page-102-2)

#### **3.5.2 La corrosion localisée**

Cette forme de corrosion représente un phénomène particulièrement dangereux puisque les produits de la corrosion ne sont pas nécessairement visibles et de plus, la perte de poids n'est pas toujours appréciable.

#### **3.5.2.1 La corrosion par piqûres**

La corrosion par piqûres est la forme de corrosion localisée la plus souvent rencontrée. De l'industrie maritime et pétrolière (navire, pipeline,) en passant par la construction et le transport (câbles de suspension, canalisations, citernes,). Cette forme de corrosion est caractérisée par une attaque très localisée en certains points de la surface et provoque des piqûres. Elle est produite par certains anions, notamment les chlorures, sur les métaux protégés par un film d'oxyde mince. La corrosion par piqûres affecte en particulier les métaux ou les alliages passives (aciers inoxydables, les alliages d'aluminium, ...).[[10](#page-102-3)]

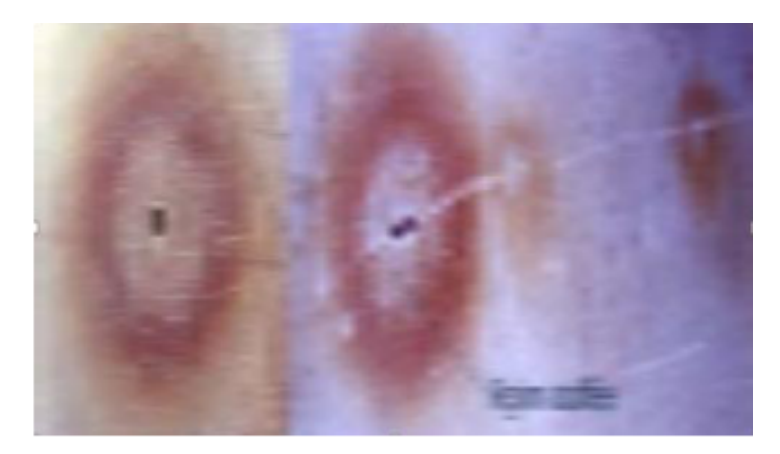

Fig. 3.3 : Corrosion par piqûre

Ce type de corrosion comprend au moins deux étapes :

• Une étape d'amorçage qui correspond à une rupture du film protecteur (film passif, dépôt formé par des inhibiteurs).

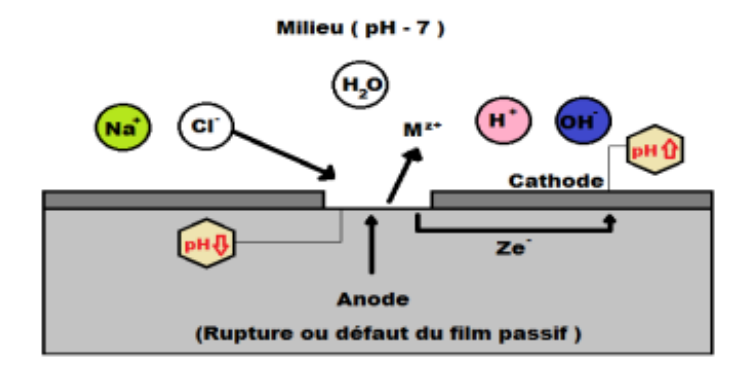

Fig. 3.4 : Étape d'amorçage

• Une étape de propagation correspondante à une croissance en largeur et en profondeur de la zone attaquée. L'hydrolyse des ions fer libérée conduit à une acidification de la solution au niveau de la piqûre.

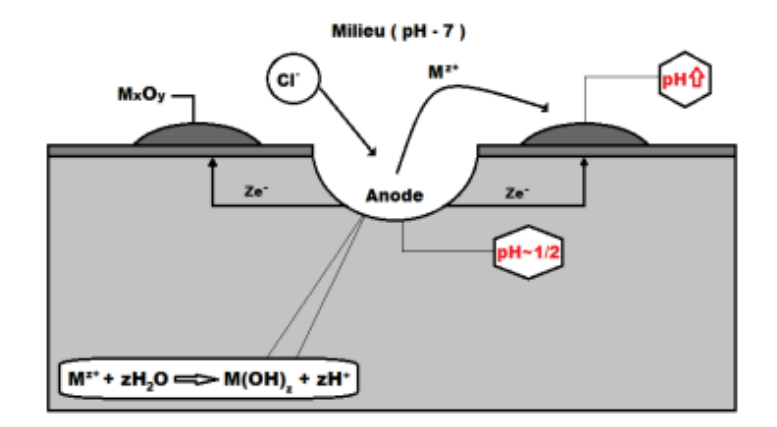

Fig. 3.5 : Étape de propagation

<span id="page-39-0"></span>La figure **([3.6\)](#page-39-0)** Présente la différence entre le mécanisme de corrosion par piqûre et la corrosion uniforme

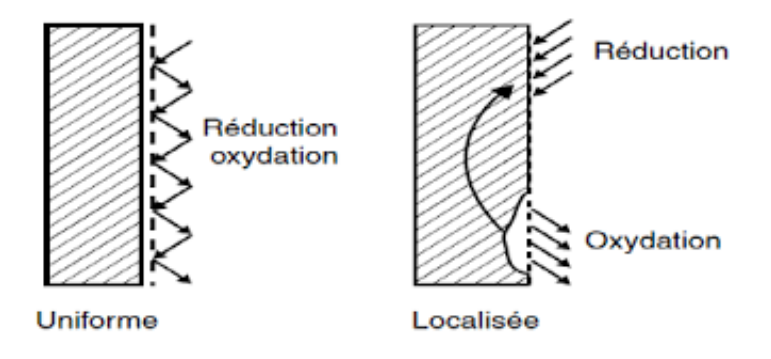

Fig. 3.6 : Le mécanisme de la corrosion uniforme et la corrosion par piqûre

#### **3.5.2.2 La corrosion caverneuse**

La corrosion caverneuse, également appelée corrosion sous dépôt, est un type de corrosion qui se produit sous des dépôts sur la surface d'un métal. Ces dépôts peuvent être constitués de matières organiques, de sédiments, de produits de corrosion ou de biofilms.

Dans cet environnement isolé et souvent anaérobie sous le dépôt, des formes agressives de corrosion peuvent se produire. Le microenvironnement sous le dépôt peut être radicalement différent du reste de la surface métallique, favorisant la formation d'un site anodique où la corrosion se produit plus rapidement.

La corrosion caverneuse peut entraîner la formation de creux ou de "cavernes" sous le dépôt, d'où son nom. Si elle n'est pas détectée et contrôlée, elle peut conduire à la perforation du matériau métallique, menaçant l'intégrité de l'ensemble de la structure ou du système.[\[11](#page-102-4)]

**3.5.2.2.1 Mécanisme** La corrosion caverneuse est un processus complexe qui se produit généralement en plusieurs étapes :

- **Formation de dépôts :** Tout d'abord, des dépôts se forment sur la surface métallique. Ces dépôts peuvent être composés de matières organiques, de produits de corrosion, de sédiments, de biofilms ou de tout autre matériau qui se dépose sur la surface.
- **Création d'un microenvironnement :**Les dépôts créent un microenvironnement sous la surface du dépôt qui est différent du reste de la surface métallique. Ce microenvironnement peut être anaérobie (faible en oxygène) et peut contenir des concentrations plus élevées de substances corrosives.
- **Initiation de la corrosion :** Dans ces conditions, une réaction de corrosion peut commencer, avec le métal agissant comme l'anode et le dépôt ou l'environnement sous-jacent agissant comme la cathode. Le métal se dissout à l'anode, libérant des ions métalliques qui migrent à travers le dépôt jusqu'à la cathode, où ils réagissent pour former des produits de corrosion.
- **Propagation de la corrosion :** Une fois que la corrosion a commencé, elle peut se propager rapidement sous le dépôt, formant une cavité ou une "caverne" sous la surface. Comme le dépôt isole le site de corrosion du reste de l'environnement, les produits de corrosion peuvent s'accumuler dans la cavité, accélérant encore plus le taux de corrosion.
- **Perforation :** Si elle n'est pas détectée et contrôlée, la corrosion caverneuse peut finalement conduire à la perforation du matériau métallique, compromettant l'intégrité structurelle de l'ensemble du système.[\[12](#page-102-5)]

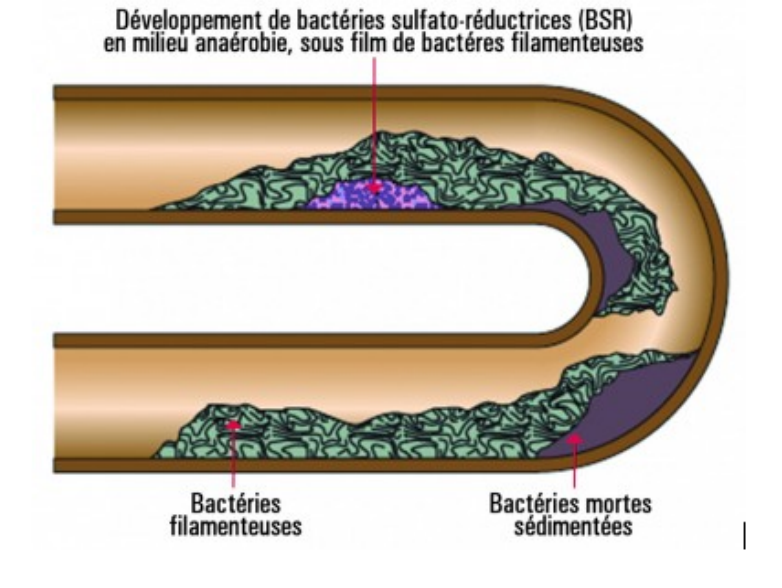

Fig. 3.7 : La corrosion caverneuse

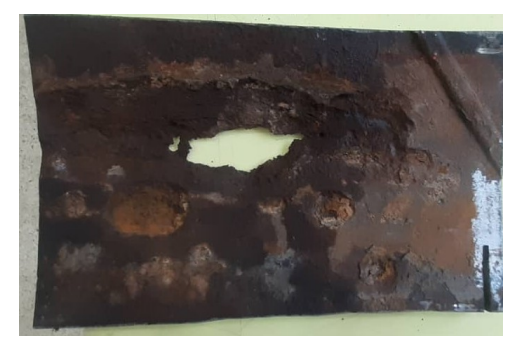

Fig. 3.8 : Echantillon de corrosion sous-dépôt prélever de l'OH1

## **3.6 Processus de corrosion**

#### **3.6.1 Corrosion bactérienne**

La corrosion bactérienne rassemble « tous les phénomènes de corrosion où des bactéries, agissant directement ou par l'intermédiaire des substances provenant de leur métabolisme, jouent un rôle primordial, soit en accélérant un processus déjà établi, soit en créant les conditions favorables à son établissement.»[[13\]](#page-103-0)

Les micro-organismes peuvent intervenir dans le processus électrochimique de base et participer à différents types de biocorrosion : biocorrosion aérobie causée par les bactéries sulfo-oxydantes Thiothrix et Beggiatoa qui utilisent les sulfures ou le soufre comme donneurs d'électrons, biocorrosion aérobie causée par les bactéries ferro-oxydantes autotrophes ou hétérotrophes (Spherotilus, Leptothrix, Crenothrix, Clonothrix)[[13](#page-103-0)].

Ces micro-organismes peuvent exercer une dépolarisation anodique, créer des cellules d'aération différentielles ou entraîner la formation d'hydrates ferriques corrosifs[\[13\]](#page-103-0) . En absence d'oxygène, un autre type de corrosion est largement rencontré. C'est celui qui est induit par les bactéries sulfurogènes. Dans ce cas de corrosion anaérobie, le rôle d'accepteurs d'électrons est joué par les protons selon l'équation suivante :

$$
2\,\mathrm{H}^+ + 2\,\mathrm{e}^- \longrightarrow 2\,\mathrm{[H]} \longrightarrow \mathrm{H}_2\tag{3.1}
$$

La corrosion induite par les bactéries sulfurogènes se caractérise souvent par la formation de piqûres ouvertes remplies de produit de corrosion noirs riches en sulfures de fer. Après élimination des produits de corrosion, le métal reprend un aspect brillant et se réoxyde rapidement à l'air.

#### **3.6.1.1 Mécanisme de la corrosion bactérienne**

Les mécanismes avancés pour rendre compte de l'influence de micro-organismes dans le déroulement du processus de biocorrosion prennent généralement en considération le rôle électrochimique exercé par les sulfures de fer. Pour certains auteurs, le phénomène de biocorrosion s'explique uniquement par la formation de ces sulfures dans un mécanisme qui est fort voisin de celui de la corrosion abiotique par l'H2S. Pour d'autres auteurs, au contraire, un rôle spécifique des micro-organismes est nécessaire pour rendre compte des cinétiques rapides observées en biocorrosion. Ainsi, deux théories principales sont avancées pour expliquer ces cinétiques : celle de la dépolarisation cathodique et celle de l'acidification bactérienne.[\[14\]](#page-103-1)

• **a. Corrosion abiotique par l'H2S :** La corrosion du fer en présence de H2S est un phénomène bien connu, caractérisé par une corrosion uniforme en milieu neutre ou alcalin sulfuré. Ce processus implique une série d'étapes d'adsorption chimique et de décharges anodiques. D'abord, l'H2S est chimiquement adsorbé sur la surface métallique, suivie par des réactions de décharge électronique. La troisième réaction de cette séquence est la plus influente pour le contrôle cinétique de cette séquence de réactions anodiques. Dans la dernière réaction, *F e*++ est intégré dans la couche de mackinawite déjà présente. Parallèlement, la réaction cathodique est régulée par la réduction du sulfure d'hydrogène selon l'équation :

$$
2\,\mathrm{H}_2\mathrm{S} + 2\,\mathrm{e}^- \longrightarrow \mathrm{H}_2 + 2\,\mathrm{H}\mathrm{S}^- \tag{3.2}
$$

Dans un milieu liquide saturé en H2S, l'acier doux se corrode uniformément dans une plage de pH de 6 à 13. Les produits de corrosion évoluent d'abord en formes riches en fer, puis en formes riches en sulfures, en suivant l'ordre suivant : mackinawite, sulfure ferreux cubique, troïlite, pyrrhotite, pyrite.

• **b. Influence des sulfures de fer en biocorrosion :** Dans le cadre de cultures discontinues de bactéries sulfato-réductrices (BSR), l'hydrogène sulfuré (H2S) issu du métabolisme bactérien provoque la précipitation des ions de fer (*F e*++), aboutissant à la formation de divers sulfures de fer tels que la mackinawite, la greigite, la pyrrhotite, la marcasite et la pyrite. Le caractère non homogène de ces dépôts de sulfure de fer permet le déroulement des réactions cathodiques et l'avancement du processus de corrosion. Par ailleurs, une couche uniforme et protectrice de sulfure de fer préexistante sur la surface métallique peut inhiber la corrosion. Toutefois, cette passivation peut être perturbée par des variations environnementales, entraînées par des contraintes générées par l'interconversion entre différentes formes cristallographiques du sulfure de fer.[\[13\]](#page-103-0)

Certaines études tendent à minimiser le rôle des BSR en les réduisant à de simples producteurs d'H2S pour la création de sulfure de fer. Ces travaux suggèrent une absence de corrélation entre l'activité de croissance des BSR et la vitesse de corrosion, cette dernière dépendant uniquement de la concentration en ions de fer du milieu. Ainsi, un milieu pauvre en ions de fer engendre une faible vitesse de corrosion, alors qu'une concentration accrue en *F e*++ dans le milieu favorise la formation de dépôts de sulfure de fer et accélère significativement la corrosion. Cependant, cette interprétation est remise en question par certaines observations de corrosion localisée dans des milieux pauvres en ions de fer. Par conséquent, les propriétés physicochimiques des sulfures de fer ne semblent pas suffisantes pour expliquer l'intégralité du mécanisme de biocorrosion. Plus spécifiquement, la phase d'initiation de la corrosion n'est pas prise en compte par cette approche, car dans ces études, la formation de dépôts de sulfure de fer est liée à l'apport d'ions *F e*++ par le milieu de culture et non à la dégradation de la matière métallique.

Différents bactéries sont associées au mécanisme de bio-corrosion et sont souvent caractérisées par leurs techniques de respiration. Les principaux types de bactéries associées à la corrosion sont :

- **–** les bactéries sulfato-réductrices (BSR).
- **–** les bactéries oxydant le fer et le manganèse.
- **–** les bactéries oxydant les sulfures.
- **–** les bactéries oxydo-réductrices de fer.
- **–** les bactéries sécrétant des acides organiques et des polymères extracellulaires (Extracellular Polymeric Substances, EPS en anglais).

Les Figure [3.9a](#page-43-0) et [3.9b](#page-43-0) Presente le mecanisme de Corrosion causé par ces bactérie ainsi que leurs bio-film.

<span id="page-43-0"></span>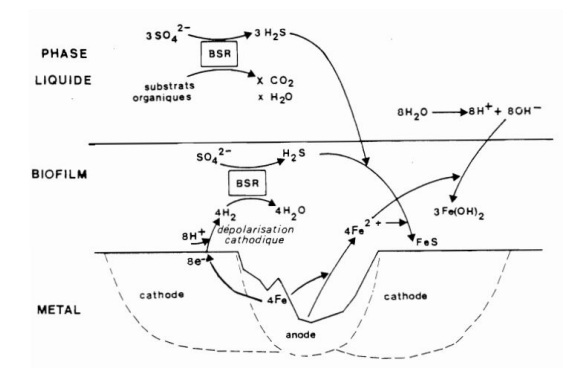

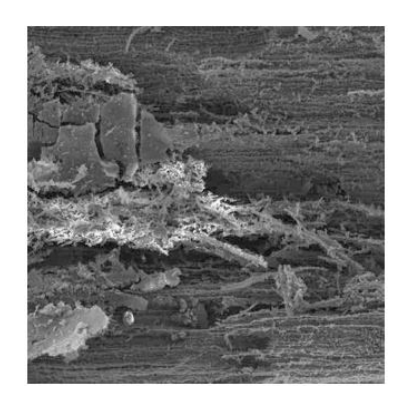

(a) Mecanisme de la Corrosion par les bacterie BSR

(b) Nature du bio-film du BSR

Fig. 3.9 : Mecanisme du Bio-Corrosion et la nature du Bio-Film causé par les BSR

## **3.6.2 Corrosion électrochimique**

La corrosion électrochimique est le type de corrosion le plus couramment rencontré. Elle se manifeste par des transferts électroniques entre un métal et un électrolyte à son contact, entraînant une circulation de courant électrique.

#### **3.6.2.1 Mécanisme de la corrosion électrochimique :**

Dans un cadre pratique, le fait de coupler une ou plusieurs réactions d'oxydation métallique à l'anode avec une ou plusieurs réactions de réduction d'espèces en solution à la cathode aboutit à un potentiel de corrosion "mixte", également appelé potentiel libre ou potentiel d'équilibre. Ce potentiel se situe dans une zone du diagramme potentiel-pH (diagramme de Pourbaix) où le métal est en état actif. L'ensemble de la surface métallique atteint cette valeur de potentiel et est le lieu d'une corrosion

représentée par la réaction :

$$
\text{red} \longrightarrow \text{ox}^+ + \text{ne}^- \tag{3.3}
$$

Où red désigne l'espèce réduite et Ox n+ l'oxydant associé. La corrosion ne peut avoir lieu que si les électrons cédés par l'oxydation du métal sont captés par un autre couple oxydo-réducteur correspondant à la réaction de réduction du moteur de corrosion.[\[15\]](#page-103-2)

**Méthode de Tafel** La loi de Tafel exprime une linéarité entre la surtension, qui peut se définir comme étant une variation de la différence de potentiel métal-solution due à l'effet d'un courant électrique, et le logarithme de la densité de courant i par la relation suivante :

$$
\eta = a \pm b \log(i) \tag{3.4}
$$

sachant que :

$$
\eta = E - E_{\text{corr}} \tag{3.5}
$$

Où a et b représentent les constantes de Tafel qui peuvent être positives ou négatives, selon que la surtension est anodique ou cathodique. Cette équation s'exprime également sous la forme Suivante : Cas de surtension anodique :  $\eta_a = b_a \cdot \log(i_a/i_{\text{corr}})$ Cas de surtension cathodique :  $\eta_c = b_c \cdot \log(|i_c|/i_{\text{corr}}) \eta_a$  : surtension anodique  $\eta_c$  : surtension cathodique  $b_a$  et  $b_c$ : pentes de Tafel anodique et cathodique  $i_a$  et  $i_c$ : courants anodique et cathodique  $i_{\text{corr}}$ : courant de corrosion correspondant au potentiel de corrosion  $E_{\text{corr}}$ 

Cette loi n'est pas valide pour les valeurs de surtension finies, positives ou négatives, non voisines de zéro.[\[15](#page-103-2)]

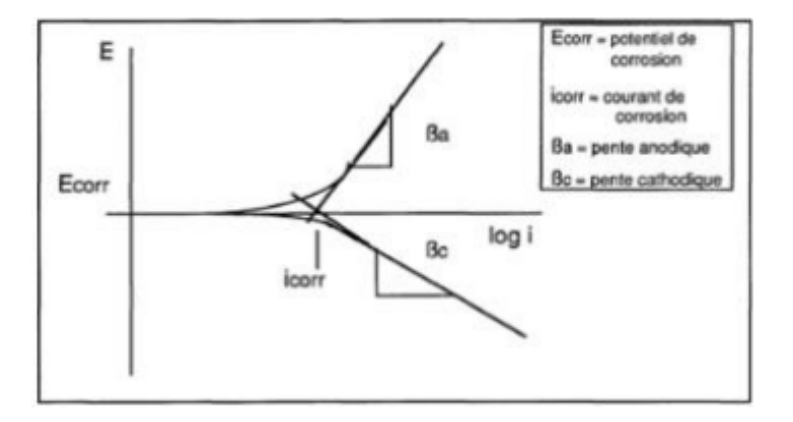

Fig. 3.10 : La partie de la courbe de polarisation ou la loi de Tafel est applicable.

## **3.6.3 Classification de la tenue en corrosion en fonction du taux de corrosion**

<span id="page-45-0"></span>Le tableau **([3.1](#page-45-0))** présente les niveaux de tenue en fonction des différentes vitesses de corrosion :

| Taux de Corrosion [mm/an] | Tenue             |  |
|---------------------------|-------------------|--|
| ${<}0.05$                 | Excellente        |  |
| $0.05$ à $0.13$           | Bonne             |  |
| $0.13$ à $1.25$           | Satisfaisante     |  |
| >1.25                     | Non-Satisfaisante |  |

Tab. 3.1 : Taux de Corrosion et Tenue

Sa vitesse est généralement facile à prévoir avec une précision suffisante pour déterminer la durée de vie probable d'un appareil.

Taux de corrosion  $\text{[mm/an]} =$ Masse Perdue (mg)87*.*6 Surface  $\text{[mm}^2\text{]Density [g/cm}^3\text{]Temps}$  (heures)  $(3.6)$ 

# **Chapitre 4**

# **Matériau et Méthodes**

# **4.1 Introduction**

Le présent chapitre met en lumière les méthodes utilisées pour caractériser le matériau de la canalisation OH1, ainsi que les essais de corrosion effectués sur ce matériau. De plus, il explore les techniques de raclage et d'inspection utilisées pour évaluer l'état de la canalisation OH1. Enfin, il aborde la création de modèles d'apprentissage automatique visant à prédire les vitesses de corrosion le long de la canalisation, ainsi qu'à détecter les points hauts et les points bas.

# **4.2 Caractérisation du matériau**

L'objet de ce travail et d'évaluer la vitesse de corrosion le long de l'ouvrage **OH1** L'acier **API 5L X52** a été choisi comme matériau.

L'acier **API 5L X52** est un type spécifique d'acier utilisé dans l'industrie pétrolière et gazière, qui est conforme à la norme **API 5L**. Cette norme est émise par l'American Petroleum Institut **API** et établit les spécifications techniques pour les tuyaux en acier utilisés dans le transport des fluides, tels que le pétrole brut et le gaz naturel, à travers les pipelines.

<span id="page-47-0"></span>L'acier **API 5L X52** est caractérisé par ses propriétés mécaniques et sa composition chimique indiquées dans les Tableaux **[\(4.1\)](#page-47-0),([4.2\)](#page-47-1)**, qui répondent aux exigences de la norme API 5L pour les tuyaux destinés à des applications de service en milieu pétrolier et gazier.

Tab. 4.1 : Propriétés mécaniques de l'acier API 5L X52.

| Nuance I    | $\sigma_e$ min | $\sigma_{\rm m}$<br>mın     | $\%$ |
|-------------|----------------|-----------------------------|------|
| <b>Y 59</b> |                | 358 MPA   455 MPA   210 GPA | -34  |

<span id="page-47-1"></span>L'Annex A1 donne le résumé de tube produits à AMPTA Annaba **([5.8.2](#page-105-0))**

Tab. 4.2 : Composition chimique de l'acier API 5L X52.

| Element |  | Nh-V-Ti                                                   |
|---------|--|-----------------------------------------------------------|
|         |  | $0.30 \text{ max}$   1.35 max   0.05 max   Suivant accord |

L'étude de la micro-structure de l'acier revêt une importance cruciale pour évaluer sa résistance à la corrosion. Dans le cadre de notre projet, nous avons utilisé la technique de microscopie optique pour examiner en détail la micro-structure de l'acier. Ces observations nous ont permis d'obtenir des informations précieuses sur les pourcentages des différentes phases présentes dans l'acier ainsi que sur la taille moyenne des grains.

Les photos ci-dessous présentent les échantillons prélevés de l'OH1 et illustrent le contexte de notre étude sur les matériaux.

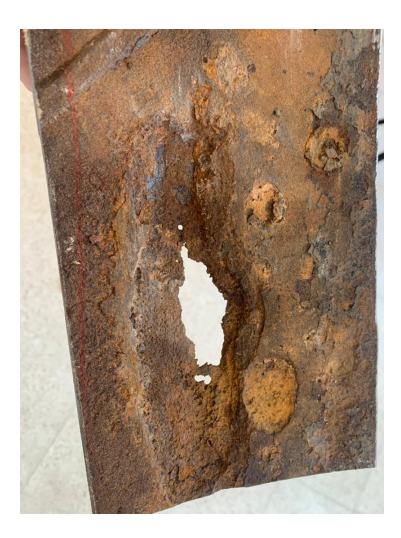

Fig. 4.1 : Photo de l'échantillon de corrosion prélever de l'OH1

## **4.2.1 Préparation de l'échantillon**

#### **4.2.1.1 Tronçonnage et enrobage**

On a fait la découpe du tube avec la machine de découpe des acier à outils pour obtenir une volume de 1*cm*<sup>3</sup> **[\(4.3](#page-50-0))**.

Nous avons réalisé l'enrobage à chaud de l'échantillon d'acier API 5L X52 dans le but de préparer celui-ci pour l'observation en microscopie optique. Cette technique d'enrobage à chaud permet de protéger l'échantillon, de minimiser les déformations et les dommages pendant la préparation, et de faciliter la manipulation ultérieure lors de l'analyse en microscopie optique. Cette étape est essentielle pour obtenir des images claires et détaillées, ce qui nous permettra d'effectuer une analyse approfondie de la structure et des caractéristiques de l'échantillon en question.

#### **4.2.1.1.1 Méthodologie de l'enrobage**

- 1. **Préparation de l'échantillon :** Avant de commencer l'enrobage à chaud, nous avons veillé à préparer soigneusement l'échantillon en le nettoyant et en le débarrassant de toute contamination ou impureté qui pourrait affecter les résultats de l'analyse.
- 2. **Choix du matériau d'enrobage :** Nous avons sélectionné un matériau d'enrobage approprié pour assurer une protection adéquate de l'échantillon. Ce matériau d'enrobage se durcit lorsqu'il est chauffé, formant ainsi une couche solide et protectrice autour de l'échantillon.
- 3. **Configuration de l'équipement :** Nous avons préparé et configuré l'équipement nécessaire pour l'enrobage à chaud. Cela comprend un système de chauffage contrôlé avec précision et un support adéquat pour maintenir l'échantillon en place pendant le processus.
- 4. **Chauffage de l'échantillon :** Une fois l'échantillon positionné dans l'équipement, nous avons procédé au chauffage à une température déterminée et contrôlée. La température de 150°C.
- 5. **Application de l'enrobage :** Lorsque l'échantillon a atteint la température requise, nous avons appliqué le matériau d'enrobage de manière uniforme sur toute sa surface.
- 6. **Refroidissement et durcissement :** Après l'application de l'enrobage, nous avons laissé l'échantillon refroidir progressivement à température ambiante. Cela permet au matériau d'enrobage de durcir et de former une couche protectrice solide autour de l'échantillon.
- 7. **Vérification de la qualité de l'enrobage :** Enfin, nous avons effectué une vérification visuelle de la qualité de l'enrobage pour s'assurer qu'il était uniforme, sans bulles, ni fissures. Cela garantit que l'échantillon est correctement préparé pour l'analyse en microscopie optique.

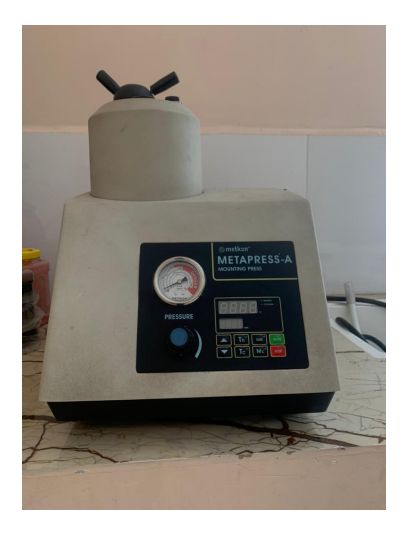

Fig. 4.2 : Enrobeuse

#### **4.2.1.2 Polissage**

nous avons réalisé une étude approfondie sur le polissage de l'acier **API 5L X52**, en utilisant une série de grains de verre de différentes tailles **(180, 240, 480, 600, 1000, 1200)** et en terminant le processus avec une finition à l'alumine. L'objectif principal de cette étude était d'obtenir une surface lisse, brillante et uniforme sur l'acier **API 5L X52**, en éliminant les imperfections, les rayures et les irrégularités présentes.

<span id="page-50-0"></span>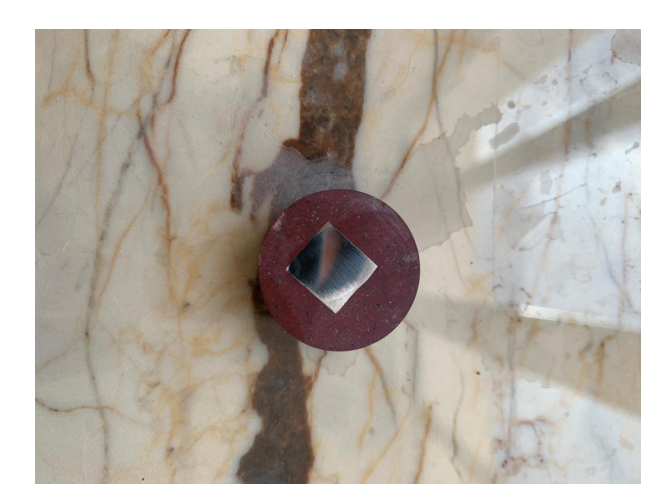

Fig. 4.3 : Échantillon de l'enrobage

#### **4.2.1.2.1 Méthodologie de Polissage**

- 1. **Préparation de la surface :** Avant de commencer le polissage, nous avons nettoyé soigneusement la surface de l'acier **API X52** pour éliminer toute saleté, poussière ou résidus.
- 2. **Choix des grains de verre :** Nous avons sélectionné une série de grains de verre de différentes tailles (180, 240, 480, 600, 1000, 1200) pour réaliser le polissage. Chaque grain de verre offre une abrasivité différente et permet de progressivement affiner la surface.
- 3. **Polissage avec les grains de verre :**Nous avons appliqué les grains de verre sur des outils de polissage appropriés, en suivant les instructions du fabricant. En utilisant des mouvements circulaires et une pression constante, nous avons poli la surface de l'acier **API X52** avec chaque grain de verre, en commençant par le grain le plus abrasif (180) et en progressant jusqu'au grain le plus fin  $(1200).$
- 4. **Finition à l'alumine :**Une fois le polissage avec les grains de verre terminé, nous avons effectué une finition supplémentaire en utilisant de l'alumine. L'alumine est un matériau abrasif fin qui permet de parfaire la surface et d'obtenir une brillance optimale.

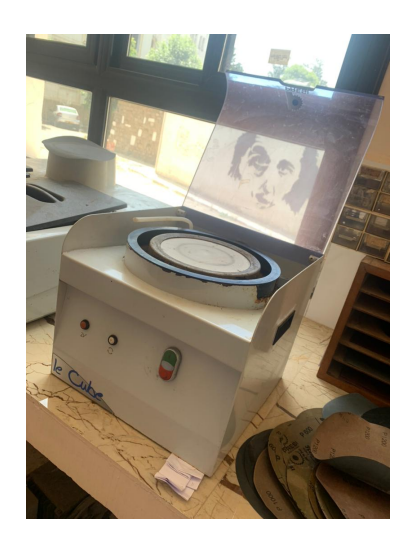

Fig. 4.4 : Polisseuse

## **4.2.1.3 Attaque Chimique**

nous avons effectué une étude approfondie sur l'attaque chimique du matériau **API X52** en utilisant une solution composée de 100 ml d'éthanol à 95% et de 5% d'acide nitrique dans le but de de préparer l'échantillon de manière à ce qu'il soit adapté à l'observation et à l'analyse en utilisant des techniques de microscopie optique.

## **4.2.1.3.1 Méthodologie de l'attaque chimique**

- 1. **Préparation de la solution :** Nous avons préparé une solution en mélangeant 95 ml d'éthanol à 95 et 5 ml d'acide nitrique. Cette proportion a été choisie en fonction des caractéristiques chimiques du matériau **API X52** et des propriétés de ces deux composants.
- 2. **Application de la solution :** Nous avons appliqué la solution sur des échantillons du matériau **API X52**, en utilisant des méthodes d'immersion ou d'application directe, selon les besoins spécifiques de chaque expérience.
- 3. **Temps d'exposition :** Les échantillons ont été exposés à la solution chimique pendant un durée de 5 secs après une deuxième immersion de 15 secs spécifiques, variant de quelques minutes à plusieurs heures, afin d'étudier l'évolution des réactions chimiques et des changements de surface dans le temps.
- 4. **Analyse des résultats :** Après chaque exposition, les échantillons ont été retirés de la solution et soigneusement rincés à l'eau pour éliminer tout résidu chimique. Ensuite, nous avons procédé à une analyse visuelle et à une caractérisation plus approfondie des modifications de surface, en utilisant des techniques de la microscopie Optique.

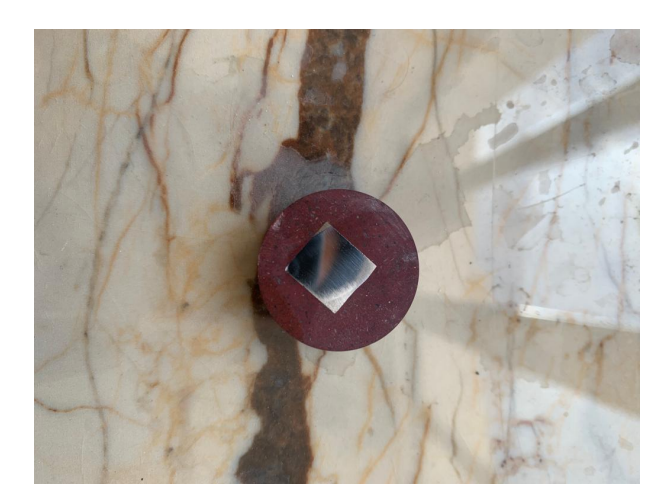

Fig. 4.5 : Échantillon après la préparation

## **4.2.2 La microscopie Optique**

Nous avons réalisé des observations microscopiques optiques en utilisant plusieurs objectifs avec des grossissements différents, notamment 4x, 10x, 20x et 40x. L'objectif principal de l'utilisation de ces différents objectifs était d'explorer et d'analyser les échantillons avec des niveaux de détail variés, permettant ainsi une meilleure visualisation et une caractérisation précise des structures et des caractéristiques présentes.

## **4.2.2.0.1 Méthodologie de la microscopie**

- 1. **Objectif 4x :** Cet objectif à faible grossissement a été utilisé pour obtenir une vue d'ensemble des échantillons, permettant une observation générale et une localisation initiale des régions d'intérêt. Il offre un champ de vision plus large, ce qui facilite l'identification des caractéristiques globales du matériau.
- 2. **Objectif 10x :** Cet objectif à grossissement moyen a été utilisé pour une observation plus détaillée des échantillons, permettant une meilleure visualisation des structures et des caractéristiques à une échelle plus fine. Il offre un équilibre entre la résolution et le champ de vision, permettant une analyse plus approfondie.
- 3. **Objectif 20x :** Cet objectif à plus fort grossissement a été utilisé pour une observation plus précise des échantillons, en mettant en évidence des détails plus fins et des structures plus petites. Il permet une analyse plus approfondie et une caractérisation plus précise des caractéristiques spécifiques.
- 4. **Objectif 40x :** Cet objectif à fort grossissement a été utilisé pour une observation à très haute résolution des échantillons, mettant en évidence des détails extrêmement fins et des structures microscopiques. Il permet une analyse détaillée des régions spécifiques et peut révéler des caractéristiques invisibles à des grossissements inférieurs.

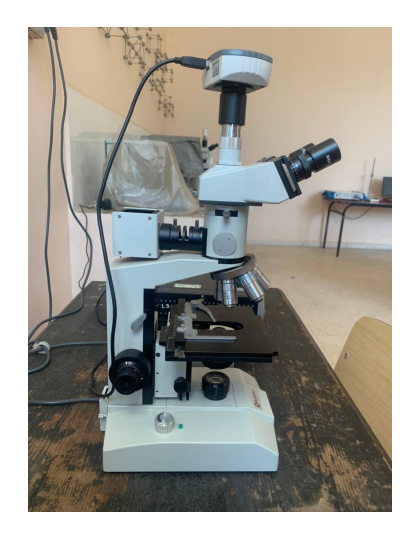

Fig. 4.6 : Microscope Optique

## **4.2.3 Traitement d'image à l'aide de logiciel ImageJ**

Dans notre étude, nous avons utilisé le logiciel ImageJ, un outil puissant d'analyse d'images, pour déterminer le pourcentage de phase et la taille moyenne des grains. Nous avons réalisé un traitement d'image avancé afin d'extraire des informations quantitatives à partir des images obtenues.

Le logiciel ImageJ a été choisi en raison de ses fonctionnalités étendues et de sa large utilisation dans le domaine de l'analyse d'images scientifiques. Il offre une variété d'outils et de plugins permettant d'effectuer des mesures précises et fiables sur les images.

Pour déterminer le pourcentage de phase, nous avons utilisé des techniques de seuillage pour différencier les phases d'intérêt dans l'image. En ajustant les seuils appropriés, nous avons identifié et quantifié la surface occupée par chaque phase, permettant ainsi de calculer le pourcentage de chaque phase présente dans l'échantillon.

Pour estimer la taille moyenne des grains, nous avons utilisé des méthodes de segmentation pour identifier les contours des grains dans l'image. En utilisant des outils de mesure appropriés, nous avons obtenu les dimensions des grains individuels, puis calculé la taille moyenne en prenant en compte l'ensemble des grains présents dans l'échantillon.

L'utilisation du logiciel ImageJ nous a permis d'automatiser et de standardiser l'analyse d'image, améliorant ainsi la précision et l'efficacité des mesures effectuées. En utilisant ces données quantitatives, nous avons pu obtenir des informations précieuses sur la distribution des phases et la taille des grains dans l'échantillon étudié.

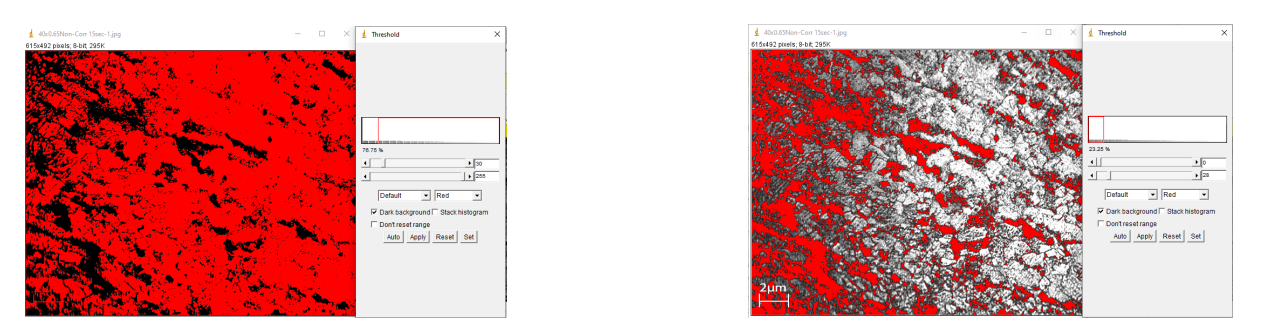

Fig. 4.7 : Traitement d'image à l'aide de ImageJ

# **4.3 La partie électrochimique**

L'évaluation de la corrosivité d'un échantillon d'eau décanter de la Station de pompage 3 (SP3 MSILA) /TRC est réalisée sur un acier au carbone de nuance API 5L X52 aux différentes températures (25, 40,55 °C).

## **4.3.1 Préparation de l'échantillon**

## **4.3.1.1 Le tronçonnage**

C'est une méthode de prélèvement des matériaux, qui permet de donner échantillon des dimensions, dans notre cas l'échantillon est taillé de façon à présenter 1 cm² de surface.

## **4.3.1.2 Enrobage**

C'est mettre un échantillon dans un moule en résine pour but de Facilité la préhension de l'échantillon lors de polissage manuel et lors des essais électrochimiques.

## **4.3.1.3 Pollisage**

nous avons réalisé le polissage de l'acier **API 5L X52**, en utilisant une série de grains de verre de différentes tailles **(180, 240, 480, 600, 1000, 1200)** et en terminant le processus avec une finition à l'alumine. L'objectif principal de cette étude était d'obtenir une surface lisse, brillante et uniforme sur l'acier **API 5L X52**, en éliminant les imperfections, les rayures et les irrégularités présentes.

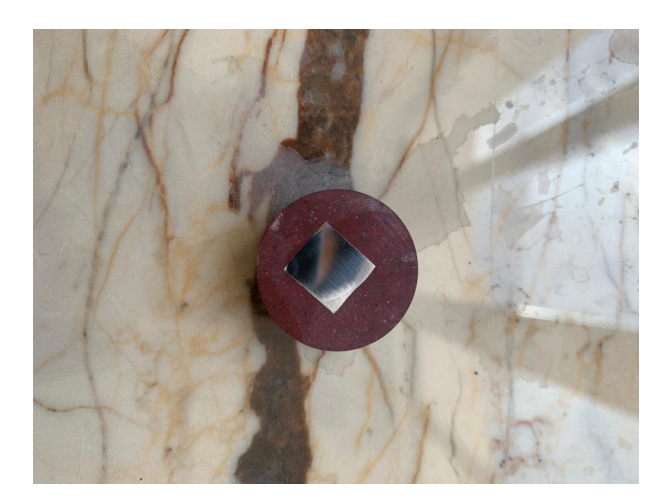

Fig. 4.8 : Échantillon après le polissage

## **4.3.2 Préparation de la solution**

La solution utilisée pour nos essais est l'eau décanter de la Station de pompage 3 (SP3 MSILA) /TRC.

Nous avons versé 200 ml de la solution utilisée dans une fiole jaugée de 250 ml.

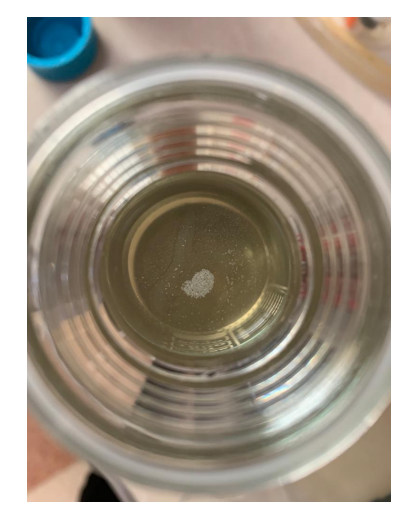

Fig. 4.9 : l'eau décanter de la Station de pompage SP3 M'sila

## **4.3.3 Mesure de la conductivité de la solution**

Nous avons mesuré la conductivité de la solution utilisée par conductimètre, ce dernier nous a donnée *K* = 3*.*6*ms*.

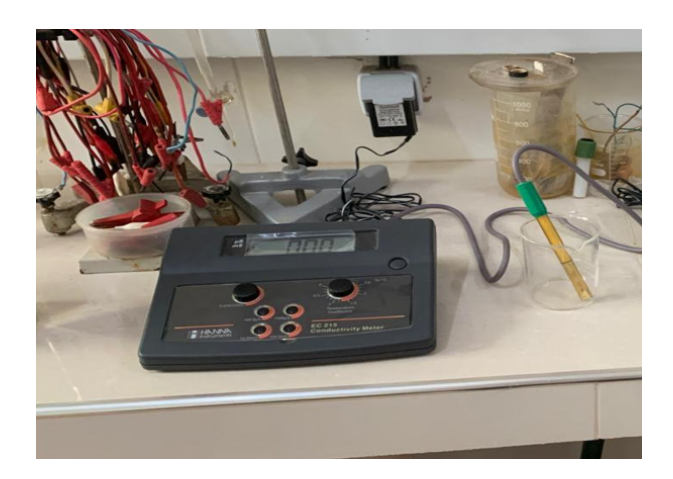

Fig. 4.10 : Mesure de la conductivité

## **4.3.4 Mesure de pH de la solution**

Nous avons mesuré le pH de la solution à la température ambiante par pH mètre , on a trouvé pH=7.93.

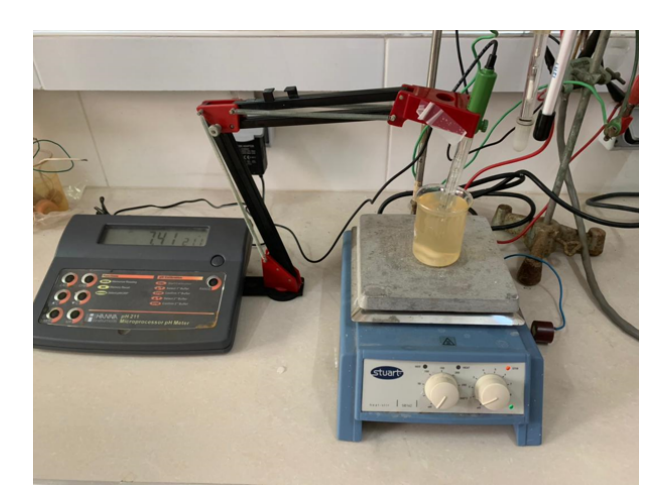

Fig. 4.11 : Mesure de pH

## **4.3.5 Le montage expérimental**

## **4.3.5.1 Mesures électrochimique**

**4.3.5.1.1** Mesure de potentiel a l'abandon  $E_i = 0$  en fonction du temps : Ce potentiel appelé aussi potentiel au repos ou potentiel de corrosion, est mesuré dans les conditions de l'essai sans imposition de courant. L'évolution du potentiel de l'électrode est suivie en fonction du temps et à circuit ouvert. Au bout d'un certain temps, le potentiel se stabilise à une valeur qui correspond au potentiel à l'abandon Ei=0. La connaissance de la valeur du potentiel à l'abandon d'un matériau est nécessaire pour définir le domaine de balayage des potentiels, lors des essais électrochimiques.

**4.3.5.1.2 L'essai potentiocinétique :** Le but de cette manipulation est de déterminer la courbe de polarisation potentiocinétique caractéristique d'un acier X52 dans une solution bactérienne (l'eau décanter) a des différentes température  $(25C^{\circ}, 40C^{\circ}$  et  $55C^{\circ})$ .

- **– Préparation de l'échantillon et de la cellule électrochimique :** Nous avons préparé L'échantillon et le placé dans une cellule électrochimique contenant une solution de l'eau décanter de SP3/Msila (électrolyte). La cellule électrochimique comprend également une contre-électrode pour assure le passage du courant et la fermeture du circuit électrochimique et une électrode de référence ESC (électrode au calomel saturée) avec un potentiel connu et stable  $(E/ENH=241$  mV).
- **– Application d'un potentiel et mesure du courant à l'aide d'un potentiostat :** Nous avons effectué un balayage de potentiel dans un domaine de *±*300*mV* par rapport à Ei=0, après l'application des différents potentiels entre l'électrode de travail (acier X52) et l'électrode de référence, nous avons mesurer le courant stationnaire qui s'établit après un certain temps dans le circuit électrochimique.

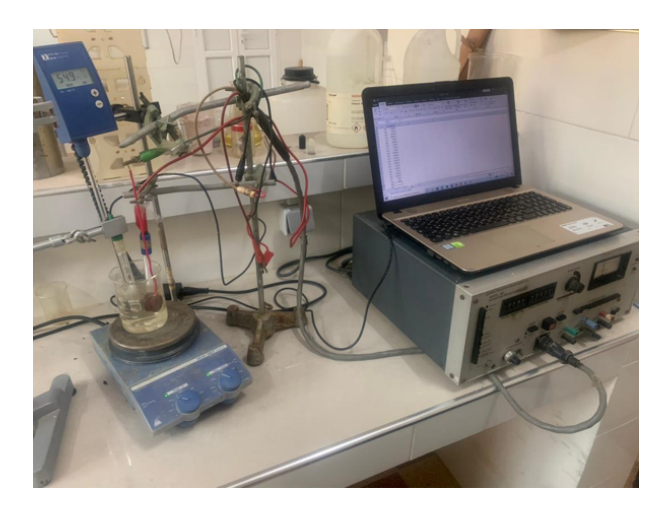

Fig. 4.12 : Montage expérimentel du potentiostat

# **4.4 Méthodes de contrôle et inspection des canalisations d'hydrocarbure**

## **4.4.1 Etape de raclage**

Le raclage des pipelines, également connu sous le nom de nettoyage des pipelines, désigne le processus consistant à éliminer les dépôts accumulés, les débris ou les contaminants des surfaces internes des pipelines à l'aide d'outils spécialisés appelés ''pigs'' L'objectif principal du raclage des pipelines est d'assurer un flux optimal, de prévenir la corrosion et de garantir le bon fonctionnement du système de pipelines. Le processus de raclage implique le lancement d'un pig dans le pipeline, qui se déplace en utilisant la force du fluide en mouvement ou un mécanisme de propulsion. Les pigs sont équipés d'éléments de raclage tels que des brosses ou des lames pour éliminer physiquement les dépôts des parois internes du pipeline.[\[12](#page-102-5)]

### **4.4.1.1 Pricipe de fonctionnement de raclage**

Le raclage est une technique polyvalente qui peut servir à diverses fonctions telles que le nettoyage et le calibrage. Son principe de fonctionnement est simple et constant. Il consiste à intégrer un racleur dans une gare de lancement et à le récupérer dans une gare de réception une fois qu'il a accompli sa fonction spécifique, qu'il s'agisse du nettoyage, du calibrage, de l'inspection, et ainsi de suite. Cette opération peut généralement être réalisée sans interruption de la production, à l'exception des cas où des racleurs spéciaux gelés sont utilisés.

Le raclage est une méthode efficace qui permet d'accomplir différentes tâches sans perturber le processus de production, en utilisant des racleurs intégrés dans les gares de lancement et de réception.[[2](#page-102-6)]

## **4.4.1.2 La fonction nettoyage (CLEANING)**

La fonction nettoyage se défini comme l'enlèvement de tous les dépôts, quelle que soit leur origine ou nature, qui encombrent un pipeline. L'efficacité du nettoyage dépend entre autres de trois paramètres :

- **–** la vitesse du racleur,
- **–** la différentielle de pression, amont/aval racleur.
- **–** le débit à travers le by-pass.

## **4.4.2 Étape d'inspection**

#### **4.4.2.1 L'inspection on-line par les outils intelligent**

*Selon NDT Global, les coûts d'inspection est environ les 1700 euros par kilomètre.*

**4.4.2.1.1 Contraintes spécifiques** Lors de l'introduction et du passage d'un racleur instrumenté de grande taille dans une canalisation, il est essentiel de respecter certains impératifs pour garantir un passage fluide, ainsi le risque de blocage dans la ligne et les conséquences économiques qui en résulteront. Pour cela, la géométrie interne de la canalisation doit être conçue en tenant compte des contraintes spécifiques aux racleurs instrumentés.

Les gares d'expédition et de réception, comprises aux moyens de la canalisation, doivent être suffisamment longues pour permettre le passage du racleur. Aucun des composants présents le long de la canalisation ne doit constituer un obstacle au passage du racleur instrumenté. Le diamètre intérieur doit généralement accepter une tolérance de quelques pour cent, les coudes doivent avoir une rayonne de courbure importante et les branches telles que les té ou les Y doivent être munies de guides. Il est essentiel de veiller à ces aspects pour assurer un fonctionnement optimal du racleur instrumenté et éviter les perturbations ou les dommages potentiels tout au long du parcours de la canalisation.[\[12\]](#page-102-5)

**4.4.2.1.2 Défauts recherchés** Les anomalies susceptibles d'affecter l'intégrité d'une canalisation, entraînant une perte de confinement, peuvent être de nature géométrique, de perte d'épaisseur ou de fissure, à la fois internes et externes.

Les défauts géométriques sont principalement liés à des agressions externes, telles que des dommages physiques, entraînant des bosses, des boucles, des entailles, etc., dans le cas des canalisations enterrées.

Les déformations, d'origine mécanique, peuvent engendrer des niveaux de contraintes critiques qui compromettent l'intégrité de la canalisation.

Les autres défauts de la corrosion, qu'elle soit interne ou externe, accompagnés de fissures et de pertes d'épaisseur localisées ou généralisées. La corrosion interne est associée à la présence d'eau liquide dans le fluide transporté et à son pouvoir oxydant, dû à la présence de CO2, d'H2S ou d'acides organiques. Elle peut également être d'origine bactérienne.

Dans le cas de l'H2S, la corrosion interne fissurant peut également constituer une source potentielle de perte d'intégrité. Ce risque est éliminé en produisant une métallurgie appropriée et des techniques de soudage adaptées.

Il est donc nécessaire de détecter ces défauts, d'identifier leur position et, bien sûr, de les évaluer afin d'analyser leur impact sur l'intégrité de la canalisation. Cela permettra de définir les mesures compensatoires appropriées, telles que la protection externe, le traitement interne, la consolidation localisée ou la réparation, afin d'assurer la continuité de l'exploitation.[\[12](#page-102-5)]

## **4.4.2.2 L'inspection instrumenté (ILI)**

**4.4.2.2.1 Les outils GÉOMÉTRIE** La vérification de la géométrie interne d'une canalisation est effectuée lors de sa construction et de sa réception en utilisant des racleurs équipés de plaques de calibrage et/ou d'un racleur géométrique qui permet de créer une cartographie détaillée de l'intérieur. Pendant la phase d'exploitation, avant le passage d'un racleur instrumenté, un programme de raclage est mis en place pour préparer la surface interne de la canalisation et réduire le risque de blocage en vérifiant la géométrie interne. Dans des conditions extrêmes, les paramètres opérationnels tels que le débit et la température doivent être adaptés. Actuellement, la température est limitée à environ 65°C et la plage de vitesse des racleurs instrumentés varie de 0,5 à 4 m/s.

## **a)Principe de fonctionnement**

**– Principe électromécanique :** La plupart des outils de géométrie utilisent la technologie électromécanique. Les variations du diamètre interne de la canalisation, telles que l'ovalisation ou les bosselures, sont détectées par des bras ou des doigts qui sont montés sur des ressorts pour maintenir un contact constant avec la paroi de la canalisation. Ces bras ou doigts peuvent être en contact direct avec la paroi du pipeline en utilisant un sabot ou une roue, ou indirectement en étant montés à l'intérieur des entraînements de tasses. Les mouvements de ces bras ou doigts en réponse aux variations de diamètre sont mécaniquement traduits en un mouvement d'une tige centrale qui passe à travers les joints pour former un ensemble d'instruments installé dans le pig. [[2\]](#page-102-6)

Un ensemble de doigts mécaniques est fixé radialement au centre de l'outil. Les mouvements de ces doigts en présence d'anomalies géométriques sont enregistrés électroniquement.

Les odomètres à roues, qui sont utilisés dans presque tous les outils d'inspection interne, ont généralement une circonférence spécifique de sorte que chaque rotation représente une distance parcourue le long de la canalisation. Dans les outils de géométrie électromécanique, l'électronique est disposée de manière à ce que chaque rotation de la roue déclenche le moteur pas à pas et déplace le tableau avant d'une distance définie.[\[2](#page-102-6)]

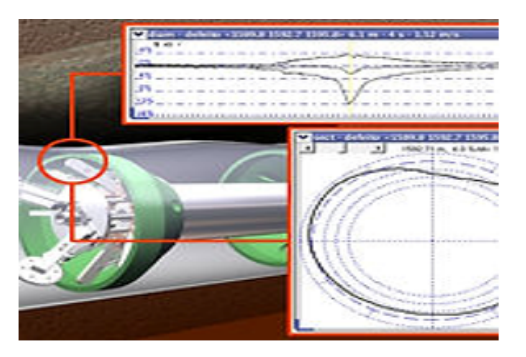

Fig. 4.13 : Outil géométrique électromécanique

**– Principe électromagnétique :** Les dispositifs mécaniques traditionnels sont substitués par des capteurs magnétiques dans ce contexte. Un champ magnétique est engendré par l'outil grâce à des aimants. Toute modification de forme induit une variation du champ magnétique, enregistrée sous forme de signal électrique. Lors de la réception, cet enregistrement est traité par un ordinateur. L'un des principaux avantages de ce principe réside dans le fait que les outils n'entrent pas en contact direct avec la paroi interne du conduit. Ceci permet d'éviter de nombreux problèmes, tels que le blocage de l'outil. De plus, ces outils ont la capacité d'enregistrer 50 signaux par seconde, ce qui les rend extrêmement précis. La distance est mesurée par un odomètre, tandis qu'un canal supplémentaire mesure la vitesse de déplacement.

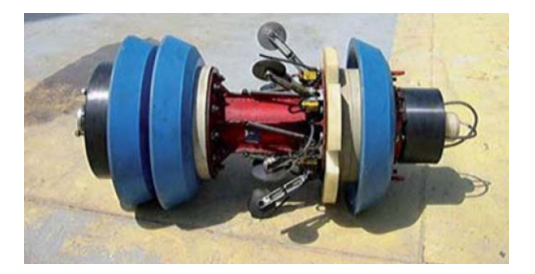

Fig. 4.14 : Outil GEO electromagnetique

**– Pricipe Ultrasonique :** Elle fonctionne en émettant des ondes sonores à haute fréquence dans le matériau du pipeline. Ces ondes sonores se déplacent à travers le matériau et sont réfléchies lorsqu'elles rencontrent les anomalies structurelles, comme les bosses, les pliures, et les défauts de rondeur Un capteur situé sur l'outil d'inspection à ultrasons reçoit les ondes sonores réfléchies et les convertit en un signal électrique qui peut être analysé pour déterminer la présence et la nature de l'anomalie.

En combinant la technologie ultrasonore avec des outils géométriques, les opérateurs de pipelines peuvent obtenir une image détaillée de l'état de leurs pipelines, ce qui leur permet de détecter les anomalies de manière proactive et de prendre les mesures appropriées pour préserver l'intégrité de leurs systèmes de pipelines.[[16](#page-103-3)]

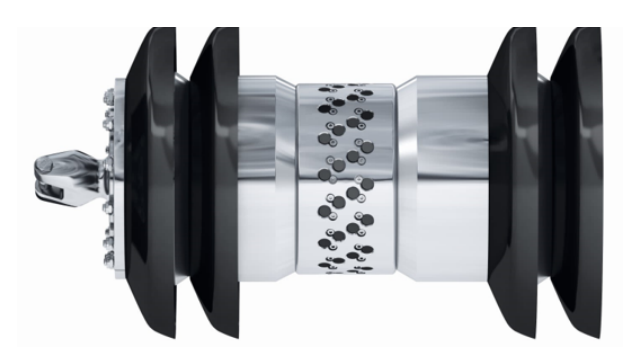

Fig. 4.15 : Outil géométrique à ultrasons

**4.4.2.2.2 Les outils de détection des pertes de métal** les outils de détection des pertes de métal dans les pipelines sont des dispositifs spécialement conçus pour identifier et mesurer les zones de corrosion ou d'érosion dans les parois des pipelines. Ces outils sont essentiels pour garantir l'intégrité des pipelines et prévenir les fuites ou les défaillances potentielles.

#### **Technique de détection**

**– Les fuites de flux magnétique (MFL) :** La technique de Magnétoscopie par Flux de Fuite (MFL) exploite des aimants puissants pour induire un flux magnétique dans la paroi de la conduite. Des capteurs positionnés entre les pôles détectent toute variation d'intensité résultant d'une perte de métal ou d'un changement d'épaisseur. Cette méthode nécessite une puissance de flux magnétique relativement élevée. Les premiers outils MFL ont rencontré des limitations, en particulier pour les conduites de grand diamètre. Toutefois, la société TUBOSCOPE, qui a commercialisé le premier outil intelligent de détection de pertes de métal, a choisi d'utiliser des électroaimants. Les autres fabricants ont opté pour les aimants permanents. Par exemple, British Gas a réussi à augmenter la puissance des aimants permanents par un facteur de dix en développant de nouveaux matériaux magnétiques tels que le N.I.B (Neodymium-Iron-Boron).

Les progrès réalisés dans la technologie des capteurs ont également contribué au développement des techniques MFL. Les capteurs actuels se sont considérablement améliorés, permettant la détection des pertes de métal même au niveau des cordons de soudure et sur les surfaces interne et externe de la canalisation. Ils peuvent même être adaptés pour mesurer l'épaisseur absolue de la conduite. Les données sont enregistrées à intervalles de six secondes.

Une approche couramment utilisée pour évaluer la capacité de service maximale (pression manométrique maximale) d'une conduite consiste à se baser sur la taille des défauts détectés. Les calculs s'appuient généralement sur les normes ASME B31-G MODIFIED et peuvent être fournis par la société d'inspection.[**cordelle1995**]

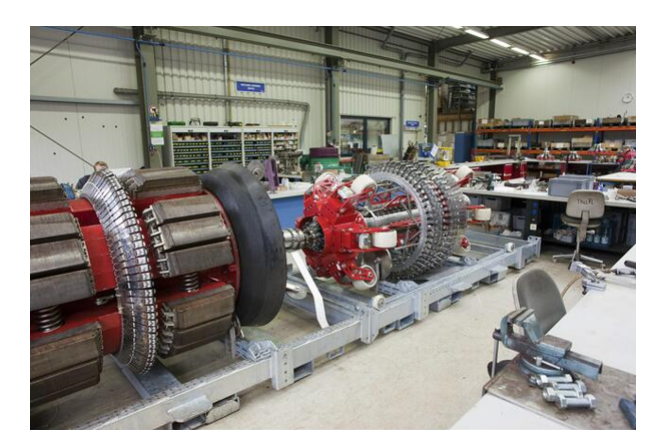

Fig. 4.16 : Le Outil (MFL)

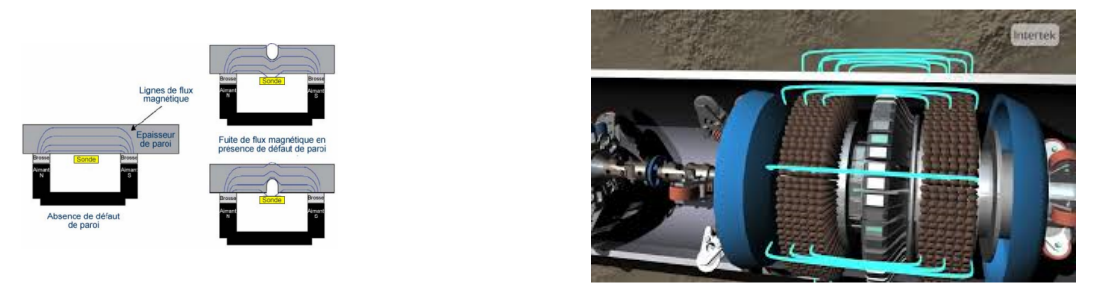

Fig. 4.17 : Principe de foctionnement du MFL

**– Ultrasons (UT) :** Leur principe de fonctionnement est assez simple. Un transducteur émet des pulsations ultrasoniques. En rencontrant la surface intérieur un premier écho se produit. Un deuxième écho se produit lorsque la pulsation atteint la face extérieure de la conduite. La vitesse de propagation de l'onde ultrasonique étant connue, le temps séparant la perception des deux échos donne l'épaisseur exacte de la canalisation. Cependant cette technique ne peut être utilisée qu'en présence d'un couplant liquide. De plus, le transducteur (l'émetteur d'ultrasons) doit être placé à une distance constante de la paroi. Ce qui pose un problème au niveau des courbures de conduite. Le non-respect de ces exigences peut entrainer des erreurs de lecture et donc d'interprétation.[[2](#page-102-6)]

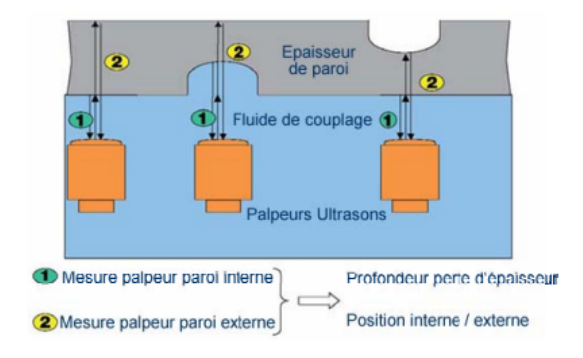

Fig. 4.18 : Pricipe du UT

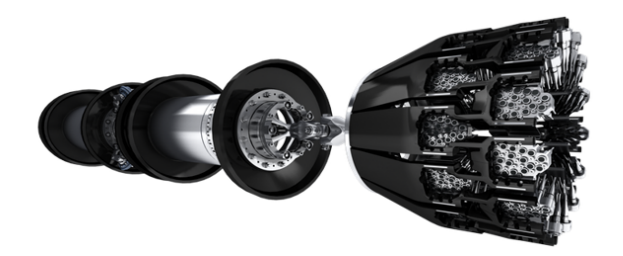

Fig. 4.19 : Outil instrumenter UT

## **4.4.3 Étude de la sévérité de la corrosion**

La norme ASME B31G, également connue sous le nom de "Manuel sur les méthodes d'évaluation de la sécurité des canalisations en acier présentant des défauts dus à la corrosion", est largement utilisée pour évaluer la sévérité de la corrosion dans les canalisations. Cette norme propose des méthodes pour déterminer si un défaut de corrosion donné est acceptable, nécessite une réparation ou une surveillance, ou si le pipeline doit être immédiatement mis hors service.

**4.4.3.0.1 Détermination de la taille maximale de la crevasse de corrosion :** La profondeur d'une crevasse de corrosion peut être exprimée en pourcentage de l'épaisseur nominale de la paroi du pipe.

$$
P\% = \frac{d}{t}100\tag{4.1}
$$

Où

*P* La de perte d'epaisseur.

- *d* est la perte d'épaisseur due à la corrosion en mm.
- *t* est l'épaisseur spécifiée de la paroi du tuyau, en pouces.

Lorsque 10%<P%<80% ne doit pas s'étendre le long de l'axe longitudinal du pipe sur une distance supérieur à celle calculée à partir de :

$$
L = 1.128\sqrt{Dt} \tag{4.2}
$$

Où :

*L* étendue longitudinale de la zone corrodée.

*D* l'épaisseur nominal du parois.

*t* est l'épaisseur spécifiée de la paroi du tuyau, en pouces.

#### **Les conditions d'acceptation en fonction de la pression**

- **– a) :** Toute zone corrodée qui est considérée acceptable pour être utilisée à la pression maximale d'exploitation (MAOP) établie est capable de résister à un essai de pression hydraulique qui produit une contrainte équivalente à 100% de la pression maximale d'épreuve en service (PMEJ).
- **– b) :** Toute zone corrodée qui est considérée acceptable pour le service à une MAOP réduite et capable de résister à un essai de pression hydrostatique à un rapport au-dessus de la MAOP égal au rapport entre un essai à 100% et un fonctionnement de 72%.[\[17\]](#page-103-4)

#### **Les conditions d'acceptation en fonction de la perte d'épaisseur**

Selon la norme **B31G modified** voici ci-dessous les critères d'évaluation de la sévérité de la corrosion par rapport à la perte d'épaisseur :

- **– Perte d'épaisseur inférieure ou égale à 10% :** remise en service
- **– Perte d'épaisseur entre 10% et 80% :** réduction de la pression de service
- **– Perte d'épaisseur supérieure à 80% :** remplacement du tuyau

# **4.5 La partie prédiction**

Dans notre étude, nous avons utilisé un modèle de machine learning pour prédire la vitesse de corrosion le long de l'ouvrage OH1, qui s'étend sur une distance de 113 km. Pour ce faire, nous avons employé le modèle Gradient Boosting Regressor (GBR), un algorithme puissant de machine learning.

Le modèle de machine learning a été entraîné en utilisant un ensemble de données comprenant des mesures de **vitesse de corrosion réelles** le long de la canalisation OH1, associées aux différentes caractéristiques **(Distance absolue n[m], Position du défaut(Position horaire), Epais.Nominal[mm],Profondeur du défaut.[%], Elévation [m])**. Il a été optimisé pour capturer les relations complexes entre ces variables et les vitesses de corrosion observées.

En utilisant ce modèle, nous avons pu prédire les vitesses de corrosion pour des points spécifiques le long de la canalisation OH1 en se basant sur les caractéristiques disponibles. Cette approche permet une évaluation pro-active de la corrosion et facilite la prise de décisions concernant la maintenance et la surveillance de la canalisation.

Notre approche de prédiction de la vitesse de corrosion a nécessité plusieurs étapes afin de garantir des résultats précis et fiables.

## **4.5.1 Création d'un modèle machine learning pour la prévision de la vitesse de corrosion**

- 1. **Collecte des données :** Nous avons rassemblé un ensemble des informations associées telles que **(Distance absolue [m], Position du défaut(Position horaire), Épaisseur Nominal [mm],Profondeur du défaut[%], Élévation [m])**, les caractéristiques et le type de chaque défaut.
	- **– Choix du point :** dans cette étape on va choisir notre point par rapport au données du rapport d'inspection 2017 de l'OH1, On va choisir les premiers 15 km de l'ouvrage où on peut calculer la vitesse de corrosion ainsi que des différents points dans l'ouvrage qui présente une perte d'épaisseur supérieure à 70% car on peut les considérer comme des tronçon non réparer et on se basant sur la norme FFS on peut calculer la vitesse de corrosion par rapport à la demi duré du service de l'ouvrage [\[16](#page-103-3)].
- 2. **pré-traitement des données :** Avant d'entraîner le modèle, nous avons effectué un pré-traitement des données pour les préparer à l'analyse. Cela a inclus le nettoyage des données en éliminant les valeurs manquantes ou aberrantes, ainsi que la normalisation des variable nécessaire ainsi que le calcule des vitesses de corrosion disponible.

**– Calcule de la vitesse de corrosion des points choisit :** pour cette étape on a utiliser la **loi de Faraday** pour calculer la vitesse de corrosion ainsi la norme **Fitness For Service** depuis le rapport d'inspection de 2017 illustrés dans l'annex.

$$
v = \frac{\Delta e}{t} \tag{4.3}
$$

où :

*v* est la vitesse de corrosionen mm/an.

∆*e* est la perte d'épaisseur due à la corrosion en mm.

*t* est le temps d'exposition du metal en année.

Et Selon la norme **FFS (Fitness-for-Service)** qui régit l'évaluation de la corrosion, lorsqu'aucune donnée d'inspection précédente n'est disponible, une méthodologie couramment utilisée pour estimer les taux de croissance de la corrosion consiste à supposer que les éléments corrosifs ont été actifs pendant une proportion donnée de la durée de vie du pipeline, définie comme la moitié du temps pendant lequel le pipeline a été en service[**ndtglobal2018fitness** ].

Dans le cas spécifique des premiers 15 kilomètres du pipeline, qui ont été mis en service en 2010 et ont été inspectés en 2017, la durée de service totale jusqu'à l'inspection était de 7 ans. Par conséquent, la durée estimée pendant laquelle la corrosion était active est de 3.5 années, soit la moitié de la durée de service totale.

- 3. **Séparation des ensembles de données :** Nous avons divisé l'ensemble de données en ensembles d'entraînement et de test. L'ensemble d'entraînement a été utilisé pour entraîner le modèle, tandis que l'ensemble de test a été réservé pour évaluer les performances et la précision du modèle.
- 4. **Entraînement du modèle :** Nous avons utilisé le modèle **GBR** pour entraîner notre modèle de prédiction. Le **GBR** est un algorithme d'apprentissage supervisé qui combine plusieurs modèles de régression plus simples pour améliorer la précision des prédictions. Pendant cette étape, nous avons ajusté les paramètres du modèle et effectué une validation croisée pour optimiser ses performances.
- 5. **Évaluation du modèle :** Une fois le modèle entraîné, nous l'avons évalué en utilisant l'ensemble de test. Nous avons calculé des métriques d'évaluation telles que l'erreur quadratique moyenne **(RMSE)** ou le coefficient de détermination **(R²)** pour mesurer la précision du modèle.
- 6. **Prédiction de la vitesse de corrosion :** Enfin, nous avons utilisé le modèle entraîné pour prédire la vitesse de corrosion le long de l'ouvrage **OH1**. En fournissant les caractéristiques appropriées en entrée, le modèle a généré des prédictions quant à la vitesse de corrosion à différents points de l'ouvrage.

## **4.5.2 Programme et explication**

#### **4.5.2.1 Programme**

Le programme de machine learning développé ci-dessous ([1](#page-68-0)) à pour objectif de prédire la vitesse de corrosion dans l'ensemble de l'oléoduc **OH1**. Il utilise des données d'entrée telles que la distance absolue (exprimée en mètres) du point de mesure sur l'oléoduc , la position horaire du défaut, l'épaisseur nominale du matériau **(Epais.Nominal [mm]), la profondeur du défaut en pourcentage (%), et l'élévation du point de mesure (Elévation [m]).**

En analysant les variations de ces caractéristiques et leur influence sur la vitesse de corrosion, le modèle est en mesure de prédire la vitesse de corrosion le long de l'oléoduc **OH1**. En utilisant ces prédictions, il devient possible de comprendre les zones susceptibles de connaître une corrosion plus rapide et de prendre des mesures préventives appropriées.

Ce programme de machine learning offre ainsi une méthode efficace pour évaluer et prédire la vitesse de corrosion, ce qui permet de planifier les opérations d'entretien et de maintenance de manière pro-active. En comprenant les facteurs qui influencent la corrosion, il est possible de mettre en place des stratégies ciblées pour prolonger la durée de vie de l'oléoduc **OH1** et garantir sa sécurité et sa fiabilité à long terme.

<span id="page-68-0"></span>**Algorithm 1 :** Modèle de prédiction de la vitesse de corrosion import pandas as pd import matplotlib.pyplot as plt from sklearn.ensemble import GradientBoostingRegressor from sklearn.model\_selection import train\_test\_split from sklearn.metrics import mean\_squared\_error  $\epsilon$  df = pd.read  $\text{csv}('/content/PK0-PK15-choix$  des point.csv', encoding='latin-1') df=df.dropna() df.isna().sum() df[['heures', 'minutes']] = df['Position\nhoraire\n[hh :mm]'].str.split(':', expand=True).astype(int) df ['heures\_seulement'] = df ['heures'] + df ['minutes'] / 60 11 df<sup>['</sup>Position\nhoraire\n[hh :mm]']= df['heures\_seulement'] columns\_to\_drop1 = ['heures', 'minutes', 'heures\_seulement'] df = df.drop(columns to drop1,  $axis=1$ )  $X = df['Distance \nabsonue \n\in\gamma', 'Positionn]$ , mm', 'Epais.\nNominal\n[mm]','Prof.\n[%]','Elévation [m]']] y=df['vitesse de corrosion'] 15<sup> $X$ <sub>train</sub>,  $X$ <sub>test</sub>,  $y$ <sub>train</sub>,  $y$ <sub>test</sub> = train<sub>test</sub> split $(X, y, \text{test_size=0.2},$ </sup> random state=42) model = GradientBoostingRegressor() model.fit $(X$ \_train, y\_train) y  $\text{pred} = \text{model}.\text{predict}(X \text{ test})$  rmse = mean squared error(y test, y pred, squared=False) print("RMSE :", rmse) r2  $\text{score} = \text{model}.\text{score}(X \text{ test}, y \text{ test})$  print("Coefficient de détermination (R<sup>2</sup> ) : "*, r*2\_*score*) df1= pd.read  $\text{csv}('/content/PK14-PK113.csv', encoding='latin-1')$  df1.head() print(df1.columns) columns to  $drop2 = ['ERF (ASME B31G 0.85 dL)']$  $27 \text{ df}1 = \text{ df}1 \cdot \text{drop}(\text{columns}\_\text{to}\_\text{drop}2, \text{ axis}=1)$  df1=df1.dropna() df1.isna().sum() df1[['heures', 'minutes']] = df1['Position\nhorairev\n[hh :mm]'].str.split(' :', expand=True).astype(int) df1['heures seulement']  $= df1$ ['heures']  $+ df1$ ['minutes'] / 60 df1['Position\nhoraire\n[hh :mm]']= df1['heures\_seulement'] columns to  $drop2 =$  ['heures','minutes','heures seulement',] df1= df1.drop(columns to drop2,  $axis=1$ ) predictions = model.predict(df1) pre=predictions.tolist() **<sup>37</sup>** pre df1['Predictions'] = predictions df1.to\_csv('Predictions of Corrosion Rate.csv')

#### **4.5.2.2 Explication du modèle**

- 1. **Ligne (1-5) :** Chargement des bibliothèques.
- 2. **Ligne (6) :** Chargement des données.
- 3. **Ligne (7-8) :** Suppression des lignes contenant des valeurs manquantes.
- 4. **Ligne (12) :** Suppression des colonnes non-nécessaires..
- 5. **Ligne 13 :** Sélection des caractéristiques (variables indépendantes).
- 6. **Ligne (14) :** Sélection de la variable cible (vitesse de corrosion).
- 7. **Ligne (15) :** Séparation des données en ensembles d'entraînement et de test.
- 8. **Ligne (16) :** Création du modèle **GradientBoostingRegressor**.
- 9. **Ligne (17) :** Entraînement du modèle.
- 10. **Ligne (18) :** Prédiction sur l'ensemble de test.
- 11. **Ligne (19-20) :** Calcul et affichage de l'erreur quadratique moyenne **(RMSE)**et le coefficient de determination  $(R^2)$ .
- 12. **Ligne (23-25) :** Chargement et affichage des nouvelles données.
- 13. **Ligne (26-27) :** Suppression des colonnes non-nécessaires.
- 14. **Ligne (28-29) :** Suppression des lignes contenant des valeurs manquantes.
- 15. **Ligne (30-32) :** Conversion en du temps heures seulement.
- 16. **Ligne (33-34) :** Suppression des colonnes non-nécessaires.
- 17. **Ligne (35-37) :** Prédiction des vitesses de corrosion des nouvelles données.
- 18. **Ligne (38) :** Ajout des prédictions à la dataframe df1.
- 19. **Ligne (39) :** Exportation de la dataframe avec les prédictions.

# **4.6 La partie détection des points haut et points bas**

l'Application du modèle RandomForestClassifier() dans notre étude consiste à utiliser les caractéristiques de Distance absolue et d'élévation pour entraîner le modèle à prédire les points hauts et bas le long de la courbe d'altitude de l'ouvrage OH1. En utilisant une dérivation numérique pour identifier les variations de pente, le modèle est capable de détecter les changements significatifs et de fournir des prédictions précises des points hauts et bas. Cela permettra d'obtenir des informations utiles pour la planification des opérations d'entretien et de maintenance de l'ouvrage OH1.

## **4.6.1 Programme et explication**

## **4.6.1.1 Programme**

Le programme de machine-learning **([2](#page-71-0))** a été développé dans le but de détecter les points hauts et les points bas dans l'ensemble de l'oléoduc OH1.

nous avons utilisé le modèle Random Forest Regressor, une technique d'apprentissage automatique avancée, pour résoudre le problème de détermination des points hauts et des points bas de l'ouvrage oléoduc OH1. Nous avons exploité deux valeurs d'entrée essentielles : la distance absolue (exprimée en mètres) et l'élévation (exprimée en mètres).

Le modèle Random Forest Regressor repose sur la construction d'un ensemble d'arbres de décision, dont les prédictions sont ensuite combinées pour obtenir une estimation précise. Chaque arbre est entraîné sur un sous-ensemble aléatoire des données d'entraînement, garantissant ainsi une diversité dans les prédictions.

En exploitant ce modèle, nous avons réussi à déterminer avec précision les points hauts et les points bas de l'ouvrage oléoduc OH1 en fonction des valeurs de distance absolue et d'élévation. Ces prédictions ont ensuite été utilisées pour tracer l'allure de l'ouvrage, permettant ainsi une visualisation claire des points hauts et bas qui existent dans l'ouvrage.

```
Algorithm 2 : Modèle de détection des points hauts et des points bas
 1 import pandas as pd
 2 import matplotlib.pyplot as plt
 3 from sklearn.ensemble import RandomForestClassifierr
 4 from sklearn.model_selection import train_test_split
 5 from sklearn.metrics import mean_squared_error
 6 df= pd.read_csv('/content/Corrosion rate reality and prediction .csv')
 7 df=df.dropna()
 8 df.isna().sum()
 9 x = df'Distance \nabla \cdot \n\ln[\n\pi]'.values10 y = df<sup>r</sup>Elévation [m]' ! values
11 dy = np\text{.diff}(y)12 ind = np.where(dy[:-1] * dy[1:] < 0)[0]
13 X train = x[ind].reshape(-1, 1)
14 y_train = np.zeros_like(X_train)
15 for i in range(len(ind)) : if dy[ind[i] > 0: y_train[i] = 1 point haut
16 elif dy[ind[i]] < 0: y_train[i] = -1 point bas
17 model = RandomForestClassifier()
18 model.fit(X train, y train)
19 X_all = x.reshape(-1, 1)
20 y \text{pred} = \text{model}.\text{predict}(X \text{ all})21 \text{peak} s = np.\text{where}(y \text{_\text{pred}} == 1)[0]22 troughs = np.where(y_pred == -1)[0]
23 fig, ax = \text{plt.subplots}(\text{figsize}=(14, 6), \text{dpi}=100)24 Graphe = plt.plot(x, y)25 plt.plot(x[peaks], v[peaks], 'ro']
26 plt.plot(x[troughs], v[troughs], 'bx')
27 plt.legend(['Courbe d'altitude', 'Point bas', 'Point haut'])
28 plt.show()
```
## **4.6.1.2 explication**

- 1. **Ligne (1) :** Importation de la bibliothèque pandas sous l'alias "pd". Cela permet d'utiliser les fonctionnalités de la bibliothèque pandas pour la manipulation des données.
- 2. **Ligne (2) :** Importation de la bibliothèque matplotlib.pyplot sous l'alias "plt". Cela permet d'utiliser les fonctionnalités de matplotlib.pyplot pour créer des graphiques et des visualisations.
- 3. **Ligne (3) :** Importation de la classe RandomForestClassifier de la bibliothèque sklearn.ensemble. Cela permet d'utiliser l'algorithme de classification RandomForest pour construire un modèle de classification.
- 4. **Ligne (4-5) :** Importation de la fonction *train*\_*test*\_*split* de la bibliothèque sklearn.model et de la métrique *mean*\_*squared*\_*error* de la bibliothèque sklearn.metrics. Cela permet de diviser les données en ensembles d'entraînement
et de test, ainsi que de calculer l'erreur quadratique moyenne (RMSE) pour évaluer les performances du modèle.

- 5. **Ligne (6) :** Chargement des données à partir d'un fichier CSV dans un DataFrame nommé "df" à l'aide de la fonction pd.read\_csv(). Les données du fichier CSV sont maintenant stockées dans le DataFrame pour être manipulées et analysées.
- 6. **Ligne (7-8) :** Suppression des lignes du DataFrame "df" qui contiennent des valeurs manquantes à l'aide de la méthode dropna(). Cela permet de nettoyer les données en éliminant les enregistrements incomplets ou corrompus.
- 7. **Ligne (9) :** Extraction des valeurs de la colonne "Distance absolue [m]" dans un tableau "x". Les valeurs de cette colonne seront utilisées comme caractéristiques pour le modèle.
- 8. **Ligne (10) :** Extraction des valeurs de la colonne "Élévation [m]" dans un tableau "y". Les valeurs de cette colonne seront utilisées comme variable cible pour le modèle.
- 9. **Ligne (11) :** Calcul des différences entre les valeurs consécutives de "y" à l'aide de la fonction np.diff() et les stocke dans un tableau "dy". Cette étape permet de calculer les variations de l'élévation entre les points consécutifs.
- 10. **Ligne (12) :** Recherche des indices où les produits des différences "dy" consécutives sont négatifs, ce qui indique un changement de signe et donc un point haut ou un point bas. Ces indices sont stockés dans le tableau "ind".
- 11. **Ligne (13) :** Sélection des valeurs correspondant aux indices "ind" dans le tableau "x" et remodelage des valeurs en un tableau à une seule colonne "X\_train". Les valeurs de "x" correspondant aux points hauts ou bas seront utilisées comme caractéristiques d'entraînement pour le modèle.
- 12. **Ligne (14) :** Création d'un tableau "y\_train" rempli de zéros avec la même forme que "X\_train" à l'aide de la fonction np.zeros\_like(). Ce tableau sera utilisé pour stocker les étiquettes correspondantes (1 pour les points hauts, -1 pour les points bas) des données d'entraînement.
- 13. **Lignes (14-16) :** Boucle sur les indices "ind" et attribue la valeur 1 à "y\_train[i]" si "dy[ind[i]]" est supérieur à zéro, indiquant un point haut. Sinon, attribue la valeur -1 à "y\_train[i]", indiquant un point bas. Cette étape permet de définir les étiquettes des données d'entraînement en fonction des variations de l'élévation.
- 14. **Ligne (17) :** Création d'une instance du modèle de classification Random-ForestClassifier(). Cela crée une instance du modèle de classification basé sur l'algorithme RandomForest.
- 15. **Ligne (18) :** Entraînement du modèle en utilisant les données d'entraînement "X\_train" et les étiquettes correspondantes "y\_train" à l'aide de la méthode fit(). Cette étape permet d'ajuster le modèle aux données d'entraînement.
- 16. **Ligne (19) :** Remodelage des valeurs de "x" en un tableau à une seule colonne "X\_all". Cela permet de préparer toutes les valeurs de "x" pour les prédictions ultérieures.
- 17. **Ligne (20) :** Prédiction des étiquettes de classe pour les données "X\_all" à l'aide de la méthode predict() du modèle et stockage dans le tableau "y\_pred". Cette étape permet d'obtenir les prédictions du modèle pour toutes les valeurs de "x".
- 18. **Ligne (21) :** Recherche des indices où les prédictions sont égales à 1, indiquant les points hauts, et stockage dans le tableau "peaks".
- 19. **Ligne (22) :** Recherche des indices où les prédictions sont égales à -1, indiquant les points bas, et stockage dans le tableau "troughs".
- 20. **Ligne (23) :** Création d'une figure et d'un axe de tracé à l'aide de la fonction plt.subplots(). Cela permet de créer une zone de tracé pour le graphique.
- 21. **Ligne (24) :** Tracé de la courbe d'altitude en utilisant les données "x" et "y" avec la fonction plt.plot().
- 22. **Ligne (25) :** Tracé des points correspondant aux points hauts en utilisant les données "x[peaks]" et "y[peaks]" avec la fonction plt.plot() et le marqueur "ro" (points rouges).
- 23. **Ligne (26) :** Tracé des points correspondant aux points bas en utilisant les données "x[troughs]" et "y[troughs]" avec la fonction plt.plot() et le marqueur "bx" (points bleus).
- 24. **Ligne (27) :** Ajout d'une légende au graphique pour indiquer les différentes lignes tracées.
- 25. **Ligne (28) :** Affichage du graphique en utilisant la fonction plt.show(). Cela permet d'afficher le graphique à l'écran.

## **Chapitre 5**

# **Résultats et Interprétations**

## **5.1 Introduction**

Le chapitre suivant constitue une étape cruciale de notre étude approfondie sur la corrosion et ses impacts sur l'ouvrage OH1. Il se focalise sur l'exploitation du rapport d'inspection, les Résultats et les interprétations de la microscopie optique,un essai électrochimique du matériaux dans le milieu corrosif, les Résultats du modèle de prédiction de la vitesse de corrosion, ainsi que la détermination des zones dangereuses.

Ces éléments revêtent une importance capitale pour une compréhension approfondie de l'état de corrosion de l'ouvrage, de ses mécanismes de détérioration et des actions requises pour sa préservation et sa durabilité.

## **5.2 Résultats de la caractérisation micro-structural du matériau**

Les Résultats de notre étude microscopique sont présentés dans la figure ci-dessous, où nous avons observé des échantillons à différents niveaux d'agrandissement, notamment à **x100, x200 et x400**. Les échantillons comprennent à la fois des zones corrodées et non corrodées.

La série d'images ci-dessous **([5.1\)](#page-75-0)** représente les échantillons **non-corrodé** après 15 secondes d'attaque chimique. Nous avons effectué des observations à différents niveaux d'agrandissement pour évaluer la microstructure.

<span id="page-75-0"></span>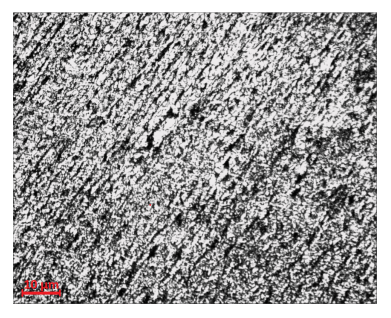

(a) microstructure observée à un grossissement de x100

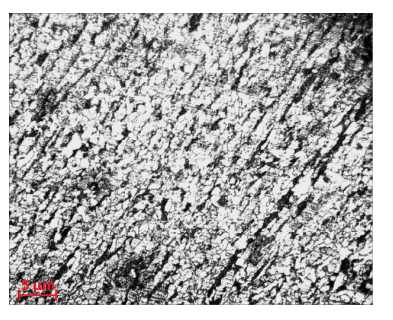

(b) microstructure observée à un grossissement de x200

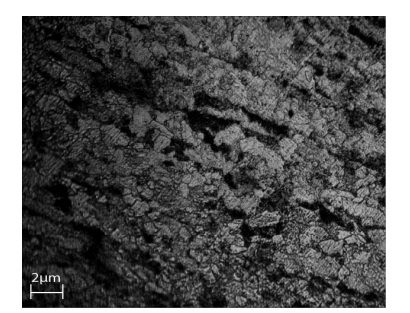

(c) microstructure observée à un grossissement de x400

Fig. 5.1 : La microstructure de l'échantillon non-Corrodé a été observée à différents grossissements

La deuxième série d'images représente les échantillons **Corrodé** après 15 secondes d'attaque chimique. Nous avons effectué des observations similaires à différents niveaux d'agrandissement.

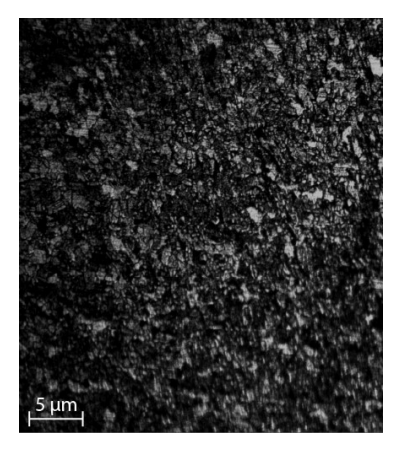

(a) microstructure observée à un grossissement de x100 (b) microstructure observée

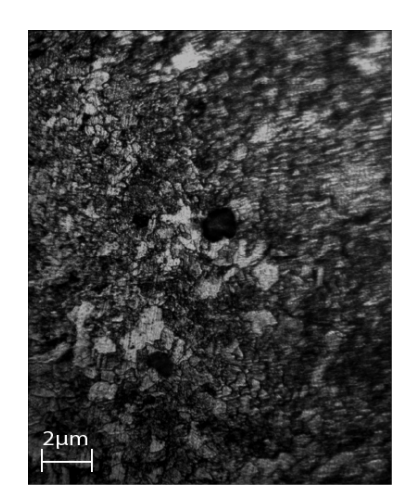

à un grossissement de x200

Fig. 5.2 : La microstructure de l'échantillon Corrodé a été observée à différents grossissements

#### **5.2.1 Proportion des phases**

Pour la détermination des phases, nous avons utilisé un traitement d'image à l'aide du logiciel ImageJ sur l'échantillon non-corrodé observé à un grossissement de x400 **([5.1c](#page-75-0))**. Le logiciel ImageJ permet d'analyser et de quantifier les différentes phases présentes dans l'échantillon en se basant sur des techniques d'analyse d'image.

Les Résultats de cette analyse sont présentés dans les figures ci-dessous**[\(5.3](#page-76-0))**. Ces figures mettent en évidence les différentes phases identifiées dans l'échantillon noncorrodé, ainsi que leur distribution et leur pourcentage relatif. Les informations obtenues grâce à ce traitement d'image sont essentielles pour comprendre la composition et la structure de l'échantillon.

<span id="page-76-0"></span>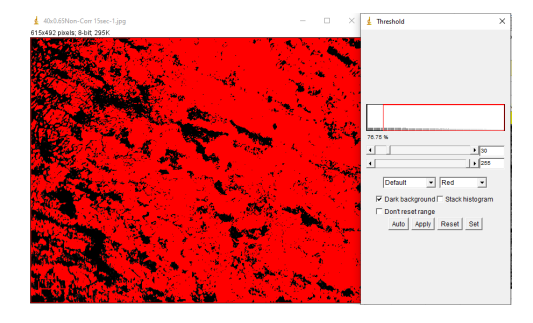

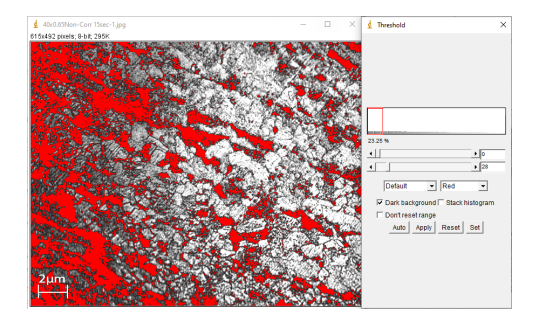

Fig. 5.3 : Traitement d'image à l'aide de ImageJ

<span id="page-76-1"></span>Les Résultats de l'analyse ImageJ sont présenté dans le tableau **[\(5.1\)](#page-77-0)** :

#### **5.2.2 Taille des grains**

Afin de calculer la taille moyenne des grains, nous avons employé des méthodes d'analyse d'image spécifiques disponibles dans le logiciel ImageJ. Ces méthodes

| Phase | territe | Perlite |
|-------|---------|---------|
|       | 76.75   | 23.25   |

Tab. 5.1 : Pourcentage des phases de l'acier API 5L X52.

<span id="page-77-0"></span>nous ont permis de distinguer les grains présents dans l'image en les isolant du fond et des autres structures environnantes. Ensuite, le logiciel a effectué des mesures sur chaque grain.

Le tableau **[\(5.2.2](#page-76-1))** présente les mesures effectuées ainsi que la taille moyenne des grains :

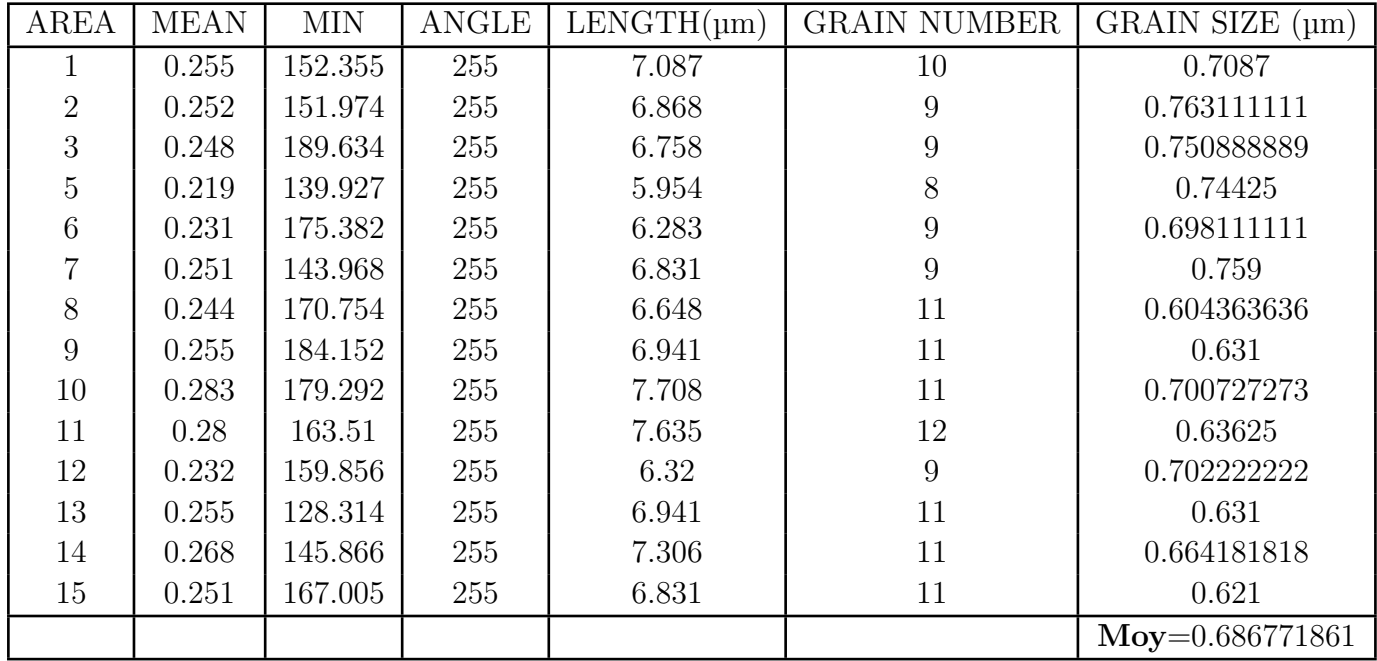

Suite à l'analyse réalisée, il est remarqué que le pourcentage des phases indiqué par ImageJ et la taille moyenne des grains qui se situe autour de **0.7 µm**. Ces valeurs correspond aux recommandations et normes de l'acier API 5L X52, telles qu'établies dans les ouvrages et les normes spécifiques. Ainsi, les Résultats obtenus sont en accord avec les caractéristiques attendues pour cet acier.

## **5.3 Conditions d'exploitation**

#### **5.3.1 Composition chimiques du milieu**

La composition chimique du produit brut qui circule le long de l'ouvrage OH1 est présentée dans le tableau **[\(5.2\)](#page-78-0)**. Où :

<span id="page-78-0"></span>

| Substance           | Formule         | $%$ mol | Mi $(g/mol)$ | $t$ <sub>c</sub> $c$ r (°C) | $P_{cr}$ (bar) | pci $(kJ/m^3)$ | $\mu i$ (cP) |
|---------------------|-----------------|---------|--------------|-----------------------------|----------------|----------------|--------------|
| Méthane             | CH <sub>4</sub> | 87.590  | 16.04        | $-82.5$                     | 44.9           | 37,200         | 0.01         |
| Ethane              | $C_2H_6$        | 8.483   | 30.07        | 32.1                        | 47.3           | 65,600         | 0.008        |
| Propane             | $C_3H_8$        | 1.260   | 44.09        | 98.6                        | 41.2           | 94,800         | 0.008        |
| Iso-butane          | $C_4H_{10}$     | 0.078   | 58.12        | 133.5                       | 36.2           | 123,000        | 0.007        |
| n-butane            | $C_4H_{10}$     | 0.111   | 58.12        | 152.5                       | 35.3           | 123,400        | 0.007        |
| Iso-pentane         | $C_5H_{12}$     | 0.015   | 72.15        | 187.7                       | 32.2           | 146,500        | 0.007        |
| n-pentane           | $C_5H_{12}$     | 0.012   | 72.15        | 197.2                       | 32.4           | 146,500        | 0.006        |
| Hexane+             | $C_6H_{14}+$    | 0.015   | 86.17        | 234.8                       | 28.9           | 191,927        | 0.006        |
| Hélium              | He              | 0.083   | 4.00         | $-268.0$                    | 2.3            | 0              | 0.018        |
| Azote               | $\rm N_2$       | 1.030   | 28.02        | $-147.2$                    | 32.8           | $\Omega$       | 0.0158       |
| Oxyde de carbone    | CO <sub>2</sub> | 1.323   | 44.01        | 31.1                        | 71.6           | $\Omega$       | 0.016        |
| Hydrogène           | H <sub>2</sub>  | 0.000   | 2.02         | 33.3                        | 13.2           | $\Omega$       | 0.008        |
| Sulfure d'hydrogène | $H_2S$          | 0.000   | 34.08        | 100.5                       | 87.7           | $\Omega$       | $\Omega$     |
| Vapeur d'eau        | $H_2O$          | 0.000   | 18.02        | 374.0                       | 220.0          | 0              |              |

Tab. 5.2 : Propriétés des substances présentes dans le produit

% mol : Pourcentage molaire de chaque substance dans le mélange.

 $Mi$ : Masse molaire de chaque substance en g/mol.

 $t_{cr}$ : Température critique de chaque substance.

*P*cr : Pression critique de chaque substance.

pci : Pouvoir calorifique inférieur de chaque substance en kJ/m<sup>3</sup>.

*µi* : Viscosité de chaque substance en cP.

#### **5.3.2 Variation des paramètres pression et température**

<span id="page-78-1"></span>Le tableau ci-dessus présente les variations de pression et de température le long de l'OH1.

| Point            | Température( ${}^{\circ}C$ ) | Pression(bar) |
|------------------|------------------------------|---------------|
| $SP1$ (PK0)      | 63.15                        | 15.2          |
| PK 60            | 63.15                        | 0.66          |
| PK 66            | 63.15                        | 2.37          |
| Ohanet $(PK112)$ | 63.15                        | 11.73         |

Tab. 5.3 : Température et Pression PK0-PK112

Le tableau **([5.3](#page-78-1))** présente les variations de pression et de température le long de l'ouvrage.

Selon les données de pression présentées dans ce tableau, il est observé que l'augmentation de la pression empêche la stagnation des sédiments dans le pipeline. Par conséquent, nous pouvons conclure que notre problème ne réside pas dans la durée d'exploitation, mais plutôt dans les périodes d'arrêt d'exploitation **(régime OFF)**. *Note : Lors du régime ON (temps d'exploitation), il est important de noter qu'il peut également entraîner un autre cas de corrosion connu sous le nom de corrosion par érosion. Cette forme de corrosion est causée par l'écoulement turbulent des fluides à travers les conduites, ce qui entraîne une usure accrue des surfaces métalliques exposées.*

## **5.3.3 Étude de la sédimentation**

Cette opération de nettoyage par racleur à brosse a dégagé les quantité des sidéments présenté dans le tableau **[\(5.5](#page-80-0))**

| Désignation                   | Pourcentage massique $(\%)$ |
|-------------------------------|-----------------------------|
| Na <sub>2</sub> O             | $1.25\,$                    |
| MgO                           | 0.44                        |
| Al2O3                         | 0.49                        |
| SiO2                          | 5.6                         |
| P <sub>2O5</sub>              | 0.06                        |
| SO <sub>3</sub>               | 1.44                        |
| K2O                           | 0.09                        |
| CaO                           | 7.15                        |
| TiO <sub>2</sub>              | 0.04                        |
| MnO                           | 0.7                         |
| Fe2O3                         | 67.22                       |
| V2O5                          | 0.0076                      |
| Cr2O3                         | 0.0209                      |
| N <sub>i</sub> O              | 0.0113                      |
| CuO                           | 0.0105                      |
| ZnO                           | 0.1626                      |
| R <sub>b</sub> <sub>2</sub> O | 0.0028                      |
| SrO                           | 0.0335                      |
| ZrO2                          | 0.0055                      |
| MoO3                          | 0.0022                      |
| <b>BaO</b>                    | 0.2015                      |
| PbO                           | 0.0415                      |
| Nb2O5                         | 0.0117                      |
| CI                            | 1.23                        |
| Br                            | 0.0074                      |
| PAF                           | 15.01                       |

Tab. 5.4 : Pourcentage massique des sédiments dans l'hydrocarbure

| $\mathbf{N}^\circ$ du passage | Quantités des débris |
|-------------------------------|----------------------|
| 01                            | $15\ \mathrm{Kg}$    |
| 02                            | 800 Kg               |
| 03                            | 800 Kg               |
| 04                            | 300 Kg               |
| 05                            | $40$ Kg              |
| 06                            | $500$ Kg             |
| 07                            | 1100 Kg              |
| 08                            | $40$ Kg              |
| 09                            | 400 Kg               |
| 10                            | 110 Kg               |
| 11                            | 30 Kg                |
| 12                            | 20 Kg                |
| Total                         | $4155$ kg            |

<span id="page-80-0"></span>Tab. 5.5 : Quantité des sédiments raclées de l'OH1

**–** Nombre de points bas =4539

La quantité moyenne des sédiments dans les point bas :

#### **Qmoy=4155/4539 = 0,91539987 kg/point bas**

D'après les résultats présentés, on peut observer qu'il y a une quantité d'environ 1 kg de sédiment par point.

Cette constatation suggère que la corrosion présente dans ces points est une corrosion sous dépôt.

#### **5.3.3.1 Caractérisation biologique des milieu effectué en laboratoire industriel CRD**

*Cette analyse est faite par CRD pour le but d'étudier l'influence des bactérie sur la vitesse de corrosion.*

## **5.3.4 Mise en évidence et dénombrements des bactéries de la corrosion au niveau du dépôt**

Un échantillon de dépôt représentatif a été obtenu à partir de la couche observée essentiellement au niveau de la génératrice inférieure de la manchette désaffectée lors de l'intervention les plus récentes de la ligne OH01. Cet échantillon de dépôt a été placé dans des milieux adéquats pour le développement et la mise en évidence des bactéries de la corrosion. Les résultats de la mise en évidence et le dénombrement des bactéries de la corrosion présente dans le dépôt sont consignés**([5.6](#page-81-0))**.

<span id="page-81-0"></span>Tab. 5.6 : Mise en évidence et dénombrement des bactéries de la corrosion au niveau du dépôt d'un tronçon d'acier de l'OH01.

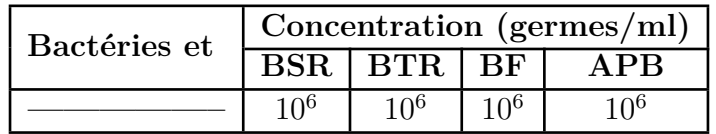

Le dénombrement bactérien a révélé des concentrations très élevées de l'ordre de 10<sup>6</sup> germes/ml de toutes les bactéries de la corrosion.

#### **5.3.5 Test d'immersion Micro-biologique**

<span id="page-81-1"></span>Les résultats de la caractérisation microbiologique du biofilm des bactéries de la corrosion développés sur la surface métallique de la manchette désaffectée du l'OH01 sont consignées sur le tableau **[\(5.7\)](#page-81-1)**

|      | Type de bactéries $\vert$ Concentration (germes/ml) |
|------|-----------------------------------------------------|
| BSR. |                                                     |
| BTR. |                                                     |
|      |                                                     |
|      |                                                     |

Tab. 5.7 : Caractérisation micro-biologique du biofilm

A travers les résultats obtenus, il apparait que le biofilm développé sur la surface métallique de la manchette désaffectée de L'OH01 est un biofilm hétérogène constitué essentiellement par les bactéries de la corrosion productrice d'acide (APB) et les bactéries du Fer (BF), et qui serait à l'origine d'une corrosion sous dépôt.

## **5.4 Résultats des test de corrosion**

#### **5.4.1 résultats des test de corrosion effectué par CRD**

Mise en évidence et dénombrements des bactéries de la corrosion au niveau des échantillons d'eaux :

- **–** Pied de Bac A10.
- **–** Séparateur SP1.

dénombrements des bactéries de la corrosion au niveau des échantillons d'eaux : Valeurs des vitesses de corrosion relevées pour l'acier au carbone API 5L X52 immergé dans l'eau prélevée du Pied de bac A10 aux différentes températures (25, 40,60 °C). ( ° ) : Selon la norme Nace RP0775-99

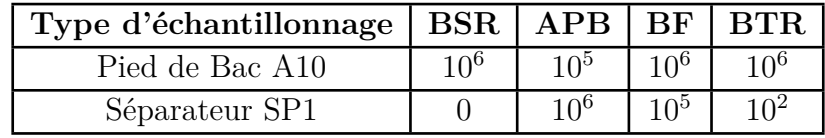

Tab. 5.8 : dénombrements des bactéries de la corrosion au niveau des échantillons d'eaux

Tab. 5.9 : Valeurs des vitesses de corrosion relevées pour l'acier au carbone API 5L X52 immergé dans l'eau prélevée du Pied de bac A10 aux différentes températures (25, 40,60  $\rm ^{\circ}C$ 

| $\sim$<br>Températures <sup>1</sup> | ECS<br>$Fi=0$ | $\text{Icorr}$ [µA/cm <sup>2</sup> ] | Vcorr  mm/an | Corrosivité (°) |
|-------------------------------------|---------------|--------------------------------------|--------------|-----------------|
| 25                                  | $-0.559$      | 4.36                                 | 0.051        | modérée         |
| 40                                  |               | 8.54                                 | v. 1         | Modérée         |
| 60                                  | -0.C          | .4.97                                |              | Elevée          |

- **– À 25°C :** L'acier a un potentiel de corrosion de -0,559 V/ECS, ce qui est relativement modéré. Le courant de corrosion est de 4.36 µA/cm², conduisant à une vitesse de corrosion de 0.051 mm/an. Le taux de corrosion est donc classifié comme modéré.
- **– À 40°C :** À cette température plus élevée, le potentiel de corrosion de l'acier devient plus négatif, passant à -0,577 V/ECS, indiquant une légère augmentation de la tendance à la corrosion. Le courant de corrosion augmente également pour atteindre 8.54  $\mu$ A/cm<sup>2</sup>, ce qui se traduit par une vitesse de corrosion plus élevée de 0.1 mm/an. La corrosivité reste modérée, bien que légèrement plus élevée qu'à 25°C.
- **– À 55°C :** La situation s'aggrave à cette température. Le potentiel de corrosion atteint -0,6 V/ECS, montrant une forte tendance à la corrosion. Le courant de corrosion augmente de manière significative pour atteindre  $14.97 \mu A/cm^2$ , et la vitesse de corrosion correspondante est de 0.175 mm/an, ce qui est considéré comme un niveau élevé de corrosivité.

On conclure que la température a une influence significative sur la corrosion de l'acier. En augmentant la température de 25°C à 55°C, la vitesse de corrosion a plus que triplé, passant de modérée à élevée.

Tab. 5.10 : Valeurs des vitesses de corrosion relevées pour l'acier au carbone API 5L X52 immergé dans l'eau prélevée du séparateur SP1 aux différentes températures (25, 40,60  $\mathrm{^{\circ}C}$ ).

| Températures $\lceil \text{°C} \rceil$ | $Ei=0$ (V/ECS) | $\text{Corr}$ [µA/cm <sup>2</sup> ] | Vcorr $ \text{mm}/\text{an} $ | Corrosivité |
|----------------------------------------|----------------|-------------------------------------|-------------------------------|-------------|
|                                        | $-0.626$       |                                     | $\rm 0.102$                   | Modérée     |
| 40                                     | $-0.631$       | 12.66                               | 0.148                         | Elevée      |
| 60                                     | $-0.631$       | 24.11                               | 0.282                         | Sévère      |

À 25°C, le potentiel d'électrode à courant nul (Ei=0) est de -0.626 V/ECS et le courant de corrosion (Icorr) est de 8.76 µA/cm², ce qui se traduit par une vitesse de corrosion (Vcorr) de 0.102 mm/an. À ce stade, la corrosivité est considérée comme modérée.

Lorsque la température est augmentée à 40°C, le potentiel d'électrode à courant nul reste relativement stable (-0.631 V/ECS), mais le courant de corrosion augmente à 12.66 µA/cm², entraînant une augmentation de la vitesse de corrosion à 0.148 mm/an. À cette température, la corrosivité est qualifiée d'élevée.

À 55°C, le potentiel d'électrode à courant nul reste constant (-0.631 V/ECS), mais le courant de corrosion augmente significativement à  $24.11 \mu A/cm^2$ , ce qui entraîne une vitesse de corrosion très élevée de 0.282 mm/an. À ce stade, la corrosivité est considérée comme sévère.

Ces résultats indiquent donc que la température a un impact significatif sur le taux de corrosion de l'acier dans un environnement bactériens.

On peut conclure aussi d'après les deux résultats précédentes que la vitesse de corrosion a 60C° relevée pour l'acier au carbone API 5L X52 immergé dans l'eau prélevée du séparateur SP1 qui contient pas des BSR est plus élevée que la vitesse de corrosion a 60C° relevée pour l'acier au carbone API 5L X52 immergé dans l'eau prélevée du Pied de bac A10 qui contient concentration importante des BSR  $(10^6 \text{ germe/ml})$ , cela signifie que l'activité des BSR augmente avec la température jusqu'à environ 40°C, au-delà de laquelle leur activité diminue. Par contre les autres types de bactéries leur activités augmente avec la température.

### **5.4.2 En laboratoire de l'école**

### **5.4.3 Résultats des mesures du potentiel à l'abandon**  $E_i = 0$

Les Résultats des mesure du potentiel à l'abandon sont présentés dans le tableau **([5.11\)](#page-84-0)**

<span id="page-84-0"></span>

| $t \text{ (min)}$ | $Ei=0$ (mv) | $t \text{ (min)}$ | $Ei=0$ (mv) |
|-------------------|-------------|-------------------|-------------|
|                   | $-750$      | 7.33333333        | $-720$      |
| 0.33333333        | $-736$      | 7.66666667        | $-718$      |
| 0.66666667        | $-733$      | 8                 | $-719$      |
|                   | $-732$      | 8.33333333        | $-718$      |
| 1.33333333        | $-730$      | 8.66666667        | $-718$      |
| 1.66666667        | $-728$      | 9                 | $-717$      |
| 2                 | $-727$      | 9.33333333        | $-716$      |
| 2.33333333        | $-727$      | 9.66666667        | $-716$      |
| 2.66666667        | $-726$      | 10                | $-716$      |
| 3                 | $-724$      | 25                | $-641$      |
| 3.33333333        | $-725$      | 40                | $-548$      |
| 3.66666667        | $-723$      | 55                | $-553$      |
| 4                 | $-723$      | 70                | $-565$      |
| 4.33333333        | $-723$      | 85                | $-571$      |
| 4.66666667        | $-724$      | 100               | $-580$      |
| 5                 | $-723$      | 115               | $-587$      |
| 5.33333333        | $-722$      | 130               | $-591$      |
| 5.66666667        | $-722$      | 145               | $-596$      |
| 6                 | $-722$      | 160               | $-598$      |
| 6.33333333        | $-721$      | 175               | $-602$      |
| 6.66666667        | $-721$      | 190               | $-602$      |
|                   | $-720$      | 205               | $-602$      |

Tab. 5.11 : des mesures du potentiel à l'abandon  $E_i=0$ 

La figure **([5.4\)](#page-84-1)** représente les variation de la tension en fonction du temps

<span id="page-84-1"></span>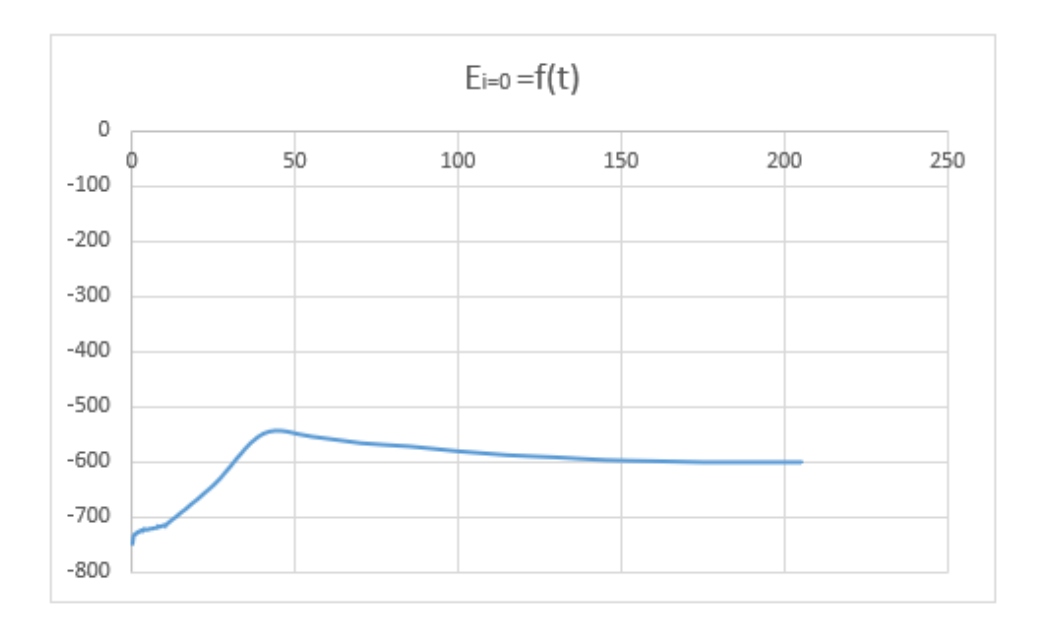

Fig. 5.4 : le tension en fonction du temp.

À première vue, le potentiel d'équilibre semble augmenter (devenir moins négatif)

avec le temps, ce qui indique une réduction de la corrosion de l'acier X52. Cela est plus apparent lorsque nous examinons le potentiel sur une plus longue période de temps (de 0 à 10 minutes, puis de 25 à 205 minutes).

Dans les premières 10 minutes, le potentiel d'équilibre est passé de -750 mV à -716 mV, ce qui indique que le taux de corrosion a diminué. Cela pourrait être dû à la formation d'une couche passive ou d'un dépôt sur la surface de l'acier, qui le protège contre la corrosion.

Entre 25 et 205 minutes, le potentiel d'équilibre est passé de -641 mV à -600 mV. Bien que le taux de corrosion semble avoir continué à diminuer pendant cette période, la diminution du potentiel est moins importante. Cela pourrait indiquer que la vitesse de corrosion est en train de se stabiliser.

Le potentiel a l'abandon de l'acier X52 dans une solution bactérienne (l'eau décanter de SP3 MSILA) est  $E_{i=0} = -600mV$ . La connaissance de la valeur du potentiel à l'abandon d'un matériau est nécessaire pour définir le domaine de balayage des potentiels, lors des essais électrochimiques.

#### **5.4.4 Résultats des mesures du potentiostat**

Les résultats du potentiostat pour des différent température sont présenté ci-dessous :

**5.4.4.1 Pour T=25C°**

| E(mV)  | I(mA)    | $i(mA/cm^2)$ | $ \vec{i} $ | $\log i $     |
|--------|----------|--------------|-------------|---------------|
| $-900$ | $-0.05$  | $-0.05$      | 0.05        | $-1.30103$    |
| $-890$ | $-0.08$  | $-0.08$      | 0.08        | $-1.09691001$ |
| $-880$ | $-0.09$  | $-0.09$      | 0.09        | $-1.04575749$ |
| $-870$ | $-0.1$   | $-0.1$       | 0.1         | $-1$          |
| $-860$ | $-0.11$  | $-0.11$      | 0.11        | $-0.95860731$ |
| $-850$ | $-0.12$  | $-0.12$      | 0.12        | $-0.92081875$ |
| $-840$ | $-0.14$  | $-0.14$      | 0.14        | $-0.85387196$ |
| $-830$ | $-0.15$  | $-0.15$      | 0.15        | $-0.82390874$ |
| $-820$ | $-0.16$  | $-0.16$      | 0.16        | $-0.79588002$ |
| $-810$ | $-0.18$  | $-0.18$      | 0.18        | $-0.74472749$ |
| $-800$ | $-0.19$  | $-0.19$      | 0.19        | $-0.7212464$  |
| $-790$ | $-0.195$ | $-0.195$     | 0.195       | $-0.70996539$ |
| $-780$ | $-0.198$ | $-0.198$     | 0.198       | $-0.70333481$ |
| $-770$ | $-0.199$ | $-0.199$     | 0.199       | $-0.70114692$ |
| $-760$ | $-0.18$  | $-0.18$      | 0.18        | $-0.74472749$ |
| $-750$ | $-0.155$ | $-0.155$     | 0.155       | $-0.8096683$  |
| $-740$ | $-0.145$ | $-0.145$     | 0.145       | $-0.838632$   |
| $-730$ | $-0.11$  | $-0.11$      | 0.11        | $-0.95860731$ |
| $-720$ | $-0.055$ | $-0.055$     | 0.055       | $-1.25963731$ |
| $-710$ | $-0.012$ | $-0.012$     | 0.012       | $-1.92081875$ |
| $-700$ | 0.035    | 0.035        | 0.035       | $-1.45593196$ |
| $-695$ | 0.061    | 0.061        | 0.061       | $-1.21467016$ |
| $-690$ | 0.077    | 0.077        | 0.077       | $-1.11350927$ |
| $-685$ | 0.095    | 0.095        | 0.095       | $-1.02227639$ |
| $-680$ | 0.12     | 0.12         | 0.12        | $-0.92081875$ |
| $-675$ | 0.15     | 0.15         | 0.15        | $-0.82390874$ |
| $-670$ | 0.17     | 0.17         | 0.17        | $-0.76955108$ |
| $-665$ | 0.19     | 0.19         | 0.19        | $-0.7212464$  |
| $-660$ | 0.22     | 0.22         | 0.22        | $-0.65757732$ |
| $-655$ | 0.255    | 0.255        | 0.255       | $-0.59345982$ |
| $-650$ | 0.275    | 0.275        | 0.275       | $-0.56066731$ |
| $-645$ | 0.31     | 0.31         | 0.31        | $-0.50863831$ |
| $-640$ | 0.34     | 0.34         | 0.34        | $-0.46852108$ |
| $-635$ | 0.37     | 0.37         | 0.37        | $-0.43179828$ |
| $-630$ | 0.4      | 0.4          | 0.4         | $-0.39794001$ |
| $-625$ | 0.44     | 0.44         | 0.44        | $-0.35654732$ |
| $-620$ | 0.46     | 0.46         | 0.46        | $-0.33724217$ |
| $-615$ | 0.5      | 0.5          | 0.5         | $-0.30103$    |
| $-610$ | 0.525    | 0.525        | 0.525       | $-0.2798407$  |
| $-605$ | 0.56     | 0.56         | 0.56        | $-0.25181197$ |

TAB.  $5.12$ : Résultats des mesures du potentiostat pour  $25^{\circ}\mathrm{C}$ 

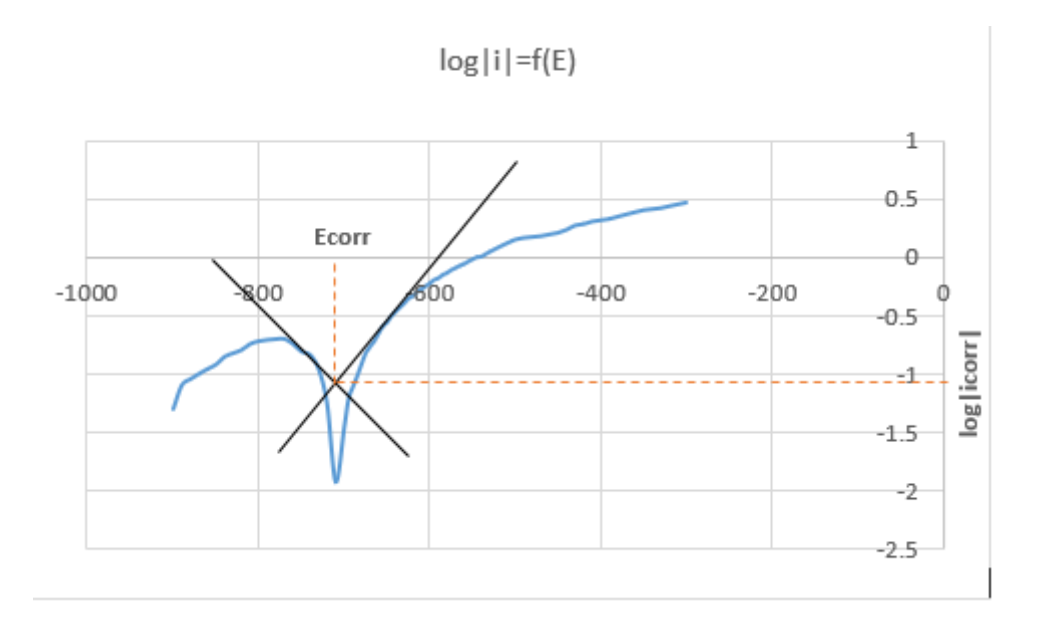

FIG.  $5.5$ : Les variation de E en fonction de log|i| pour 25°C.

#### **5.4.4.2 Pour T=40C° :**

les Tableau des résultats résultats sont présentés dans l'ANNEX **[\(5.8.2](#page-106-0))**

#### **5.4.4.3 Pour T=55C° :**

| E(mv)  | I(uA)   | $i(mA/cm^2)$ | i            | $\log i $            |
|--------|---------|--------------|--------------|----------------------|
| -900   | $-2,95$ | $-2,95$      | 2,95         | 0,46982202           |
| -890   | $-2,9$  | $-2,9$       | 2,9          | 0,462398             |
| -880   | $-2,9$  | $-2,9$       | 2,9          | 0,462398             |
| -870   | $-2,85$ | $-2,85$      | 2,85         | 0,45484486           |
| -860   | $-2,85$ | $-2,85$      | $2,\!85$     | 0,45484486           |
| -850   | $-2,8$  | $-2,8$       | 2,8          | 0,44715803           |
| -840   | $-2,78$ | $-2,78$      | $2{,}78$     | 0,4440448            |
| -830   | $-2,75$ | $-2,75$      | 2,75         | 0,43933269           |
| -820   | $-2,7$  | $-2,7$       | 2,7          | 0,43136376           |
| -810   | $-2,65$ | $-2,65$      | 2,65         | 0,42324587           |
| -800   | $-2,6$  | $-2,6$       | 2,6          | 0,41497335           |
| $-790$ | $-2,55$ | $-2,55$      | 2,55         | 0,40654018           |
| -780   | $-2,5$  | $-2,5$       | 2,5          | 0,39794001           |
| $-770$ | $-2,48$ | $-2,48$      | 2,48         | 0,39445168           |
| -760   | $-2,42$ | $-2,42$      | 2,42         | 0,38381537           |
| $-750$ | $-2,37$ | $-2,37$      | $2{,}37$     | 0,37474835           |
| -740   | $-2,3$  | $-2,3$       | 2,3          | 0,36172784           |
| $-730$ | $-2,2$  | $-2,2$       | 2,2          | 0,34242268           |
| -720   | $-2,1$  | $-2,1$       | $^{2,1}$     | 0,32221929           |
| -710   | $-2$    | -2           | 2            | 0,30103              |
| $-700$ | $-1,9$  | $-1,9$       | 1,9          | 0,2787536            |
| -695   | $-1,8$  | $-1,8$       | 1,8          | 0,25527251           |
| $-690$ | $-1,8$  | $-1,8$       | 1,8          | 0,25527251           |
| -685   | $-1,75$ | $-1,75$      | 1,75         | 0,24303805           |
| -680   | $-1,7$  | $-1,7$       | 1,7          | 0,23044892           |
| -675   | $-1,6$  | $-1,6$       | 1,6          | 0,20411998           |
| -670   | $-1,55$ | $-1,55$      | 1,55         | 0,1903317            |
| -665   | $-1,5$  | $-1,5$       | 1,5          | $\!\!\!\!0.17609126$ |
| $-660$ | $-1,45$ | $-1,45$      | 1,45         | 0,161368             |
| $-655$ | $-1,4$  | $-1,4$       | 1,4          | 0,14612804           |
| $-650$ | $-1,4$  | $-1,4$       | 1,4          | 0,14612804           |
| $-645$ | $-1,35$ | $-1,35$      | 1,35         | 0,13033377           |
| $-640$ | $-1,3$  | $-1,3$       | 1,3          | 0,11394335           |
| $-635$ | $-1,3$  | $-1,3$       | 1,3          | 0,11394335           |
| $-630$ | $-1,25$ | $-1,25$      | 1,25         | 0,09691001           |
| $-625$ | $-1,2$  | $-1,2$       | 1,2          | 0,07918125           |
| $-620$ | $-1,15$ | $-1,15$      | 1,15         | 0,06069784           |
| $-615$ | $-1,1$  | $-1,1$       | 1,1          | 0,04139269           |
| $-610$ | $-1,1$  | $-1,1$       | 1,1          | 0,04139269           |
| $-605$ | $-1,05$ | $-1,05$      | 1,05         | 0,0211893            |
| $-600$ | $-1,05$ | $-1,05$      | 1,05         | 0,0211893            |
| $-595$ | $-1,02$ | $-1,02$      | 1,02         | 0,00860017           |
| -590   | $-1$    | $-1$         | 1            | 0                    |
| $-585$ | $-1$    | $-1$         | 1            | 0                    |
| $-580$ | $-1$    | $-1$         | $\mathbf{1}$ | $\overline{0}$       |
| $-575$ | $-0,95$ | $-0,95$      | 0,95         | $-0,02227639$        |
| $-570$ | $-0,95$ | $-0,95$      | 0,95         | $-0,02227639$        |

TAB.  $5.13$  : Résultats des mesures du potentiostat pour  $55^{\circ}\mathrm{C}$  -Partie 1-

| E(mv)  | I(uA)     | $i(mA/cm^2)$ | i             | $\log i $     |
|--------|-----------|--------------|---------------|---------------|
| -565   | $-0,9$    | $-0,9$       | $_{0,9}$      | $-0,04575749$ |
| $-560$ | $-0,9$    | $-0,9$       | 0,9           | $-0,04575749$ |
| $-555$ | $-0,85$   | $-0,85$      | 0,85          | $-0,07058107$ |
| $-550$ | $-0,8$    | $-0,8$       | 0,8           | $-0,09691001$ |
| -545   | $-0,75$   | $-0,75$      | 0,75          | $-0,12493874$ |
| $-540$ | $-0,7$    | $-0,7$       | 0,7           | $-0,15490196$ |
| $-535$ | $-0,65$   | $-0,65$      | 0,65          | $-0,18708664$ |
| -530   | $-0,6$    | $-0,6$       | 0,6           | $-0,22184875$ |
| $-525$ | $-0,55$   | $-0,55$      | 0,55          | $-0,25963731$ |
| -520   | $-0,52$   | $-0,52$      | 0,52          | $-0,28399666$ |
| -515   | $-0,5$    | $-0,5$       | 0,5           | $-0,30103$    |
| $-510$ | $-0,49$   | $-0,49$      | 0,49          | $-0,30980392$ |
| $-505$ | $-0,45$   | $-0,45$      | 0,45          | $-0,34678749$ |
| -500   | $-0,45$   | $-0,45$      | 0,45          | $-0,34678749$ |
| $-490$ | $-0,42$   | $-0,42$      | 0,42          | $-0,37675071$ |
| $-480$ | $-0,4$    | $-0,4$       | 0,4           | $-0,39794001$ |
| $-470$ | $-0,35$   | $-0,35$      | 0,35          | $-0,45593196$ |
| -460   | $-0,24$   | $-0,24$      | $_{0,24}$     | $-0,61978876$ |
| $-450$ | $-0,17$   | $-0,17$      | 0,17          | $-0,76955108$ |
| -440   | $-0,1$    | $-0,1$       | 0,1           | -1            |
| -430   | $-0,045$  | $-0,045$     | 0,045         | $-1,34678749$ |
| $-420$ | 0,01      | 0,01         | 0,01          | $-2$          |
| -410   | 0,09      | 0,09         | 0,09          | $-1,04575749$ |
| -400   | 0,17      | 0,17         | $_{\rm 0,17}$ | $-0,76955108$ |
| $-390$ | 0,24      | 0,24         | 0,24          | $-0,61978876$ |
| -380   | $_{0,31}$ | 0,31         | $_{0,31}$     | $-0,50863831$ |
| -370   | 0,39      | 0,39         | 0,39          | $-0,40893539$ |
| $-360$ | 0,45      | 0,45         | 0,45          | $-0,34678749$ |
| $-350$ | 0,52      | 0,52         | 0,52          | $-0,28399666$ |
| $-340$ | 0,59      | 0,59         | 0,59          | $-0,22951899$ |
| $-330$ | 0,65      | 0,65         | 0,65          | $-0,18708664$ |
| $-320$ | 0,71      | 0,71         | 0,71          | $-0,1492145$  |
| $-310$ | 0,78      | 0,78         | 0,78          | $-0,10821458$ |
| $-300$ | 0,85      | 0,85         | 0,85          | $-0,07058107$ |

TAB.  $5.14$ : Résultats des mesures du potentiostat pour  $55^{\circ}\mathrm{C}$  -Partie 2-

Fig. 5.6 : Résultats des mesures du potentiostat pour 55°C -Partie 1 -

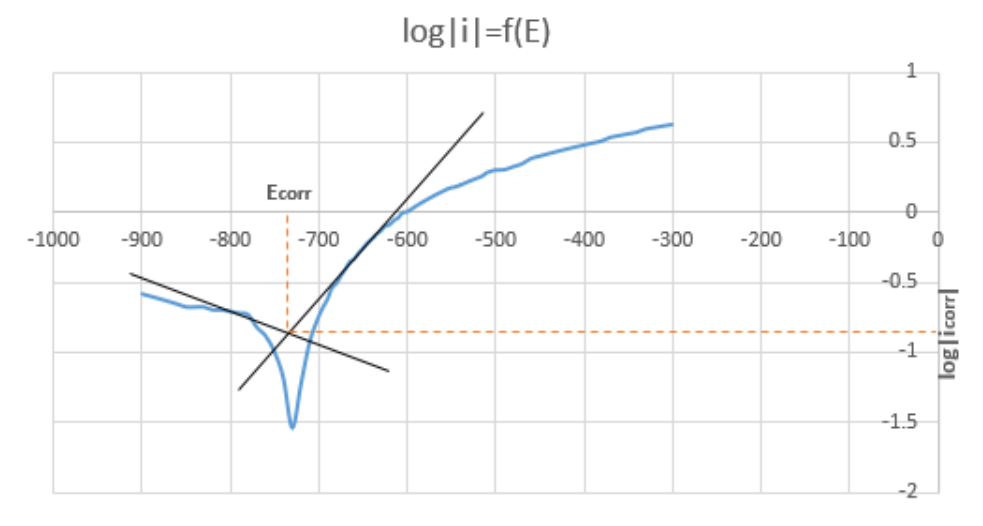

FIG.  $5.7$ : Les variation de E en fonction de log|i| pour  $40^{\circ}$ C.

 $log|i|$ =f(E)

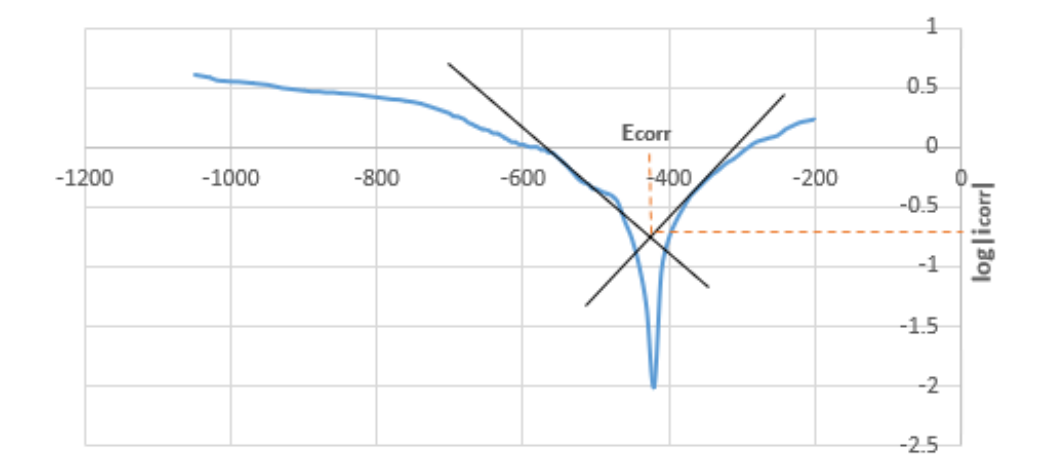

Fig. 5.8 : Résultats des mesures du potentiostat pour 55°C.

D'après les Résultats précédents on obtenir la vitesse de corrosion :

$$
V_{\text{corr}} = \frac{i_{\text{corr}} \cdot M \cdot 365.24 \cdot 3600}{n \cdot F \cdot \rho} \tag{5.1}
$$

Où :

*V corr* Potentiel de corrosion (en mV)*,*

*icorr* densité Courant de corrosion en (*mA*/*cm*<sup>2</sup> )*,*

*M* Masse molaire de l'acier (55.93g/mol*g*/*mol*)*,*

*n* est le nombre d'électrons impliqués dans la réaction de corrosion*,*

*F* est la constante de Faraday (C/mol)*,*

 $\rho$  est la densité de la substance  $(7.85g/cm^3)$ .

| [°C]<br>Température <sup>'</sup> | ECS    | Ecorr(V/ECS) | $\text{Icorr}$ $\left[\text{mA}/\text{cm}^2\right]$ | Vcorr $\lceil \text{mm}/\text{an} \rceil$ |
|----------------------------------|--------|--------------|-----------------------------------------------------|-------------------------------------------|
| 25                               | $-0.6$ | $-0.71$      | 0.089                                               | 1.036                                     |
| 40                               | $-0.6$ | $-0.74$      | 0.158                                               | $1.83\,$                                  |
| 55                               | -0.6   | $-0.42$      | 0.000199                                            | $2.3110^{-3}$                             |

Tab. 5.15 : Détermination de la vitesse de corrosion

À 40°C, le courant de corrosion augmente significativement à 0*,* 158*mA*/*cm*², ce qui indique une augmentation de l'activité corrosive. Cela est confirmé par une augmentation significative de la vitesse de corrosion à 1*,* 83*mm*/*an*. En revanche, à 55°C, le courant de corrosion chute drastiquement à 0*,* 000199*mA*/*cm*² et la vitesse de corrosion diminue également à <sup>2</sup>*,* <sup>31</sup> *<sup>∗</sup>* <sup>10</sup>( *<sup>−</sup>* 3)*mm*/*an*. Ce changement indique que la corrosion a considérablement diminué à cette température.

Cela peut être dû à une diminution de l'activité bactérienne à cette température plus élevée, comme certaines bactéries peuvent être moins actives ou même mourir à des températures plus élevées, comme les BSR qui ne résiste pas des températures supérieures à 40°C cela est expliquer par les conditions d'exploitation mentionner dans le tableau **[\(5.3\)](#page-78-1)**

## **5.5 Exploitation du rapport d'inspection**

Selon le rapport d'inspection de l'OH1 réalisé en 2017, nous avons réussi à extraire les données suivantes.

#### **5.5.1 Le Relevé topographique de l'ouvrage**

La figure **([5.9](#page-92-0))** présente le profil topographique de l'ouvrage OH1, représentant l'élévation en fonction de la distance le long de l'oléoduc.

<span id="page-92-0"></span>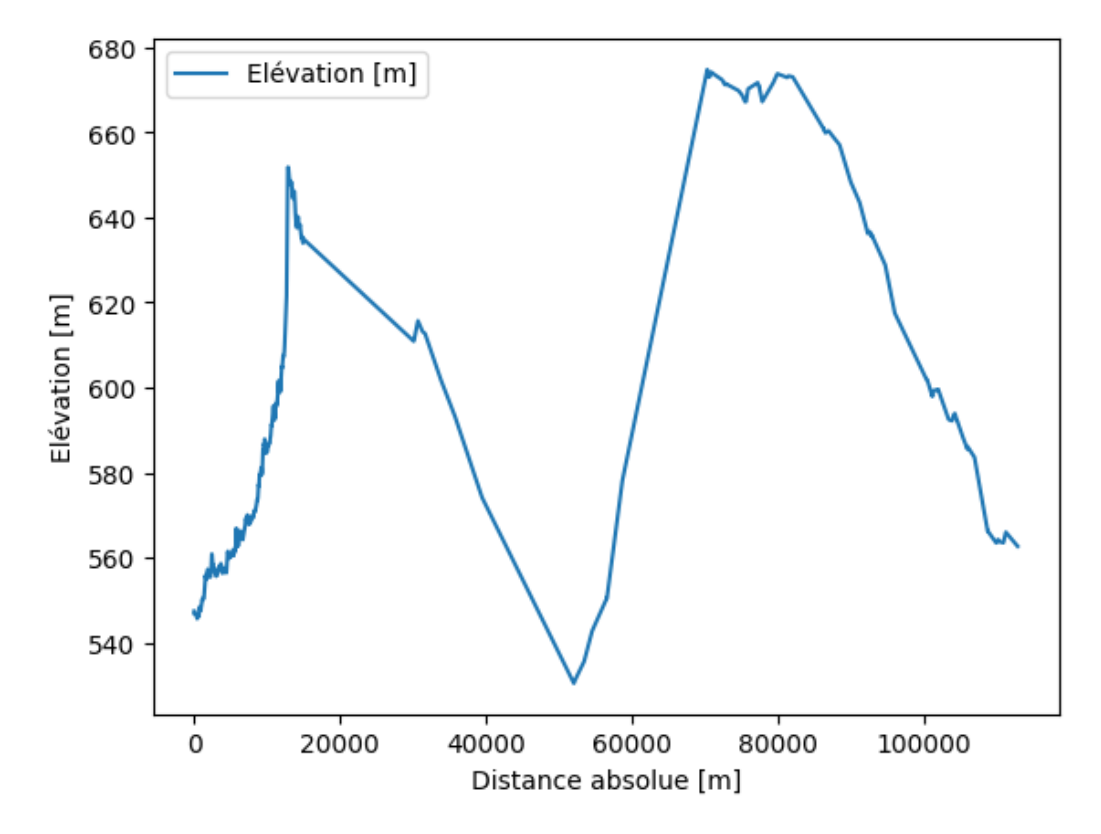

Fig. 5.9 : Le Relevé topographique de l'ouvrage oleoduc OH1

#### **5.5.2 La distribution des défauts de corrosion**

Le rapport d'inspection fournit des informations détaillées sur les différents types de défauts de corrosion observés. En utilisant ces informations, il est possible de quantifier séparément le nombre de défauts attribuables à la corrosion interne et externe.

Le tableau **([5.16](#page-92-1))** illustre le nombre de défauts dus à la corrosion externe et interne.

<span id="page-92-1"></span>Tab. 5.16 : Le nombre de les defauts de ma corrosion extern et interne le long de l'ouvrage.

|                 | Defaut l interne externe | Total  |
|-----------------|--------------------------|--------|
| Nombre   650183 | 104                      | 650287 |

D'après le tableau **[\(5.16](#page-92-1))**, il est clair que les défauts dus à la corrosion interne représentent 99% de la totalité des défauts, tandis que les valeurs de la corrosion externe sont négligeables.

Cette différence significative suggère que l'ouvrage est mieux protégé de l'extérieur, ce qui indique une bonne protection cathodique de notre ouvrage.

Cela démontre l'efficacité des mesures de protection cathodique mises en place pour prévenir la corrosion externe, ce qui est encourageant du point de vue de la durabilité et de la maintenance de l'ouvrage.

## **5.6 Résultats du modèle de prédiction du modèle de machine-learning**

Nous avons utilisé le modèle de machine learning **GBR** pour résoudre notre problème d'évaluation de la vitesse de corrosion dans l'ensemble de l'ouvrage OH1.

*nous tenons a précisez que l'erreur quadratique du modèle RMSE* = 0.001 *et le coefficient de détermination de*  $R^2 = 0.999$ . *des résultats qui justifié la fiabilité de notre modèle de prédiction*

Nous avons suivi les étapes ci-dessous pour parvenir aux résultats finals :

## **5.6.1 Le calcul de la vitesse de corrosion dans les première 15km**

Les Résultats de notre étude des premiers 15 kilomètres sont présentés dans le Tableau **[\(5.17](#page-93-0))** illustre les données recueillies et les Résultats obtenus lors de notre analyse des premiers 15 kilomètres du pipeline. Il peut représenter des paramètres tels que la perte d'épaisseur,l'épaisseur nominal du pipe.

<span id="page-93-0"></span>

| Distance      | Position         | Epais.       | Prof.  | Elévation | vitesse                 |
|---------------|------------------|--------------|--------|-----------|-------------------------|
| absolue $[m]$ | horaire [hh :mm] | Nominal [mm] | $[\%]$ | [m]       | $de\ corrosion/mm / an$ |
| 19.36         | 05:35            | 7.925        | 16     | 547.42    | 0.362285714             |
| 21.73         | 05:30            | 7.925        | 16     | 547.059   | 0.362285714             |
| 24.016        | 04:40            | 7.925        | 16     | 546.896   | 0.362285714             |
| 24.028        | 05:40            | 7.925        | 23     | 546.896   | 0.520785714             |
| 26.073        | 05:05            | 7.925        | 23     | 546.861   | 0.520785714             |
| 26.134        | 05:10            | 7.925        | 24     | 546.861   | 0.543428571             |
| 26.764        | 05:40            | 7.925        | 21     | 546.855   | 0.4755                  |
| $\cdots$      | $\cdots$         | .            | .      | $\cdots$  | .                       |
| 14999.371     | 05:25            | 7.239        | 13     | 634.902   | 0.268877143             |
| 14999.449     | 05:25            | 7.239        | 15     | 634.902   | 0.310242857             |
| 14999.556     | 04:55            | 7.239        | 21     | 634.902   | 0.43434                 |
| 14999.703     | 05:30            | 7.239        | 13     | 634.903   | 0.268877143             |
| 14999.762     | 04:50            | 7.239        | 24     | 634.903   | 0.496388571             |
| 14999.889     | 04:50            | 7.239        | 24     | 634.903   | 0.496388571             |
| 14999.993     | 04:50            | 7.239        | 18     | 634.903   | 0.372291429             |

Tab. 5.17 : Tableau des vitesses de corrosion pour les premiers 15 km.

Le graphe ci-dessous illustre les vitesses de corrosion dans les premiers 15 km.

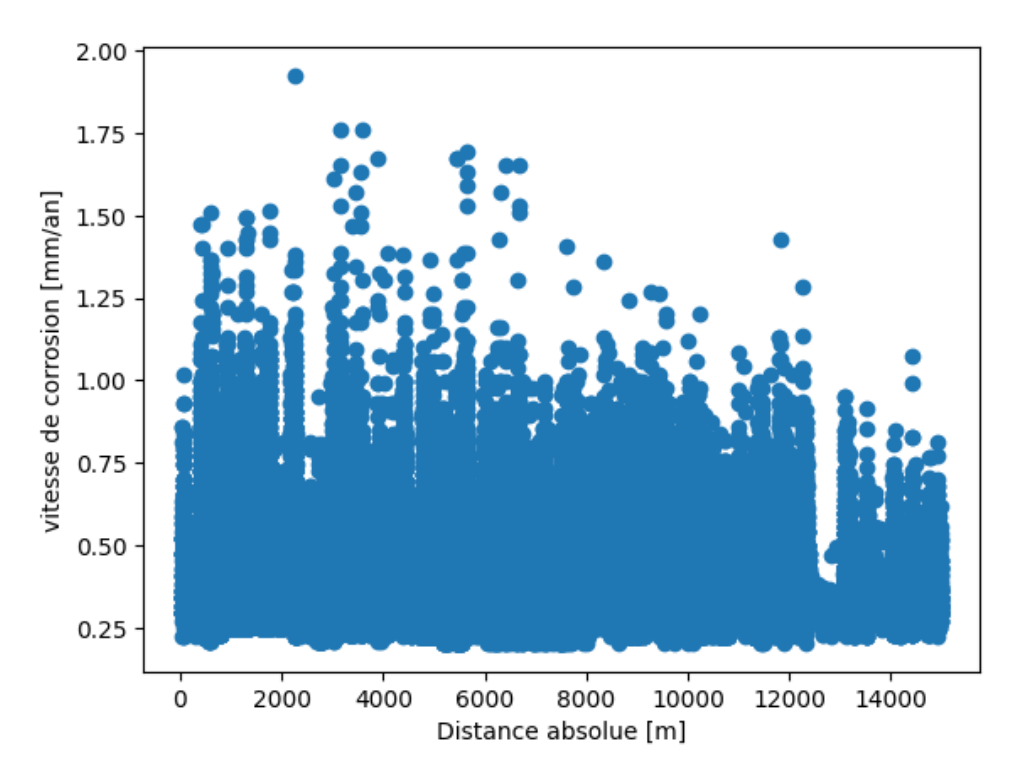

Fig. 5.10 : les vitesses de corrosion dans les premiers 15 km.

## **5.6.2 Le calcul de la vitesse de corrosion dans des autres régions dans l'OH1**

Dans cette étude, nous avons appliqué le même principe que pour les premiers 15 kilomètres, à la différence que le pipeline étudié avait 35 ans de service (Depuis 1983). En nous basant sur la norme FFS, nous avons déterminé que le temps d'exposition aux bactéries était de 17.5 ans.

Dans cette étude, nous avons choisi de sélectionner les points qui présentent une profondeur de corrosion supérieure à 70% afin d'améliorer la précision de notre modèle. Ces points ont été répartis sur plusieurs kilomètres pour assurer une meilleure représentativité des données et une précision accrue dans nos prédictions.

Les Résultats de notre étude des points choisit sont présentés dans Le Tableau **([5.18\)](#page-94-0)**

<span id="page-94-0"></span>

| Distance     | Position         | Epais.       | Prof.  | Elévation | vitesse      |
|--------------|------------------|--------------|--------|-----------|--------------|
| absoluee [m] | horaire [hh :mm] | Nominal [mm] | [%]    | m         | de corrosion |
| 30084.883    | 05:35            | 7.137        |        | 610.906   | 0.289558286  |
| 30103.371    | 05:40            | 7.137        | 75     | 610.98    | 0.305871429  |
| 30656.218    | 05:35            | 7.137        | $70\,$ | 615.698   | 0.28548      |

Tab. 5.18 : Tableau des vitesses de corrosion pour les différents points du pipeline.

*Suite sur la page suivante*

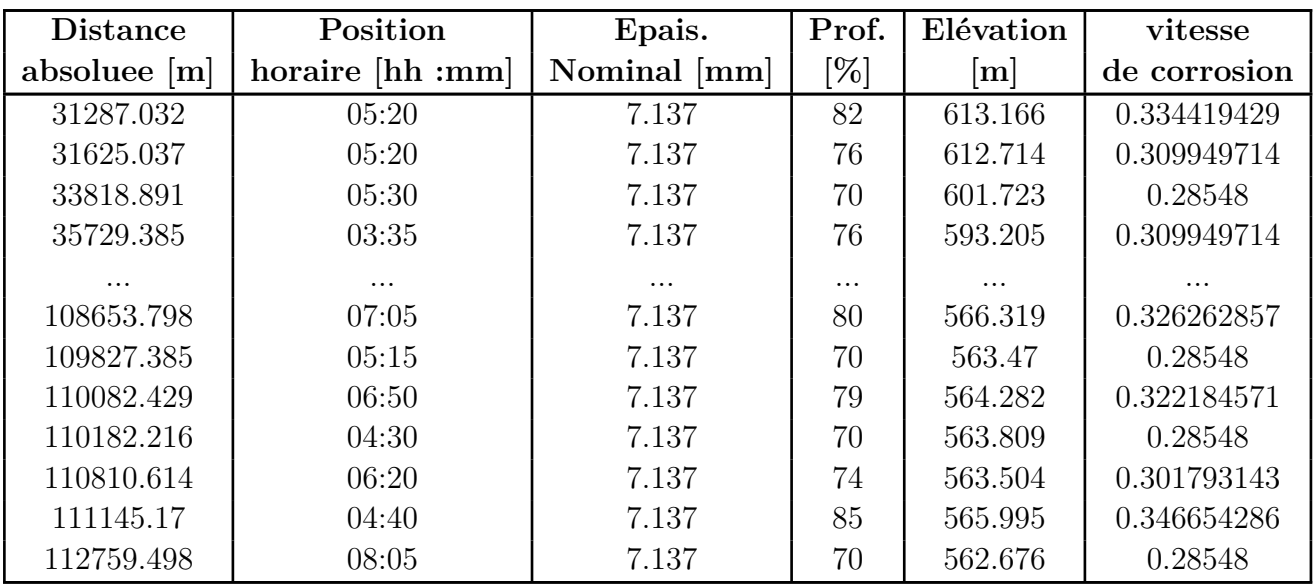

La figure ci-dessous**[\(5.11](#page-95-0))** met en évidence les fluctuations de la vitesse de corrosion en corrélation avec la distance absolue.

<span id="page-95-0"></span>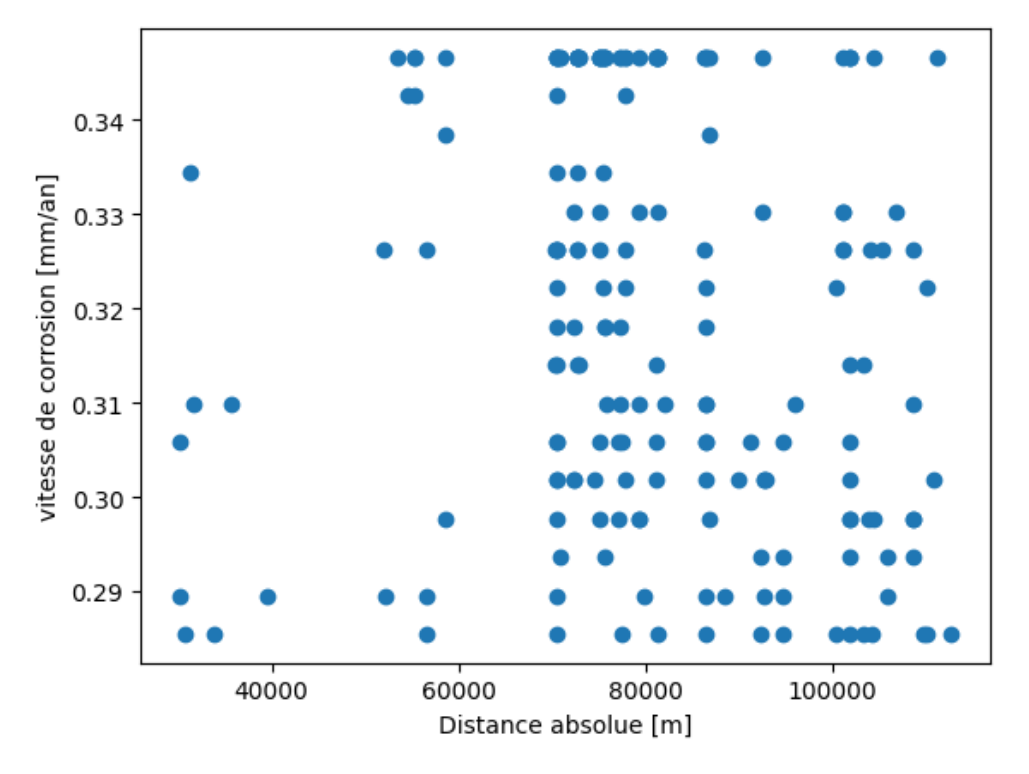

Fig. 5.11 : les vitesses de corrosion dans des différents points du pipeline.

## **5.6.3 Extrapolation du modèle sur la totalité de l'ouvrage OH1 (PK0-PK113)**

Selon les Résultats obtenus dans la section **[\(5.6.4\)](#page-96-0)**, nous pouvons extrapoler les conclusions de notre étude à l'ensemble de l'ouvrage OH1. Ces Résultats mettent en évidence la précision et la fiabilité de notre modèle de prédiction de la vitesse de corrosion. Par conséquent, nous pouvons utiliser ce modèle pour estimer la vitesse de corrosion sur toute la longueur de l'ouvrage OH1. Cette extrapolation nous permet d'obtenir une vision globale et complète de l'évolution de la corrosion le long de l'ouvrage, ce qui est essentiel pour évaluer l'intégrité et la durabilité de la structure.

<span id="page-96-1"></span>Cette figure **([5.12\)](#page-96-1)**représente la prédiction de la vitesse de corrosion sur l'ensemble de l'ouvrage OH1,

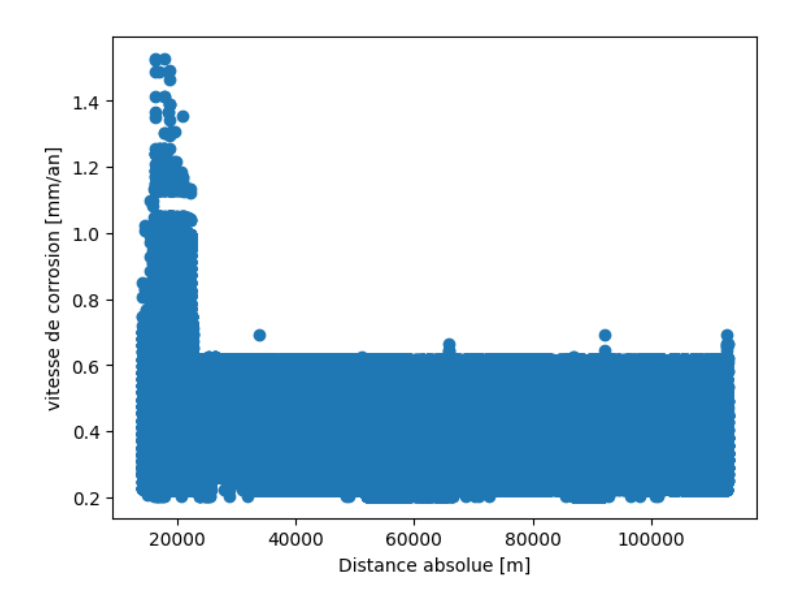

<span id="page-96-0"></span>Fig. 5.12 : La vitesse de corrosion en fonction de la distance le long de l'ouverage OH1.

#### **5.6.4 Test de fiabilité du modèle**

Cette démarche vise à évaluer la fiabilité et l'efficacité de notre modèle dans la prédiction des vitesses de corrosion. Nous examinerons attentivement les résultats obtenus par notre modèle et les comparerons avec les valeurs réelles relevées lors des inspections dans des différent point de l'ouvrage OH1. Cette comparaison nous permettra de quantifier l'exactitude de notre modèle et de déterminer s'il peut être utilisé de manière fiable dans un contexte opérationnel pour prédire la vitesse le long des 113km. Cette étape cruciale nous aidera à évaluer la validité de notre approche et à prendre des décisions éclairées concernant l'utilisation future de notre modèle de prédiction.

La comparaison entre les Résultats de notre modèle de prédiction et les valeurs réelles relevées lors des inspections est illustrée dans la figure ci-dessous.

<span id="page-97-0"></span>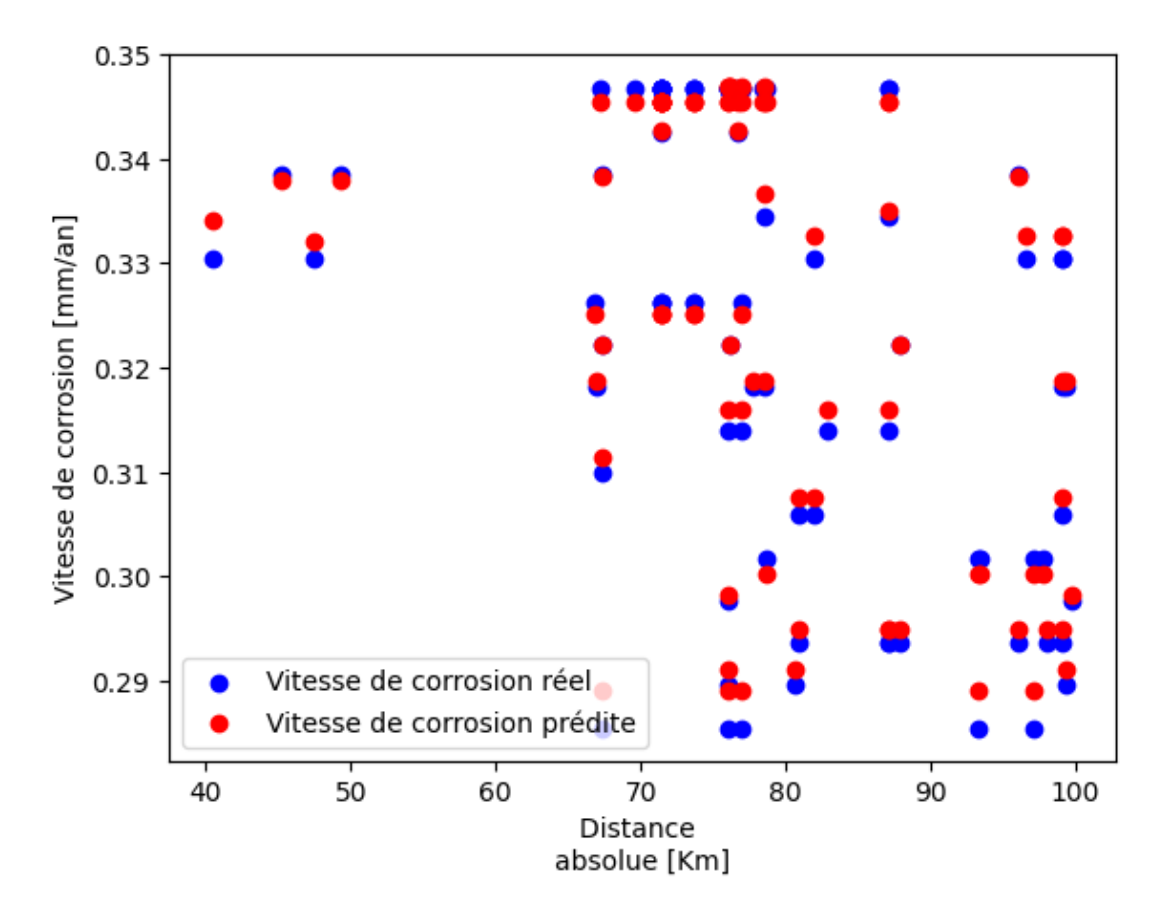

Fig. 5.13 : Comparaison entre la vitesse prédite et la vitesse réel des points choisit.

D'aprés la figures **([5.13\)](#page-97-0)**, on a trouvé une erreur absolue moyenne

$$
\mathrm{Err}_{\mathrm{abs}} = 0.001
$$

Suite à la comparaison entre les valeurs prédites et les valeurs réelles de la vitesse de corrosion, nous avons observé une erreur de 0*.*001310491. Cette faible erreur confirme que notre modèle de prédiction est fiable. Par conséquent, nous pouvons extrapoler les Résultats pour prédire la vitesse de corrosion de l'OH1 à une distance de 113 km. Cette extrapolation est justifiée par la précision démontrée par notre modèle.

## **5.7 Résultats du modèle de détection des points hauts et les point bas**

La Figure **([5.14\)](#page-98-0)** expose les résultats de notre analyse visant à détecter les points hauts et les points bas dans notre ensemble de données topographiques, en utilisant le modèle de machine learning RandomForestClassifier. Nous avons employé ce modèle pour prédire les points hauts, qui correspondent aux valeurs maximales, ainsi que les points bas, qui correspondent aux valeurs minimales, relevées dans le contexte de l'ouvrage topographique étudié.

<span id="page-98-0"></span>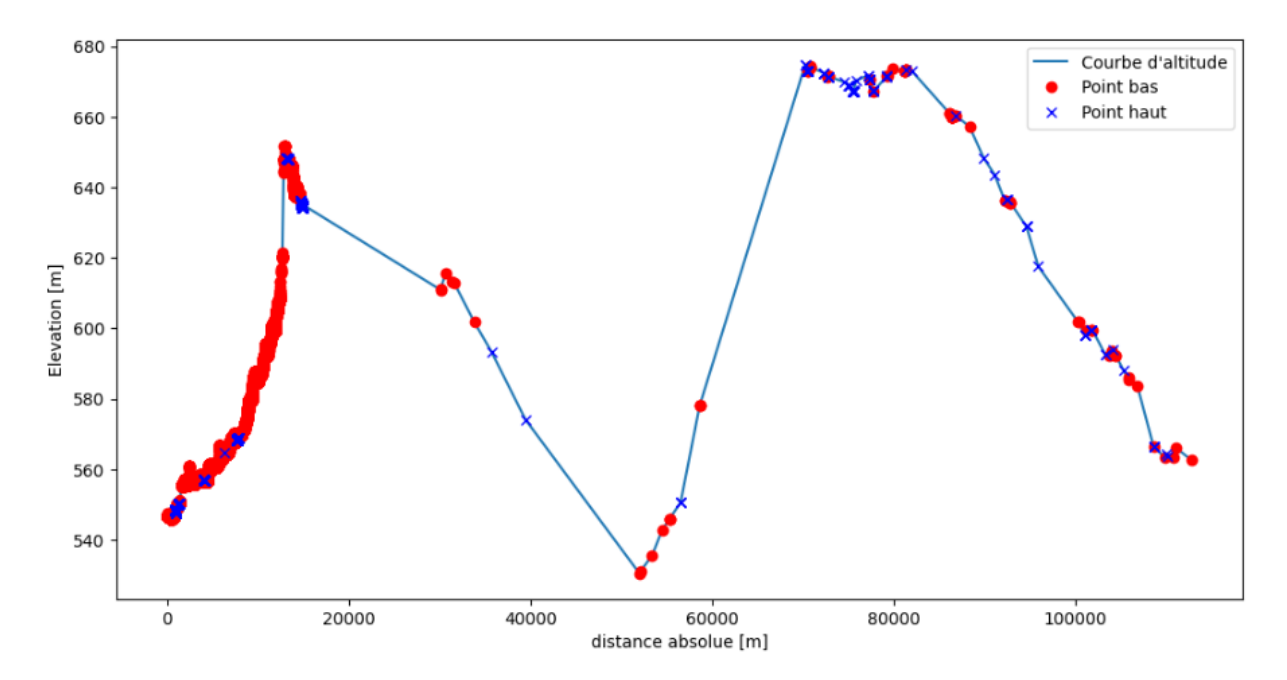

Fig. 5.14 : Résultats du modèle de détection des points et les points bas.

D'après l'analyse de la Figure **[\(5.14\)](#page-98-0)**, nous constatons une concentration extrêmement élevée de points bas dans les 20 premiers kilomètres du pipeline. Cette concentration intense des points bas entraîne une stagnation du pétrole brut et la présence accrue de produits corrosifs dans cette zone spécifique, ce qui explique la vitesse de corrosion considérable observée dans les 15 premiers kilomètres.

## **5.8 Identification des zones critique de l'OH1**

#### **5.8.1 Les zones dangereuses dans le pipe**

La figure **([5.15\)](#page-99-0)** présente les zones présentant les vitesses de corrosion les plus élevées dans le pipe (position horaire).

<span id="page-99-0"></span>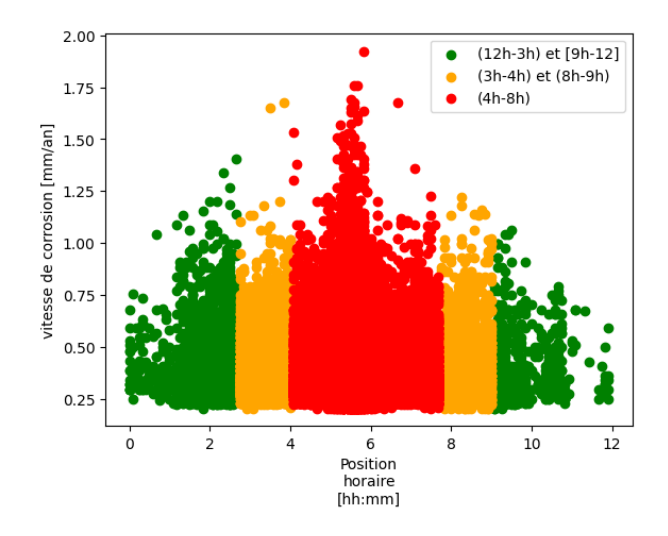

Fig. 5.15 : La vitesse de corrosion en fonction de la position horaire.

D'après l'analyse de la figure **([5.15\)](#page-99-0)**, il est notable que la densité des vitesses de corrosion les plus élevées est concentrée dans l'intervalle horaire [3h-9h] correspondant à la génératrice inférieure du pipe. En revanche, l'intervalle [9h-3h], correspondant à la génératrice supérieure, présente une densité nettement plus faible de vitesses de corrosion.

Cette observation met en évidence la zone de danger du pipe, qui se situe spécifiquement dans sa génératrice inférieure. Ce phénomène est principalement causé par la stagnation du pétrole et la présence d'éléments corrosifs tels que les sédiments et les bactéries,... Ces facteurs favorisent le processus de corrosion dans cette zone spécifique.

Ces résultats confirment que la corrosion dans l'OH1 est une corrosion sous-dépôt

#### **5.8.2 Les zones dangereuses dans l'ouvrage**

La figure **([5.16\)](#page-100-0)** présente les zones critiques le long de l'ouvrage pipe en fonction de la distance absolue où la vitesse de corrosion est supérieure à 1.25 mm/an.

<span id="page-100-0"></span>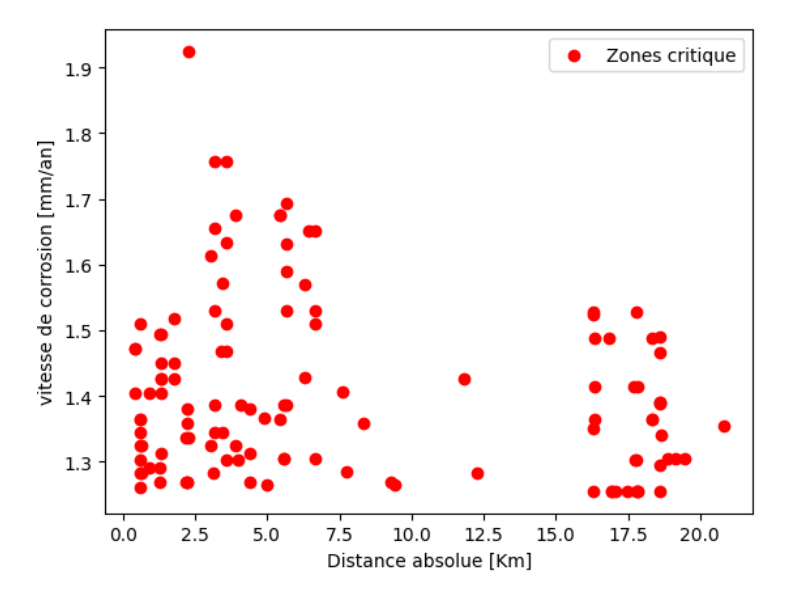

Fig. 5.16 : Les zones critique dans l'ouvrage oléoduc OH1.

D'après l'analyse de la figure précédente représentant les vitesses de corrosion critique le long de l'ouvrage OH1,on a obtenu **120** valeurs critique, il est observé que ces valeurs sont principalement regroupées dans les premiers 20 km de l'ouvrage. Cette observation peut être expliquée par la figure antérieure qui met en évidence un nombre élevé de points bas **([5.14\)](#page-98-0)** dans cette zone. Cette concentration de points bas indique une stagnation du pétrole, ainsi que la présence de produits corrosifs tels que des sédiments, des eaux et des bactéries.

Ces facteurs contribuent à la corrosion accrue de l'ouvrage OH1 dans cette région spécifique.

La zone critique le long de l'ouvrage OH1 se situe dans les premiers 15 km, ce qui la rend particulièrement dangereuse en termes de corrosion. Afin de minimiser la vitesse de corrosion élevée dans cette région, il est impératif de mettre en place des mesures préventives appropriées.

## **Conclusion et perspectives**

Notre étude a mis en lumière les divers facteurs contribuant à la corrosion interne des canalisations d'hydrocarbures, que ce soit en raison de facteurs liés au milieu, au métal, au temps ou aux conditions d'emploi. Ces constatations ont été possibles grâce à une approche multidisciplinaire associant les sciences des matériaux, l'électrochimie, la microbiologie et l'analyse des données.

Les tests électrochimiques et l'utilisation de l'intelligence artificielle pour la prédiction de la vitesse de corrosion ont démontré la pertinence et l'efficacité de ces outils dans l'étude de la corrosion interne. Cela nous a non seulement permis de comprendre le mécanisme de corrosion, mais aussi de proposer des solutions et des stratégies pour lutter contre ce phénomène.

Parmi ces solutions, le raclage régulier des pipelines est une méthode économique permettant de prévenir la corrosion. Cela dit, il nécessite une surveillance et une maintenance régulières. Un autre moyen de prévention est le contrôle de la vitesse d'écoulement. À cet effet, le monitoring en temps réel et l'utilisation de régulateurs de débit sont des techniques efficaces.

De plus, l'utilisation des systèmes de filtration comme les filtres à sac peut aider à éliminer les sédiments et autres impuretés du pétrole brut. Ces filtres, simples et efficaces, sont utilisés pour capturer les particules de sédiments et autres impuretés en suspension.

Grâce à ces stratégies, nous avons pu identifier les zones critiques de la canalisation OH1, ce qui a permis d'établir des plans d'intervention et de maintenance plus ciblés pour garantir la sécurité et la fiabilité de l'infrastructure.

Néanmoins, la corrosion demeure un phénomène complexe, influencé par de nombreux facteurs. Des recherches supplémentaires sont nécessaires pour approfondir notre compréhension de ce phénomène et développer de nouvelles techniques de prévention et de contrôle.

En conclusion, la gestion de la corrosion interne des canalisations d'hydrocarbures est une tâche complexe qui nécessite une approche intégrée. Il est clair que des efforts continus de recherche et d'innovation sont nécessaires pour assurer la sûreté et l'efficacité de nos infrastructures pétrolières et gazières.

## **Bibliographie**

- [1] Pipeline Operating Forum . *Specifications and requirements for inline inspection of pipelines*. Rapport technique POF-2016. 2016.
- [2] Jims Cordelle et Hershel Vanzant . *All About Pigging*. Gloucestrshire : On-Stream Ltd, 1995.
- [3] International Standard Organization . *Corrosion of metals and alloys—Basic terms and definitions*. Geneva : ISO 8044, 1999.
- [4] SONATRACH-SPA, la direction Générale . *Le code du réseau de transport par canalisation*. Alger, 2018.
- [5] H. Mamache . "Etude du problème de corrosion au niveau des installations du surface". Mémoire de fin de période de mise en situation professionnelle Ingénieur Exploitation. IAP, 2017.
- [6] D Feron . "Thèse pour l'obtention du diplome d'habilitation à deriger des recherches". In : (2004).
- [7] Robert Heidersbach . *Metallurgy and corrosion control in oil and gas production*. John Wiley & Sons, 2018.
- [8] A. Neville et J. E. Richardson . "Corrosion inhibitors for mitigation of top of the line corrosion in presence of acetic acid". In : *Corrosion Science* 47.1 (2005), p. 167-189.
- [9] Mikaël Langumier . "Biodétérioration des structures portuaires en acier : synergie entre la physico-chimie du fer en milieu marin et les microorganismes sulfurogènes". Thèse de doctorat. Université de La Rochelle, 2011.
- [10] M. ALIOUAT et M. ROUISSAT. "Etude de la corrosion bactérienne des aciers API - 5L grade B pour pipelines utilisés dans le transport d'eau". Mémoire en Science et Génie des Matériaux. Ecole nationale supérieure des mines et métallurgie Annaba, 2015.
- [11] N. REDON. "Resistance à la corrosion des fils copper Ni-Ti 35 et des fils acier inoxydable multi brins D-Rect en milieu acide". Mémoire pour l'obtention du certificat d'études cliniques spéciales mention orthodontie. Université Lorraine, 2012.
- [12] R. Winston Revie et Herbert H. Uhlig . *Corrosion and Corrosion Control : An Introduction to Corrosion Science and Engineering*. Hoboken, NJ : Wiley, 2008.
- [13] R MARCHAL. "Rôle des bactéries sulfurogènes dans la corrosion du fer". In : *Oil & Gas Science and Technology* 54.5 (1999), p. 649-659.
- [14] Jean Guezennec . "La biocorrosion. Processus caractéristiques et moyens d'études". In : *Matériaux & Techniques* 78.12 (1990), p. 3-8.
- [15] ENSPM Formation Industrie, Métaux . *Corrosion des métaux*. C7- 2/A. IFP Training. 2005.
- [16] NDT GLOBAL . *Fitness-For-Service Assessment Report*. Rapport technique 20599.01. NDT GLOBAL, 2018.
- [17] The American Society Of Mechanical Engineers . *Manual for determining the remaining strength of corroded pipelines*. 1985.

## **Annexes**

# **A-Résumé des normes API 5CT & 5L chez AMPTA ANNABA**

|                                                      | <b>RESUME DES NORMES API 5CT &amp; 5L</b>                                                                                                    |                                                                                                    |                                                               |                                          |                                                         | <b>GRADES D'ACIER</b>                                                              |                                                                                                    |                                           |                                                       |                                 |                                  |                                                            |                                                      |
|------------------------------------------------------|----------------------------------------------------------------------------------------------------|----------------------------------------------------------------------------------------------------|---------------------------------------------------------------|------------------------------------------|---------------------------------------------------------|------------------------------------------------------------------------------------|----------------------------------------------------------------------------------------------------|-------------------------------------------|-------------------------------------------------------|---------------------------------|----------------------------------|------------------------------------------------------------|------------------------------------------------------|
| <b><i>ERRACTERISTIQUES</i></b>                       |                                                                                                    |                                                                                                    | API CASING                                                    |                                          | <b>ARCHIMEDIAN</b>                                      |                                                                                    |                                                                                                    | CROUPES GRADES                            |                                                       | E. mini<br><b>Hinri</b>         | <b>R. mini</b><br><b>Hillard</b> | <b>UTLISATION</b>                                          | <b>NORMES</b>                                        |
| <b>ACIEN</b>                                         |                                                                                                    |                                                                                                    | HAID - JSN - N80 - LBD<br>CSD - CSG - T95 - P110 - Q125       |                                          |                                                         |                                                                                    |                                                                                                    |                                           | Azti<br><b>Drade A</b>                                | 172<br>393                      | 310<br>331                       |                                                            |                                                      |
| Composition<br>chimigen                              |                                                                                                    | GB-KQ \$X70<br>Dianière : 10.3 à 2032 mm<br>Брайвецг : 1.70 в 39.70 mm<br>Suvari API et Exigences Client |                                                               |                                          | LINE PIPE                                               | <b>Orade B</b><br>xaz<br>3546<br>xto<br><b>X56</b><br>850                          | 241<br>289<br><b>STT</b><br>558<br>566<br>413                                                         | 413<br>413<br>454<br>455<br>480<br>6HT    | <b>TRANSPORT</b><br>642<br>$\Delta$<br><b>PETROLE</b> | API N.                          |                                  |                                                            |                                                      |
| <b>Canantin Miques</b><br>physiques                  | 185<br><b>MSS</b><br>NO<br>PT10                                                                                                    | 576<br>376<br>MZ<br>758                                                                                  | Nano Emini Emasi Risuni<br>582<br>582<br>rsa<br><b>BAN</b>    | 687<br>655<br><b>cas-</b><br><b>BILT</b> | taansa<br><b>GHT</b><br>K42<br><b>KS2</b><br><b>MBO</b> | E (Mpaa)<br>241<br>289<br>358<br>413                                               | R (Mosa)<br>×<br>433<br>etir<br>466<br><b>NTT</b>                                                     | GROUPE 1                                  | HAO<br>JM<br><b>KSIA</b><br>NIC                       | 276<br>3TB<br>3TB<br>553        | 414<br>817<br>655<br>768         | <b>CASINGS</b><br>×.<br><b>TUBAIGS</b>                     | AIR SCT.                                             |
| <b>Pression d'Apreuve</b>                            |                                                                                                    |                                                                                                    | 77 & 700 bars                                                 |                                          |                                                         | 48 à 207 bars<br>Corps du tales                                                    |                                                                                                    | GROUPE 2                                  | <b>LM</b><br>C50<br>CM <sub>3</sub>                   | 552<br>620<br><b>WAR</b>        | 655<br>600<br>724                | CASNOS                                                     | <b>API SCT</b>                                       |
| Television<br>$\sim$<br><b>Glanding asterious</b>    |                                                                                                    | Diamiers 114.3                                                                                           | Giamétra 101,6 v/- 0,78 nm<br>11.54<br>$-0.50$ %              |                                          | Diam 45mm                                               | 60.3 Dan. 457<br>Diam. 508 mm<br>Exténité tube<br>Diam 273.1 (NB)<br>Diam 323.8 mm | $+0.41$ mm<br>d.Thinan<br>+1. 0,75 mm<br>th. 1 W<br>1,58 mm<br>$\mathbf{r}$<br>0.40 mm<br>$+ 2.06$ mm | GROUPE 3<br>GROUPE 4<br><b>Tubes Tard</b> | TBS<br>PITO<br>ous<br>TV27A<br><b>TUOTS</b>           | 688<br>758<br>802<br>215<br>229 | 724<br>862<br>101<br>360<br>960  | TUBINOS<br>CASTING & TUB<br>CASTING & TUB<br>TUBES A USAGE | <b>APISCE</b><br>API SCT<br><b>AFNOR</b><br>A: 49111 |
| <b>Toldrance</b><br><b>BOY</b><br>diametre extérieur |                                                                                                    | 0.79 mm<br>49-120-20-004<br>Dam. 219.1.<br>$S - R$<br>3445 dan. 3967 d-3,67 nm<br>Dam. 4060<br>6-479 mm  |                                                               | ٠<br><b>Givers</b>                       | TUMPS.<br>75/54.5                                       | 356<br>974                                                                         | 410<br>320                                                                                            | COURANT                                   | A: 49112<br>$A - 49 + 15$                             |                                 |                                  |                                                            |                                                      |
| Tunnisippe<br>$\sim$<br><b>Implement</b>             |                                                                                                    |                                                                                                    | 12:50%                                                        |                                          |                                                         | Diam. 73.0 mm<br>Diam. 88.9 mm<br>106.6 Diam. 457<br>Diam 508 PM                   | $+ 18.8$<br>12:50 %<br>$+ 15.56$<br>12:50 %<br>$+ 15.56$<br>12.50%<br>$+ 17.60 M$<br>$-10.95$         |                                           | ĸ                                                     | œ                               |                                  |                                                            |                                                      |
| Extraction                                           |                                                                                                    |                                                                                                    | NON SPECIFIE                                                  |                                          |                                                         | <b>NON SPECIFIEE</b>                                                               |                                                                                                    |                                           |                                                       |                                 |                                  |                                                            |                                                      |
| Ovaliazion                                           |                                                                                                    |                                                                                                    | NON SPECIFIE                                                  |                                          | Pour Diam. 506 mm<br>1 % dam. sur 101.6 mm              |                                                                                    |                                                                                                    |                                           |                                                       |                                 |                                  |                                                            |                                                      |
| <b>Masse</b>                                         |                                                                                                    |                                                                                                    | $+0.5\% - -3.5\%$                                             |                                          | $+10.96 + 1.38.96$                                      |                                                                                    |                                                                                                    |                                           |                                                       |                                 |                                  |                                                            |                                                      |
| <b>SORGERUS</b>                                      | 427.9.78295<br>90% Em 1.1372m<br><b>Flarge 1</b><br>7,62 a 10.36 m<br>10% 427 A Rm<br>Range 2<br>Moyenne totale minimale : 10.67 m<br><b>Range 3</b><br>10.36 a 14.63 m |                                                                                                    |                                                               |                                          |                                                         |                                                                                    | a                                                                                                    |                                           |                                                       |                                 |                                  |                                                            |                                                      |
| Prestransieran                                       |                                                                                                    |                                                                                                    | 5 % de Noakseur nominale<br>12.5 % de l'époisseur nominale    |                                          |                                                         |                                                                                    |                                                                                                    |                                           |                                                       |                                 |                                  |                                                            |                                                      |
| ESI de surface                                       |                                                                                                    |                                                                                                    | Pas de pailes, fraueres et<br>défauts 5 % de l'épois monusaie |                                          |                                                         | <b>Vietnama</b>                                                                    | Pas dentureament debudouss<br>et défauts 12.5 % de l'éparassur                                        |                                           |                                                       |                                 |                                  |                                                            |                                                      |

Fig. 5.17 : Résumé des normes API 5CT & 5L chez AMPTA ANNABA

# <span id="page-106-0"></span>**B-TABLES DES RESULTATS POTENTIOSTAT 40°C**

| E(mv)  | I(mA)    | $i(mA/cm^2)$ | $\left  i\right $ | $\log i $      |
|--------|----------|--------------|-------------------|----------------|
| $-900$ | $-0.26$  | $-0.26$      | 0.26              | $-0.58502665$  |
| $-890$ | $-0.25$  | $-0.25$      | 0.25              | $-0.60205999$  |
| $-880$ | $-0.24$  | $-0.24$      | 0.24              | $-0.61978876$  |
| $-870$ | $-0.23$  | $-0.23$      | 0.23              | $-0.63827216$  |
| $-860$ | $-0.22$  | $-0.22$      | 0.22              | $-0.65757732$  |
| $-850$ | $-0.21$  | $-0.21$      | 0.21              | $-0.67778071$  |
| $-840$ | $-0.21$  | $-0.21$      | 0.21              | $-0.67778071$  |
| $-830$ | $-0.21$  | $-0.21$      | 0.21              | $-0.67778071$  |
| $-820$ | $-0.2$   | $-0.2$       | 0.2               | $-0.69897$     |
| $-810$ | $-0.2$   | $-0.2$       | 0.2               | $-0.69897$     |
| $-800$ | $-0.195$ | $-0.195$     | 0.195             | $-0.70996539$  |
| $-790$ | $-0.19$  | $-0.19$      | 0.19              | $-0.7212464$   |
| $-780$ | $-0.185$ | $-0.185$     | 0.185             | $-0.73282827$  |
| $-770$ | $-0.15$  | $-0.15$      | 0.15              | $-0.82390874$  |
| $-760$ | $-0.13$  | $-0.13$      | 0.13              | $-0.88605665$  |
| $-750$ | $-0.1$   | $-0.1$       | 0.1               | $-1$           |
| $-740$ | $-0.065$ | $-0.065$     | 0.065             | $-1.18708664$  |
| $-730$ | 0.029    | 0.029        | 0.029             | $-1.537602$    |
| $-720$ | 0.06     | 0.06         | 0.06              | $-1.22184875$  |
| $-710$ | 0.12     | 0.12         | 0.12              | $-0.92081875$  |
| $-700$ | 0.18     | 0.18         | 0.18              | $-0.74472749$  |
| $-695$ | 0.21     | 0.21         | 0.21              | $-0.67778071$  |
| $-690$ | 0.24     | 0.24         | 0.24              | $-0.61978876$  |
| $-685$ | 0.29     | 0.29         | 0.29              | $-0.537602$    |
| $-680$ | 0.31     | 0.31         | 0.31              | $-0.50863831$  |
| $-675$ | 0.35     | 0.35         | 0.35              | $-0.45593196$  |
| $-670$ | 0.39     | 0.39         | 0.39              | $-0.40893539$  |
| $-665$ | 0.44     | 0.44         | 0.44              | $-0.35654732$  |
| $-660$ | 0.46     | 0.46         | 0.46              | $-0.33724217$  |
| $-655$ | 0.51     | 0.51         | 0.51              | $-0.29242982$  |
| $-650$ | 0.55     | 0.55         | 0.55              | $-0.25963731$  |
| $-645$ | 0.6      | 0.6          | 0.6               | $-0.22184875$  |
| $-640$ | 0.64     | 0.64         | 0.64              | $-0.19382003$  |
| $-635$ | 0.69     | 0.69         | 0.69              | $-0.16115091$  |
| $-630$ | 0.73     | 0.73         | 0.73              | $-0.13667714$  |
| $-625$ | 0.79     | 0.79         | 0.79              | $-0.10237291$  |
| $-620$ | 0.81     | 0.81         | 0.81              | $-0.09151498$  |
| $-615$ | 0.87     | 0.87         | 0.87              | $-0.06048075$  |
| $-610$ | 0.91     | 0.91         | 0.91              | $-0.04095861$  |
| $-605$ | 0.99     | 0.99         | 0.99              | $-0.00436481$  |
| $-600$ | 1        | $\mathbf{1}$ | 1                 | $\overline{0}$ |
| $-595$ | 1.05     | 1.05         | 1.05              | 0.0211893      |
| $-590$ | 1.1      | 1.1          | 1.1               | 0.04139269     |
| $-585$ | 1.15     | 1.15         | 1.15              | 0.06069784     |
| $-580$ | 1.2      | 1.2          | 1.2               | 0.07918125     |

TAB.  $5.19$ : Resultats de potentiostat  $40^{\circ}$ c $(1)$
| E(mv)            | I(mA)          | $i(mA/cm^2)$   | i              | $\log i $  |
|------------------|----------------|----------------|----------------|------------|
|                  | 1.25           | 1.25           | 1.25           | 0.09691001 |
| $-575$<br>$-570$ | 1.3            | 1.3            | 1.3            | 0.11394335 |
| $-565$           | 1.35           | 1.35           | 1.35           | 0.13033377 |
| $-560$           | 1.4            | 1.4            | 1.4            | 0.14612804 |
| $-555$           | 1.45           | 1.45           | 1.45           | 0.161368   |
| $-550$           | 1.49           | 1.49           | 1.49           | 0.17318627 |
| $-545$           | 1.51           | 1.51           | 1.51           | 0.17897695 |
| $-540$           | 1.55           | 1.55           | 1.55           | 0.1903317  |
| $-535$           | 1.6            | 1.6            | 1.6            | 0.20411998 |
| $-530$           | 1.65           | 1.65           | 1.65           | 0.21748394 |
| $-525$           | 1.7            | 1.7            | 1.7            | 0.23044892 |
| $-520$           | 1.75           | 1.75           | 1.75           | 0.24303805 |
| $-515$           | 1.8            | 1.8            | 1.8            | 0.25527251 |
| $-510$           | 1.9            | 1.9            | 1.9            | 0.2787536  |
| $-505$           | 1.95           | 1.95           | 1.95           | 0.29003461 |
| $-500$           | 1.99           | 1.99           | 1.99           | 0.29885308 |
| $-490$           | $\overline{2}$ | $\overline{2}$ | $\overline{2}$ | 0.30103    |
| $-480$           | 2.1            | 2.1            | 2.1            | 0.32221929 |
| $-470$           | 2.2            | 2.2            | 2.2            | 0.34242268 |
| $-460$           | 2.4            | 2.4            | 2.4            | 0.38021124 |
| $-450$           | 2.5            | 2.5            | 2.5            | 0.39794001 |
| $-440$           | 2.6            | 2.6            | 2.6            | 0.41497335 |
| $-430$           | 2.7            | 2.7            | 2.7            | 0.43136376 |
| $-420$           | 2.8            | 2.8            | 2.8            | 0.44715803 |
| $-410$           | 2.9            | 2.9            | 2.9            | 0.462398   |
| $-400$           | 3              | 3              | 3              | 0.47712125 |
| $-390$           | 3.1            | 3.1            | 3.1            | 0.49136169 |
| $-380$           | 3.2            | 3.2            | 3.2            | 0.50514998 |
| $-370$           | 3.4            | 3.4            | 3.4            | 0.53147892 |
| $-360$           | 3.5            | 3.5            | 3.5            | 0.54406804 |
| $-350$           | 3.6            | 3.6            | 3.6            | 0.5563025  |
| $-340$           | 3.7            | 3.7            | 3.7            | 0.56820172 |
| $-330$           | 3.9            | 3.9            | $3.9\,$        | 0.59106461 |
| $-320$           | $\overline{4}$ | $\overline{4}$ | $\overline{4}$ | 0.60205999 |
| $-310$           | 4.1            | 4.1            | 4.1            | 0.61278386 |
| $-300$           | 4.2            | 4.2            | 4.2            | 0.62324929 |
| $-570$           | 1.3            | 1.3            | 1.3            | 0.11394335 |
| $-565$           | 1.35           | 1.35           | 1.35           | 0.13033377 |
| $-560$           | 1.4            | 1.4            | 1.4            | 0.14612804 |
| $-555$           | 1.45           | 1.45           | 1.45           | 0.161368   |
| $-550$           | 1.49           | 1.49           | 1.49           | 0.17318627 |
|                  |                |                |                |            |

TAB. 5.20 : Resultats de potentiostat $40^{\circ}{\rm c}$  (2)

| E(mv)  | I(mA)          | $i(mA/cm^2)$   | i              | $\log i $  |
|--------|----------------|----------------|----------------|------------|
| $-545$ | 1.51           | 1.51           | 1.51           | 0.17897695 |
| $-540$ | 1.55           | 1.55           | 1.55           | 0.1903317  |
| $-535$ | 1.6            | 1.6            | 1.6            | 0.20411998 |
| $-530$ | 1.65           | 1.65           | 1.65           | 0.21748394 |
| $-525$ | 1.7            | 1.7            | 1.7            | 0.23044892 |
| $-520$ | 1.75           | 1.75           | 1.75           | 0.24303805 |
| $-510$ | 1.9            | 1.9            | 1.9            | 0.2787536  |
| $-505$ | 1.95           | 1.95           | 1.95           | 0.29003461 |
| $-500$ | 1.99           | 1.99           | 1.99           | 0.29885308 |
| $-490$ | $\overline{2}$ | $\overline{2}$ | $\overline{2}$ | 0.30103    |
| $-480$ | 2.1            | 2.1            | 2.1            | 0.32221929 |
| $-470$ | 2.2            | 2.2            | 2.2            | 0.34242268 |
| $-460$ | 2.4            | 2.4            | 2.4            | 0.38021124 |
| $-450$ | 2.5            | 2.5            | 2.5            | 0.39794001 |
| $-440$ | 2.6            | 2.6            | 2.6            | 0.41497335 |
| $-430$ | 2.7            | 2.7            | 2.7            | 0.43136376 |
| $-420$ | 2.8            | 2.8            | 2.8            | 0.44715803 |
| $-410$ | 2.9            | 2.9            | 2.9            | 0.462398   |
| $-400$ | 3              | 3              | 3              | 0.47712125 |
| $-390$ | 3.1            | 3.1            | 3.1            | 0.49136169 |
| $-380$ | 3.2            | 3.2            | 3.2            | 0.50514998 |
| $-370$ | 3.4            | 3.4            | 3.4            | 0.53147892 |
| $-360$ | 3.5            | 3.5            | 3.5            | 0.54406804 |
| $-350$ | 3.6            | 3.6            | 3.6            | 0.5563025  |
| $-340$ | 3.7            | 3.7            | 3.7            | 0.56820172 |
| $-330$ | 3.9            | 3.9            | 3.9            | 0.59106461 |
| $-320$ | $\overline{4}$ | $\overline{4}$ | $\overline{4}$ | 0.60205999 |
| $-310$ | 4.1            | 4.1            | 4.1            | 0.61278386 |
| $-300$ | 4.2            | 4.2            | 4.2            | 0.62324929 |

TAB.  $5.21$  : Resultats de potentiostat  $40^{\circ}{\rm c}$   $(3)$